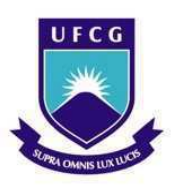

# UNIVERSIDADE FEDERAL DE CAMPINA GRANDE CENTRO DE CIÊNCIAS E TECNOLOGIA UNIDADE ACADÊMICA DE ENGENHARIA QUÍMICA PROGRAMA DE PÓS-GRADUAÇÃO EM ENGENHARIA QUÍMICA

# ESTRATÉGIA DE OTIMIZAÇÃO EM TEMPO REAL DO PROCESSO DE FERMENTAÇÃO ALCÓOLICA USANDO METAMODELAGEM

Maria Suenia Nunes de Morais

Campina Grande - PB

2023

# ESTRATÉGIA DE OTIMIZAÇÃO EM TEMPO REAL DO PROCESSO DE FERMENTAÇÃO ALCÓOLICA USANDO METAMODELAGEM

## MARIA SUENIA NUNES DE MORAIS

Dissertação apresentada ao Programa de Pós-Graduação em Engenharia Química da Universidade Federal de Campina Grande (UFCG), em cumprimento às exigências para obtenção do título de Mestre em Engenharia Química.

ÁREA DE CONCENTRAÇÃO: Modelagem e Simulação

Orientador: Prof. Dr. Antonio Carlos Brandão de Araújo

CAMPINA GRANDE – PB

2023

M827e Morais, Maria Suenia Nunes de. Estratégia de otimização em tempo real do processo de fermentação alcoólica usando metamodelagem / Maria Suenia Nunes de Morais. - Campina Grande, 2023. 105 f. : il. color. Dissertação (Mestrado em Engenharia Química) - Universidade Federal de Campina Grande, Centro de Ciências e Tecnologia, 2023. "Orientação: Prof. Dr. Antonio Carlos Brandão de Araújo." Referências. 1. Otimização de Processos Químicos. 2. Fermentação Alcoólica. 3. Metamodelagem. 4. Processo Industrial. I. Araújo, Antonio Carlos Brandão de. II. Título. CDU 66.011(043) FICHA CATALOGRÁFICA ELABORADA PELA BIBLIOTECÁRIA ITAPUANA SOARES DIAS GONÇALVES CRB-15/093

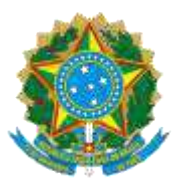

## MINISTÉRIO DA EDUCAÇÃO **UNIVERSIDADE FEDERAL DE CAMPINA GRANDE**  UNIDADE ACADEMICA DE ENGENHARIA QUIMICA

## Rua Aprigio Veloso, 882, - Bairro Universitario, Campina Grande/PB, CEP 58429-900 Telefone: (83) 2101-1100 Site: [http://cct.ufcg.edu.br](http://cct.ufcg.edu.br/)

## REGISTRO DE PRESENÇA E ASSINATURAS

# ATA DA DEFESA PARA CONCESSÃO DO GRAU DE MESTRE EM ENGENHARIA QUÍMICA, REALIZADA EM 13 DE MARÇO DE 2023

## **(Nº 512)**

CANDIDATO(A): **Maria Suenia Nunes de Morais**. COMISSÃO EXAMINADORA: Antonio Carlos Brandão de Araújo, Prof. Dr. UFCG, Orientador, Bruno Rafael Pereira Nunes, Prof. Dr. UFCG, Examinador Externo, Wagner Brandão Ramos Prof. Dr. UFCG (Examinador Interno). **TÍTULO DA DISSERTAÇÃO**: **"**  ESTRATÉGIA DE OTIMIZAÇÃO EM TEMPO REAL DO PROCESSO DE FERMENTAÇÃO ALCÓOLICA USANDO METAMODELAGEM**"**. ÁREA DE CONCENTRAÇÃO Desenvolvimento de Processos Químicos. HORA DE INÍCIO: **15:00 Horas –** LOCAL: **Google Meet**. Em sessão pública, após exposição de cerca de 50 minutos, o(a) candidato(a) foi arguido(a) oralmente pelos membros da Comissão Examinadora, tendo demonstrado suficiência de conhecimento e capacidade de sistematização, no tema de sua dissertação, obtendo conceito **APROVADO**. Face à aprovação, declara o(a) orientador, achar-se a examinada, legalmente habilitado(a) a receber o Grau de Mestre Engenharia Química, cabendo a Universidade Federal de Campina Grande, como de direito, providenciar a expedição do Diploma, a que o(a) mesmo(a) faz jus. Na forma regulamentar, foi lavrada a presente ata, que é assinada por mim, Maricé Pereira de Araújo – Secretária do PPGEQ, os membros da Comissão Examinadora e o(a) candidato(a). Campina Grande, 13 de março de 2023.

> Maricé Pereira da Silva Secretária

Antonio Carlos Brandão de Araújo, Prof. Dr., UFCG Orientador

Wagner Brandão Ramos, Prof. Dr., UFCG Examinador Interno

Bruno Rafael Pereira Nunes, Prof. Dr., UFCG

Examinador Externo

Maria Suenia Nunes de Morais

Candidata

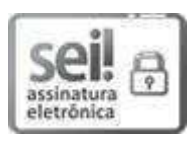

Documento assinado eletronicamente por **WAGNER BRANDAO RAMOS**, **COORDENADOR DE**  POS- GRADUACAO, em 13/03/2023, às 16:15, conforme horário oficial de Brasília, com fundamento no art. 8º, caput, da [Portaria SEI nº 002, de 25 de outubro de 2018.](https://sei.ufcg.edu.br/sei/publicacoes/controlador_publicacoes.php?acao=publicacao_visualizar&id_documento=181846&id_orgao_publicacao=0)

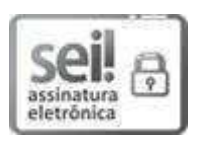

Documento assinado eletronicamente por **BRUNO RAFAEL PEREIRA NUNES**, **PROFESSOR(A) DO MAGISTERIO SUPERIOR**, em 13/03/2023, às 16:20, conforme horário oficial de Brasília, com fundamento no art. 8º, caput, da [Portaria SEI nº 002, de 25 de outubro de 2018.](https://sei.ufcg.edu.br/sei/publicacoes/controlador_publicacoes.php?acao=publicacao_visualizar&id_documento=181846&id_orgao_publicacao=0)

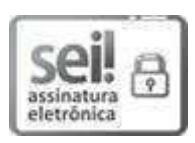

Documento assinado eletronicamente por **ANTONIO CARLOS BRANDAO DE ARAUJO**, PROFESSOR 3 GRAU, em 13/03/2023, às 16:23, conforme horário oficial de Brasília, com fundamento no art. 8º, caput, da [Portaria SEI nº 002, de 25 de outubro de 2018.](https://sei.ufcg.edu.br/sei/publicacoes/controlador_publicacoes.php?acao=publicacao_visualizar&id_documento=181846&id_orgao_publicacao=0)

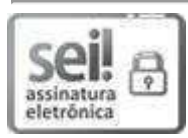

Documento assinado eletronicamente por **MARIA SUENIA NUNES DE MORAIS**, **Usuário Externo**, em 13/03/2023, às 21:47, conforme horário oficial de Brasília, com fundamento no art. 8º, caput, da [Portaria SEI nº 002, de 25 de outubro de 2018.](https://sei.ufcg.edu.br/sei/publicacoes/controlador_publicacoes.php?acao=publicacao_visualizar&id_documento=181846&id_orgao_publicacao=0)

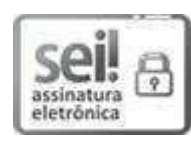

Documento assinado eletronicamente por **MARICE PEREIRA DA SILVA**, **SECRETÁRIA**, em 14/03/2023,às 10:28, conforme horário oficial de Brasília, com fundamento no art. 8º, caput, da [Portaria SEI nº 002, de 25 de outubro de 2018.](https://sei.ufcg.edu.br/sei/publicacoes/controlador_publicacoes.php?acao=publicacao_visualizar&id_documento=181846&id_orgao_publicacao=0)

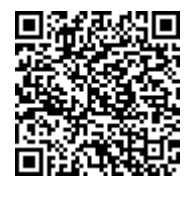

A autenticidade deste documento pode ser conferida no site

[https://sei.ufcg.edu.br/autenticidade,](https://sei.ufcg.edu.br/sei/controlador_externo.php?acao=documento_conferir&id_orgao_acesso_externo=0) informando o código verificador 3169701 e o código CRC

**6B714C28**.

**Referência:** Processo nº 23096.008677/2023-74 SEI nº 3169701

DEDICATÓRIA

*À minha mãe Iraneide, que sempre me apoiou e sozinha me fez ser quem sou.* 

## AGRADECIMENTOS

Gostaria de expressar aqui meus sinceros agradecimentos a todos os que colaboraram para o sucesso deste trabalho:

Inicialmente, ao Professor Dr. Antonio Carlos Brandão de Araújo que me orientou com grande entusiasmo e dedicação.

Aos meus amigos que, entusiastas, torceram por mim.

E acima de tudo, aos meus familiares que sempre me incentivaram a continuar, pela paciência nas horas difíceis e pela compreensão nos momentos de ausência durante essa etapa.

#### **Resumo**

Em um mundo em constante crescimento, os processos produtivos em que a humanidade consegue obter seus bens e produtos de consumo vem passando por avanços a cada dia, nisso a otimização em tempo real de processos vem para agregar e inovar esse avanço, a fim de tornar os processos mais versáteis e capazes de suprir as necessidades das unidades fabris para atender um mercado cada vez mais exigente e com um comportamento tão variante, da forma mais atrativa do ponto de vista econômico. A otimização em tempo real é uma técnica de otimização de desempenho que se fundamenta em modelos matemáticos para aderir a mais assertiva condição de operação de um processo e expandir a rentabilidade de uma planta industrial, permitindo que as instalações operacionais respondam com eficiência e eficácia às condições em constante mudança de taxas de alimentação e composição, equipamentos e economia de processamento dinâmico. Um software fica responsável por cruzar as variáveis, executar os cálculos e realizar as simulações de desempenho para induzir novos *setpoints* aos sistemas de automação, contudo cabe aos operadores da planta deliberar se as sugestões do software serão utilizadas ou não. Por meio disto, este projeto tem como finalidade o desenvolvimento de estratégias de otimização do processo de fermentação alcóolica explorando a metamodelagem, incluindo *Multiple Linear Regression e Kriging*, com *Real Time Optimization* para aplicação industrial, proporcionando a operação ótima do processo em tempo real. O processo foi simulado no SIMULINK® e metamodelado no MATLAB®, sempre no ponto ótimo. A proposta deste trabalho inicialmente almeja a obtenção de um algoritmo (por meio da metamodelagem), que permita um aumento na velocidade de resolução e eficiência de problemas propostos por meio de um estudo de caso, mediante a aplicação de um otimizador em tempo real com uma frequência de execução alta o suficiente para permitir a sua aplicação. A simulação foi realizada de acordo com dados apresentados na tese de Andrietta (1994), que se tratava de um processo industrial de fermentação alcoólica, com o sistema equipado com o reator de mistura perfeita. E tendo como base o programa desenvolvido na tese de Fernandes (2022), programa este capaz de construir modelos substitutos ou metamodelos de forma automática, onde não é necessário informar os dados de amostras ou metamodelo, pois o algoritmo fornece ao usuário o número de amostras necessárias para a construção do modelo, as transformações das variáveis respostas e o melhor modelo que representa os dados. A modelagem inserida ao software MATLAB® possibilitou o acompanhamento do comportamento estacionário das variáveis de concentração de produto, celular e substrato, além de uma forma rápida, pode-se obter comportamento previsível para o processo fermentativo ao alterar parâmetros adotados, onde os valores das modificações serviram apenas como estudo comparativo em relação às considerações iniciais. E a aplicação da metodologia ao sistema estudado permite concluir dentre os sete *solvers* estudados que o *"Nomad*", se tornou o melhor otimizador desse processo, pois apresentou bons resultados de rendimento com um Q²<0,97, e com um tempo de processamento rápido em comparação aos demais.

**Palavras-chave**: Fermentação. Otimização. Metamodelagem. Processo.

#### **Abstract**

In a world in constant growth, the production processes in which mankind can obtain their goods and consumer products are going through advances every day, in this the real-time optimization of processes comes to add and innovate this advance, in order to make processes more versatile and able to meet the needs of manufacturing units to meet an increasingly demanding market and with a behavior so variant, in the most attractive way from the economic point of view. Real-time optimization is a performance optimization technique that relies on mathematical models to adhere to the most assertive operating condition of a process and expand the profitability of an industrial plant, allowing operating facilities to respond efficiently and effectively to changing conditions of feed rates and composition, equipment, and dynamic processing economics. Software is responsible for cross-referencing the variables, performing the calculations, and running the performance simulations to induce new setpoints for the automation systems, but it is up to the plant operators to deliberate whether the software's suggestions will be used or not. Through this, this project aims to develop optimization strategies for the alcoholic fermentation process exploring metamodeling, including Multiple Linear Regression and Kriging, with Real Time Optimization for industrial application, providing the optimal operation of the process in real time. The process was simulated in SIMULINK® and metamodeled in MATLAB®, always at the optimal point. The proposal of this work initially aims to obtain an algorithm (through metamodeling), which allows an increase in the speed of resolution and efficiency of problems proposed through a case study, by applying a real-time optimizer with a high enough execution frequency to allow its application. The simulation was performed according to data presented in the thesis of Andrietta (1994), which dealt with an industrial process of alcoholic fermentation, with the system equipped with the perfect-mix reactor. And having as base the program developed in the thesis of Fernandes (2022), this program is capable of building substitute models or metamodels in an automatic way, where it is not necessary to inform the sample or metamodel data, because the algorithm provides the user with the number of samples necessary for the construction of the model, the transformations of the response variables and the best model that represents the data. The modeling inserted into the MATLAB® software made it possible to follow the stationary behavior of the variables of product, cell and substrate concentration, besides a fast way, it can be obtained predictable behavior for the fermentative process when changing adopted parameters, where the values of the modifications served only as a comparative study in relation to the initial considerations. And the application of the methodology to the system studied allows us to conclude among the seven solvers studied that the "Nomad", became the best optimizer of this process, because it showed good yield results with a Q²<0.97, and with a fast processing time compared to the others.

**Keywords**: Fermentation. Optimization. Metamodeling. Process.

# **LISTA DE ILUSTRAÇÕES**

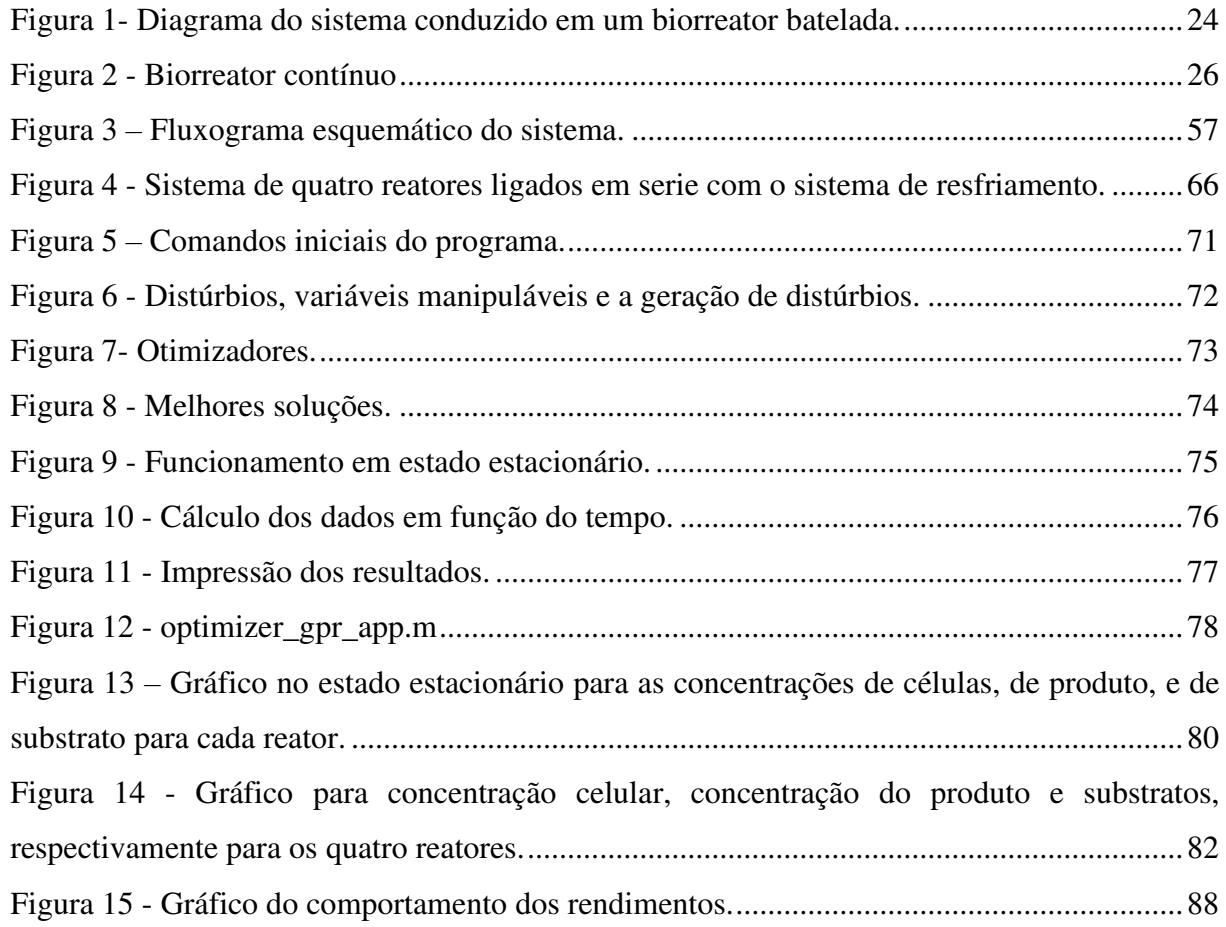

## **LISTA DE TABELAS**

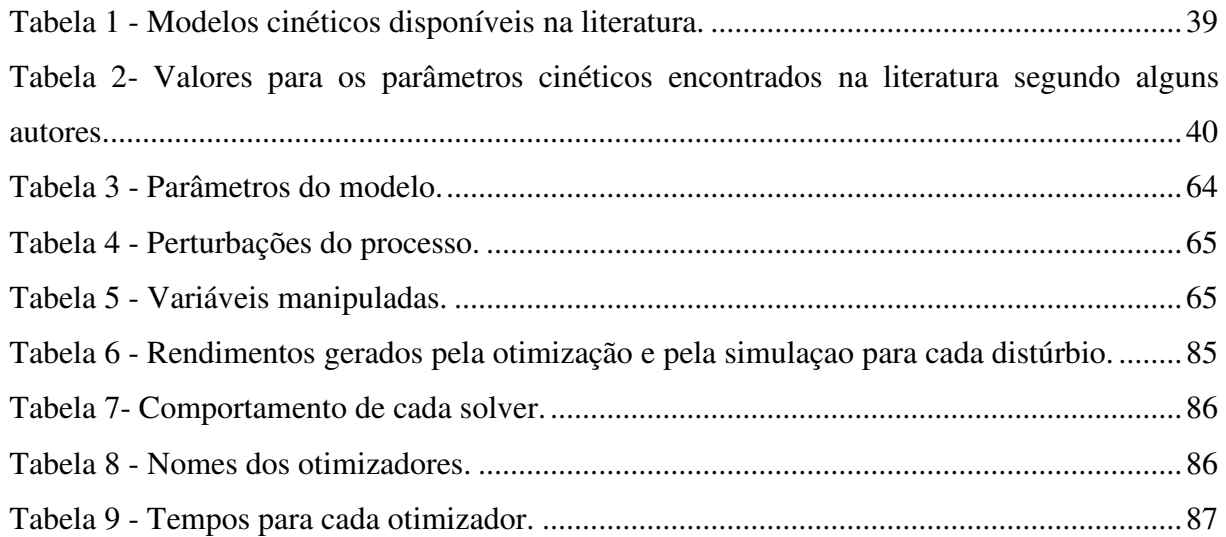

## **NOMENCLATURA**

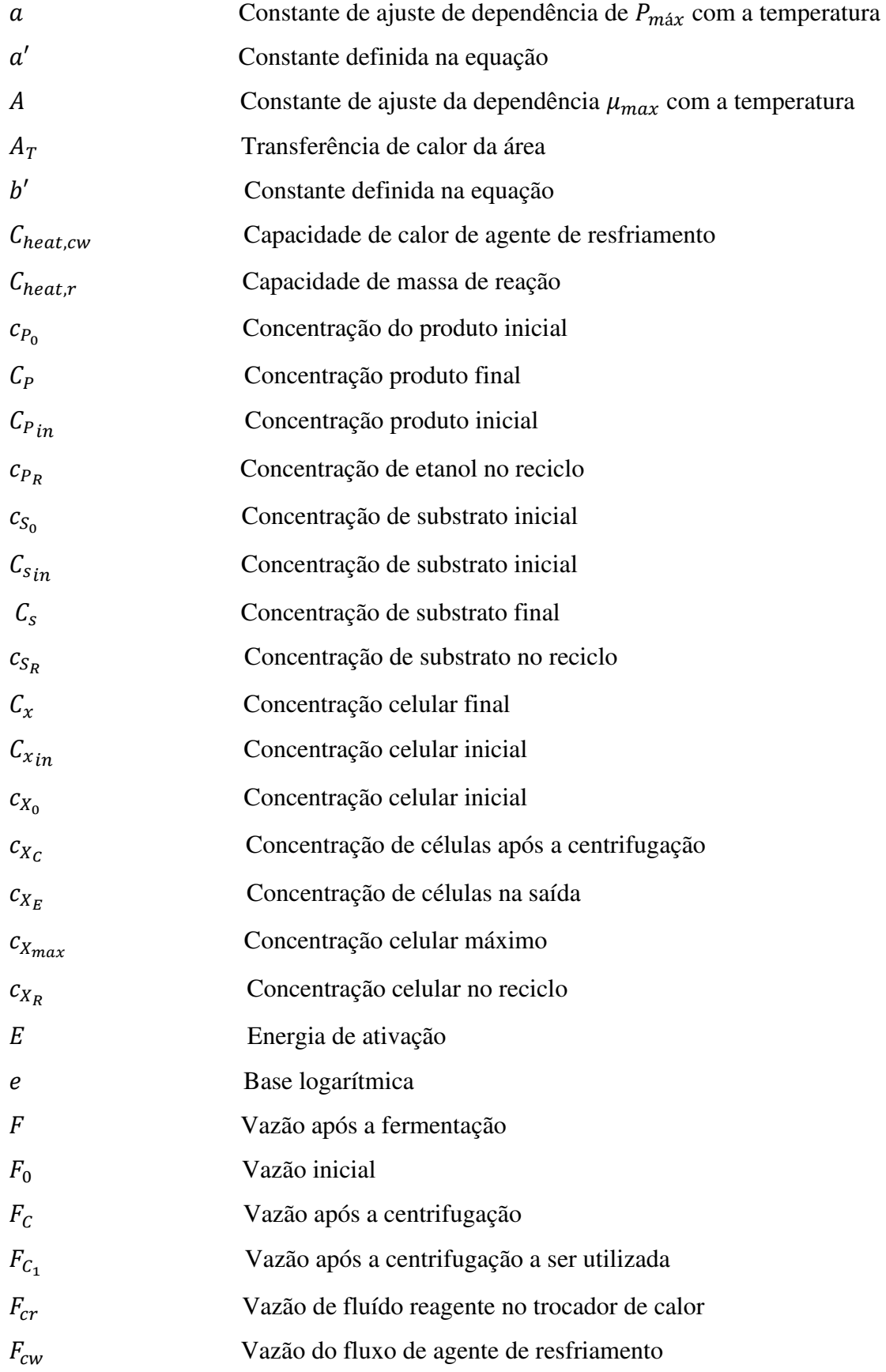

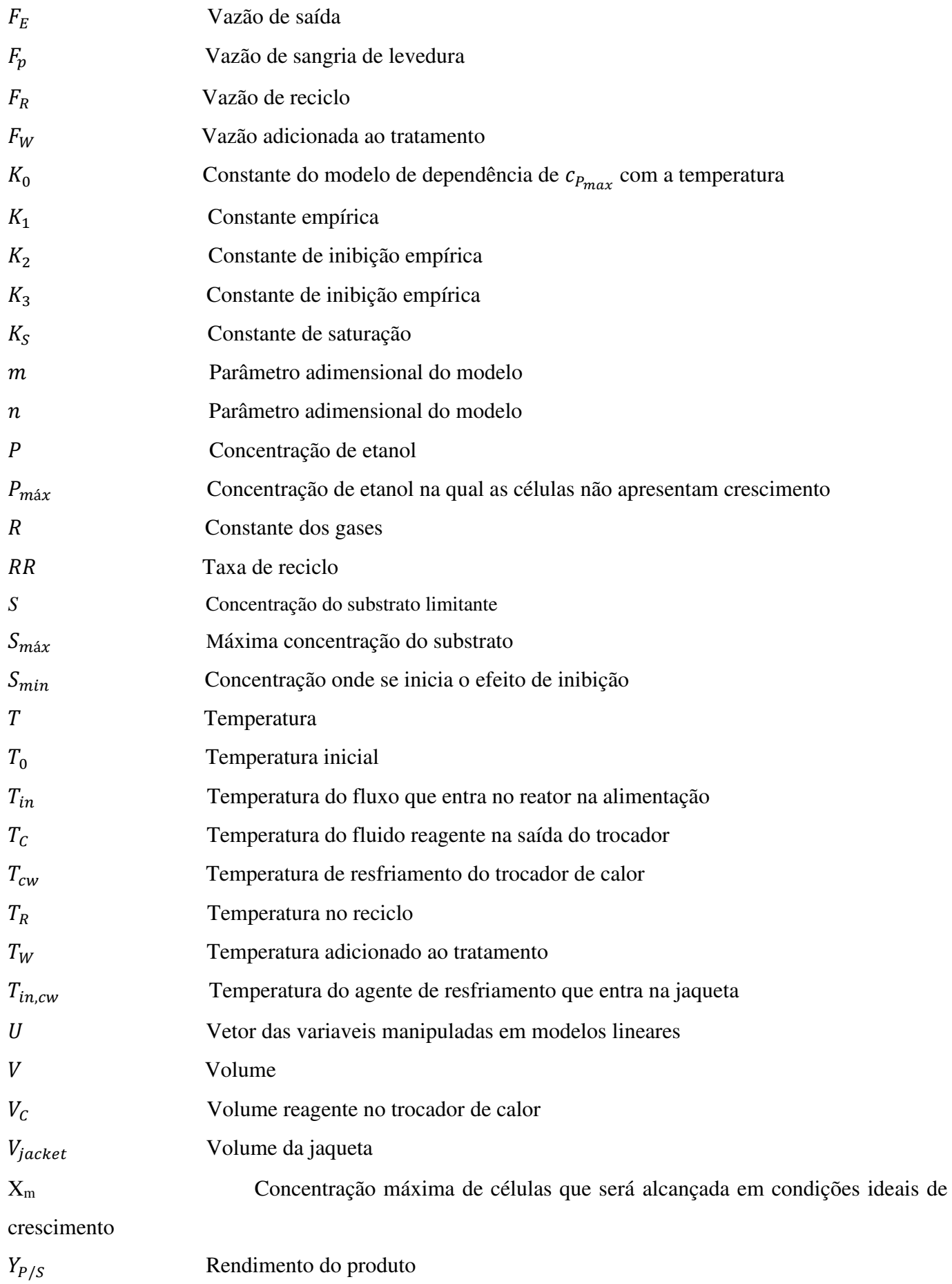

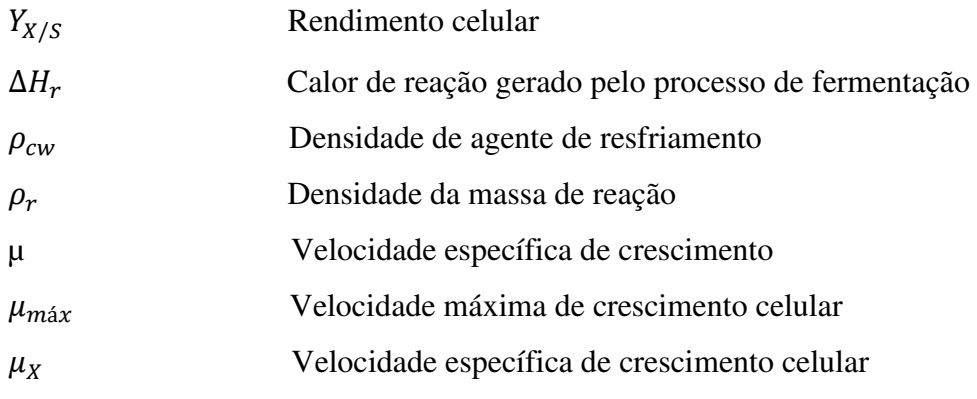

# **SUMÁRIO**

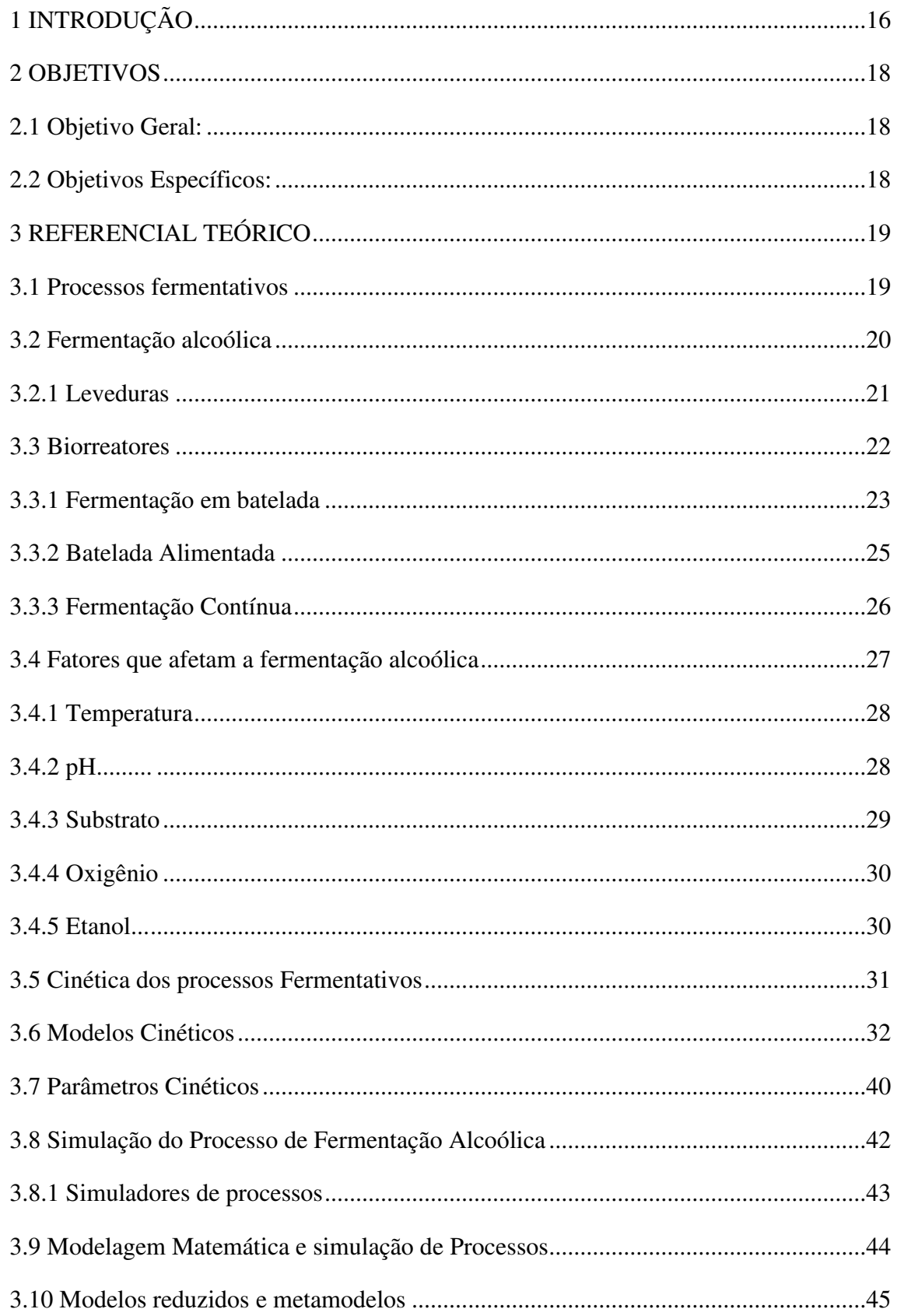

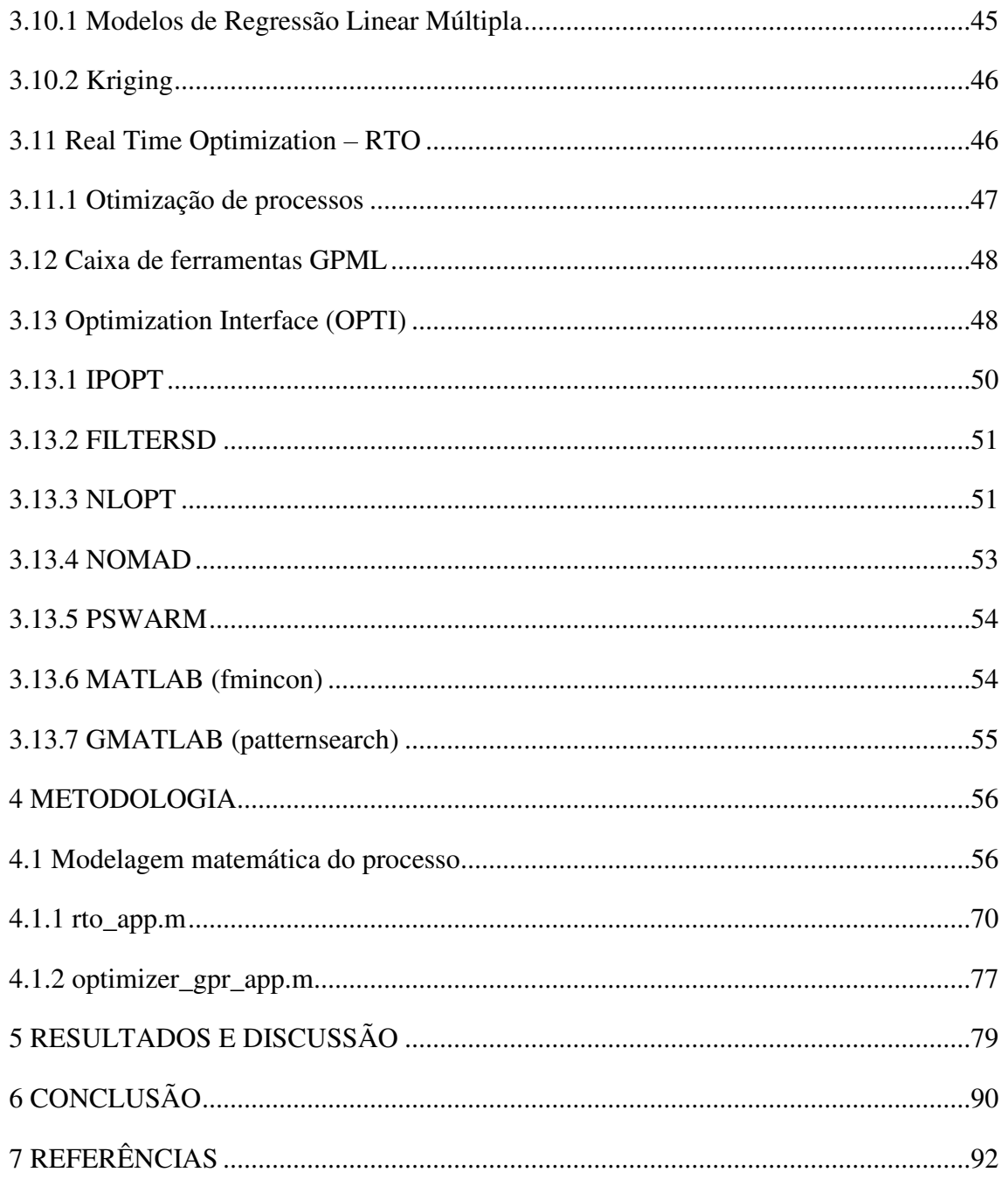

## 1 INTRODUÇÃO

A otimização em tempo real (do inglês Real Time Optimization - RTO) é uma técnica de otimização de desempenho que utiliza modelos matemáticos para encontrar as melhores condições de operação e aumentar a rentabilidade de uma planta industrial, permitindo que as instalações operacionais respondam com eficiência e eficácia às condições em constante mudança de taxas de alimentação e composição, proporcionando assim uma real redução de custo operacionais e melhorias do desempenho, garantindo a satisfação dos requisitos operacionais e de qualidade.

Segundo Marchetti *et al.,* (2016), a otimização em tempo real engloba um conjunto de métodos de otimização que envolve medições de processo na estrutura de otimização para conduzir um processo real para um desempenho ideal, assegurando satisfação das restrições. Como resultado o RTO (otimização em tempo real) está atraindo um enorme interesse industrial, por se tratar de um modelo de nível superior, contendo um sistema de otimização que opera iterativamente em circuito fechado e fornece pontos de ajuste para o nível inferior (sistema de controle regulatório), a fim de manter a operação do processo o mais próximo possível do econômico ótimo (GAO, 2016).

Mediante o exposto e em um mundo em constante crescimento, os processos produtivos em que a humanidade consegue obter seus bens e produtos de consumo vem passando por avanços a cada dia, nisso a otimização em tempo real de processos vem para agregar e inovar esse avanço, a fim de tornar os processos mais versáteis e capazes de suprir as necessidades das unidades fabris para atender um mercado cada vez mais exigente e com um comportamento tão variante, da forma mais atrativa do ponto de vista econômico (DURAISKI, 2009). Portanto, a automação de processos é um fator chave para ajudar as indústrias a conseguir atender aos requisitos de eficiência e desempenho econômico (GRACIANO, 2015).

A camada de otimização de um processo industrial surgiu com o avanço e o crescimento das estruturas de controle, e esse controle supervisório veio a complementar a automação dos processos industriais no sentido de tornar as tomadas de decisão em relação as variáveis controladas mais intuitivas e visíveis ao operador, por meio disto passou-se a controlar diretamente os objetivos finais do controle tais como qualidade e especificação de produtos (DURAISKI, 2009). Na otimização de processo, segue-se algumas etapas típicas, tais como: a modelagem de processos; a otimização numérica usando o processo modelo e a aplicação das entradas ótimas baseadas em modelo para a planta (MARCHETTI *et al.,* 2016).

Essa técnica vem associando-se a nova visão empresarial, a fim de tornar os processos mais versáteis e aptos a suprir as demandas das unidades fabris para atender um mercado cada vez mais minucioso e com um desempenho tão variante, da forma mais vistosa do ponto de vista econômico. Neste sentido, um software fica responsável por cruzar as variáveis, executar os cálculos e realizar as simulações de desempenho para induzir novos *setpoints* aos sistemas de automação, contudo cabe aos operadores da planta deliberar se as sugestões do software serão utilizadas ou não (GAO, 2016).

Tendo em vista isso, a utilização da otimização em processos fermentativos na indústria visa propor alternativas para maximizar o processo, com o objetivo de reduzir os custos da indústria e propor melhorias nas etapas de produção. Em que a fermentação compreende um conjunto de reações enzimaticamente controladas, através das quais uma molécula orgânica é degradada em compostos mais simples, havendo deste modo, libertação de energia.

Nesse contexto, o presente trabalho visa estratégias por meio da otimização, tendo-se em mente abordar com maior ênfase os aspectos da metamodelagem, incluindo a Regressão linear Múltipla e *Kriging*, mostrando sua simplificação a fim de converter modelos fenomenológicos em formulações simplificadas de fácil avaliação para serem aplicadas em controles avançados.

## 2 OBJETIVOS

## 2.1 Objetivo Geral:

O desenvolvimento de estratégias de otimização do processo de fermentação alcóolica explorando a metamodelagem, incluindo *Multiple Linear Regression* e *Kriging*, com *Real Time Optimization* para aplicação industrial, proporcionando a operação ótima do processo em tempo real, nesse caso, maximizar o rendimento.

## 2.2 Objetivos Específicos:

- Utilizar a metamodelagem na otimização em tempo real do processo de fermentação alcóolica, baseada em mecanismos para adaptação deles ao longo do procedimento de otimização;
- Implementar a prática da metamodelagem em um estudo de caso industrial;
- Adequar os metamodelos desenvolvidos em um software de processos químicos e bioquímicos;
- Avaliar o desempenho de cada método de *Real Time Optimization*;
- Maximizar o rendimento considerando os limites das variáveis;
- Comparar o valor ótimo da otimização com o valor obtido na simulação.

## 3 REFERENCIAL TEÓRICO

#### 3.1 Processos fermentativos

Não se tem uma data exata, mas acredita-se que cereais expostos à chuva e acidentalmente entrando em contato com leveduras, ocasionaram a fermentação, e por meio disto proporcionando a produção do álcool (ARNOUD, 1911 *apud* FERREIRA, 2020). Já de acordo com Mendes (2014), acredita-se que o começo do uso da levedura para a produção de bebidas alcóolicas, empregando como substrato - cereais e frutas - teve seu início há 4.000 (quatro mil) anos, pelo povo egípcio, que fabricavam os pães e as bebidas utilizando esta técnica. Há também registros pelos sumérios, egípcios antigos, assírios e babilônios, que comprovam o uso de alimentos fermentados, além disso foram encontradas descrições chinesas do ano 1000 a.C. (antes de Cristo) sobre missoshiru (é um dos pratos mais básicos da culinária japonesa feito com molho de soja).

Ferreira (2020), relata e descreve em seu trabalho que o cientista francês Louis Pasteur, deparou perante um de seus estudos, quais eram as dificuldades dos cervejeiros e vinicultores da França, para a produção de suas bebidas, por meio de um tipo de levedura que produzia vinho bom, mas que um segundo tipo o tornava azedo. Após esta descoberta, Pasteur constatou que a fermentação de açúcar em álcool era catalisada por "fermentos", postulando que esses "fermentos" eram inseparáveis das estruturas de células vivas, ou seja, a fermentação alcoólica estava consecutivamente conexa ao crescimento de leveduras, mas que se estas fossem expostas a quantidades importantes de oxigênio produziriam, em vez de álcool e dióxido de carbono, água e dióxido de carbono (MENDES, 2014).

Por volta de 1897, o químico alemão, Eduard Buchner demonstrou que a fermentação era apenas uma sequência de reações químicas, podendo ocorrer fora de células vivas, ou seja, ocasionalmente feita por moléculas que continuavam ativas mesmo após sua remoção das células, e por meio desse estudo revelou as enzimas (FERREIRA, 2020).

Segundo Fernandes & Garcia (2015), a fermentação se denomina como sendo o procedimento de aquisição de energia usado por determinadas bactérias e outros organismos, devido à quebra da glicose ou diferentes substratos como o amido em piruvato, em seguida sendo modificado em outros produtos, tais como: alcoólica (transformação de carboidratos em álcool etílico), lática (lactose em ácido lático), acética (álcool em ácido acético), cítrica (oxidação parcial aeróbica de carboidratos), aceto-butanólica (mosto sacarídico em acetona, etanol e butanol), dentre outras. Tendo em vista isso, o processo fermentativo vai além da produção de pães e bolos, alcançando a escala industrial, tanto para a produção de bebidas fermentadas, quanto para alimentos, e especialmente para a fabricação do etanol de cana-deaçúcar.

## 3.2 Fermentação alcoólica

A fermentação alcoólica é um procedimento que vem sendo utilizado desde a mais remota antiguidade, o qual resulta na modificação de açúcares solúveis em etanol e gás carbônico, efetivado, especialmente, pelas leveduras (ALVES, 1996). Para Henriques (2014), a fermentação é um processo catabólico anaeróbio, onde ocorre a libertação de energia química e térmica, por meio da deterioração de moléculas de açúcar, no interior das células de microrganismos, proporcionando a produção de etanol e CO2 (Dióxido de Carbono).

Conforme é abordado no trabalho de Ferreira (2020), na fermentação acontece a catálise enzimática, em que o açúcar acaba sendo modificado a etanol e dióxido de carbono, que é unido ao aumento da biomassa e a geração de calor pela reação exotérmica (Equação 1), com outras palavras a fermentação é um o processo de catabolismo, que resulta na produção de nucleotídeos reduzidos, que vão sendo reoxidados para continuidade da reação, ou seja, ocorre a conversão anaeróbica de compostos orgânicos complexos, tais como carboidratos, transformando em moléculas mais simples como álcoois e ácidos orgânicos.

Segundo Henriques (2014), a fermentação alcoólica pode ser descrita, de modo geral, pela seguinte Equação (1):

$$
C_6H_{12}O_6 \rightarrow 2 C_2H_5OH + 2CO_2
$$
 (1)

Este processo pode ser realizado com leveduras presentes nos sumos de fruta e em outras matérias-primas naturais, ou então com fermento, perante isso, dentre as leveduras mais utilizadas na fermentação alcóolica, tem-se: a *Sacchoromyces cerevisiae* (panificação, cervejas, e usinas de álcool), *ellipsoides* (variante da *Sacchoromyces cerevisiae*, para produção de vinho) e *Sacchoromyces carlsbergenis* (cervejaria) (ALVES, 1996). As principais caraterísticas que volvem as leveduras atraentes para os processos industriais são: Capacidade de desenvolvimento em substrato barato e facilmente disponível; Facilidade de obtenção e multiplicação; Utilização de nutrientes nas suas formas mais simples;

Possibilidade de cultivo independente do ambiente; Pequena exigência de água e de área; Formação de produtos de valor nutritivo (HENRIQUES, 2014).

A fermentação alcoólica industrial pode ser agrupada em três partes: Pré-fermentação: que é quando as leveduras são acrescentadas ao mosto devidamente preparado; Fermentação principal: quando verifica-se o crescimento da produção de álcool, pouca espuma, grande libertação de CO<sub>2</sub> e aumento da temperatura; e Pós fermentação: caracteriza-se pela redução da temperatura do mosto, diminuição de  $CO<sub>2</sub>$ , e por fim, não ocorre a formação de espumas (HENRIQUES, 2014).

Tem-se três formas de conseguir realizar o processo fermentativo, o reator pode ser operado de forma descontínua, semi-contínua, descontínua alimentada ou contínua, ou seja, os processos fermentativos para produção de etanol, pode ser conduzida por meio do modo de operação descontínuo, semi-contínuo ou batelada alimentada podem ser efetivados com o emprego de um ou diversos reatores, com ou sem reciclo de células (PACHECO, 2010; GOMEZ, 2011; MENDES, 2014).

## 3.2.1 Leveduras

Pode-se definir leveduras como sendo os microrganismos responsáveis para o alcance do álcool em decorrência fermentativa, tendo em vista que as bactérias, por exemplo a *Zymomonas mobilis*, são tidas como capazes de produzir etanol, contudo as leveduras ainda são os agentes largamente utilizados (LEITE, 2013). Tendo em vista isso os dois critérios tecnológicos que fazem com que a levedura constitua sua utilização comercial na fermentação alcoólica são o elevado rendimento e a alta produtividade, ou seja, veloz conversão de açúcar em álcool, com baixa produção de componentes secundários.

A levedura *Saccharomyces cerevisiae* foi descoberta há mais de 150 anos e desde essa época passou por diversas mudanças, ela é o agente microbiano mais usual em processos fermentativos, tem um largo espectro de uso, sendo utilizados na produção de pães, bebidas alcoólicas, entre outros (MENDES, 2014). Segundo Pataro *et al,* (1998 *apud* MENDES, 2014) "sua biomassa pode ser recuperada como subproduto de fermentação e transformada em levedura seca, que se constitui em matéria-prima para a fabricação de ração animal ou suplemento vitamínico para o homem".

De acordo com Ferrari (2013), a levedura *Saccharomyces cerevisiae* possui uma grande importância na biotecnologia, especificamente na produção de alimentos, bebidas alcoólicas e na produção de combustíveis renováveis. Este microrganismo acabou se tornando o mais estudado e, deste modo, seu metabolismo é o mais experimentado, sendo o microrganismo mais vastamente empregado no processo de fermentação alcoólica.

Conforme Henriques (2014), as leveduras são os microrganismos mais formidáveis para a aquisição do álcool por meio da fermentação, as leveduras como *Saccharomyces cerevisiae* são usadas em diversos processos, tendo como: a produção de fermento de pão, extrato de levedura, cerveja, aditivos alimentícios (vitaminas, proteínas, enzimas), proteínas heterólogas (vacinas e outros componentes terapêuticos) e produtos de interesse farmacêutico por meio da manipulação de novas vias metabólicas e da ampliação da produção com a engenharia genética.

#### 3.3 Biorreatores

Os biorreatores são sistemas que têm condições controladas e adequadas para o crescimento de microrganismos, ou seja, possuem tecnologias avançadas e que são adaptáveis a diferentes matérias e parâmetros de controle, são equipamentos capazes de transformar substratos (matérias-primas) em produtos, utilizando agentes biológicos como células, enzimas ou microrganismos. Por meio do controle de parâmetros como ph, agitação, temperatura, e oxigênio, o biorreator consegue otimizar o bioprocesso (aeróbico ou anaeróbico) proporcionando um ambiente adequado para que as células se reproduzam e gerem produtos, essa transformação dá origem a um processo fermentativo.

 O biorreator é um reator que suporta e sustenta a vida das células e culturas de tecidos de acordo com Ferreira (2020). Segundo Haselein (2017), "os biorreatores são sistemas ou equipamentos nos quais concentrações de bactérias realizam a transformação da biomassa em algum produto", onde essa biomassa, é a matéria orgânica que acaba se transformando em energia, por meio das reações químicas e biológicas. Com outras palavras a maior parte das reações celulares imprescindíveis para manter a vida, são ajustadas por enzimas enquanto catalisam diversas aparências do metabolismo celular, tais como: a modificação de energia química e a construção, decomposição e digestão de componentes celulares (FERREIRA, 2020).

Geralmente, os biorreatores são arquitetados de acordo com sua finalidade, e suas dimensões mudam conforme suas possibilidades, que englobam, regulamentação governamental, viabilidade financeira, espaço físico disponível, entre outras características (HASELEIN, 2017). Segundo Kidman *et al.,* (2011), em geral, os biorreatores são projetados

de 3 formas, de acordo com seu processo de digestão, sendo: Aeróbicos - são projetados para se beneficiar da degradação do insumo orgânico através de um ambiente propício para o crescimento de bactérias aeróbicas; Anaeróbicos -mantém um ambiente adepto à degradação de matéria orgânica por bactérias que alcançam sua digestão sem a presença de oxigênio; e Híbridos - este processo emprega ambos os métodos anteriores.

De acordo com Ansoni (2015, *apud* FERREIRA, 2020), o projeto de biorreatores é uma das fases fundamentais para o desenvolvimento do processo, devendo conter ciclos de otimização, no qual seja possível a alteração de parâmetros, permitindo uma menor dispersão do tempo de residência e variação do campo de temperaturas, dentre outros fatores. Sendo assim, deve-se adequar seu gerenciamento conforme sua finalidade, sempre, levando em conta o tipo de substrato a ser introduzido na alimentação e administrando da melhor forma possível, dessa forma, podemos classificá-los conforme sua operação, destacando-se de três modos: batelada (ou de fermentação descontínua), semibatelada (ou de fermentação semicontínua) e contínua (ou de fermentação contínua).

#### 3.3.1 Fermentação em batelada

Processo em Batelada também conhecido como processo descontínuo, no qual seu procedimento consiste na preparação do meio de cultura adequado, é colocado em um biorreator, sendo adicionados microrganismos responsáveis pelo processo biológico (Figura 1) (PACHECO, 2010). Já de acordo com Gomez (2011), o processo em batelada ou batelada simples encontra-se dentro dos processos de fermentação alcoólica descontínua, no qual é utilizado um inóculo novo a cada batelada, possuindo a característica de ser um processo lento. O processo descontínuo é considerado o mais seguro, pois ao final de cada batelada, o reator deve ser esterilizado juntamente com um novo meio de cultura, por conta disto, esse processo se torna lento, uma vez que o reator deve ser limpo e preparado, e o mosto e o inóculo devem ser carregados ao sistema (FERRARI, 2013).

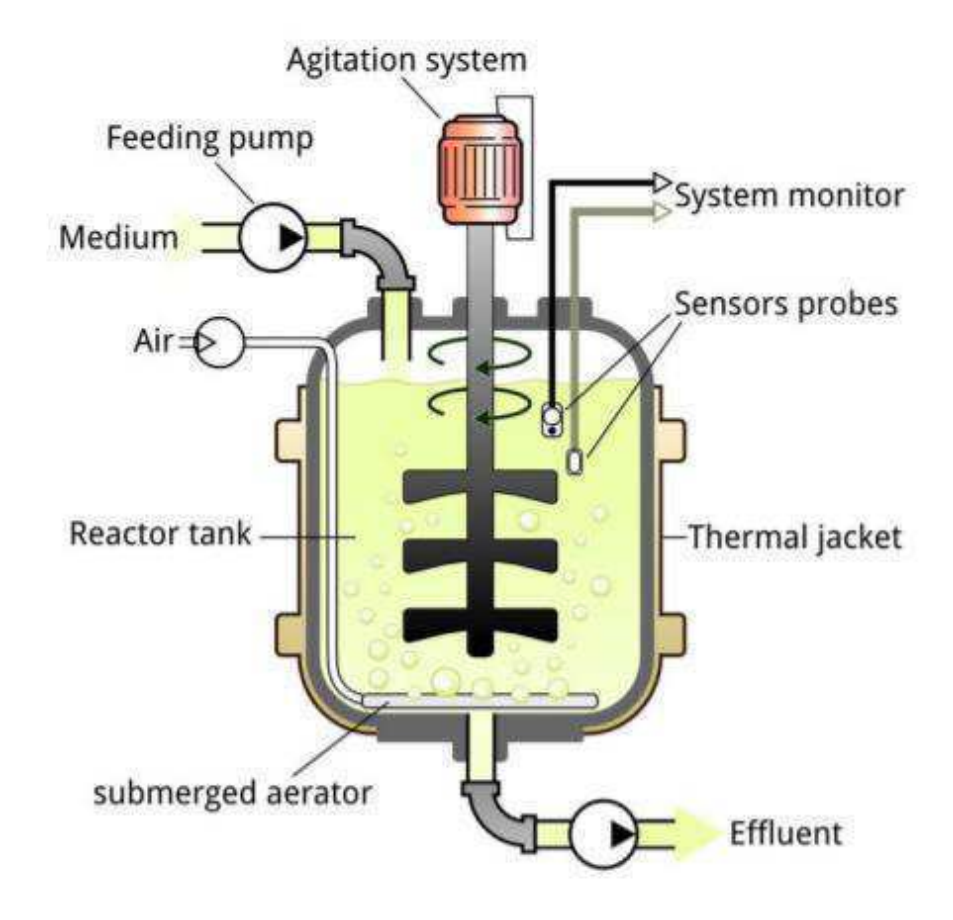

Figura 1- Diagrama do sistema conduzido em um biorreator batelada.

Fonte: Morais (2019).

A fermentação em batelada pode induzir a baixos rendimentos e produtividades quando é adicionando o substrato de uma só vez, proporcionando efeitos de inibição, além de que, a condução da fermentação alcoólica em processo batelada, praticamente só ocorre em escala de laboratório e em pequenas destilarias de aguardente (MENDES, 2014).

No processo em batelada, o seu volume é constante e o substrato é adicionado de uma só vez no início do processo, dessa forma, os microrganismos passam por todas as fases sucessivas dentro do mesmo reator, sendo assim, a concentração inicial de substrato e de produto formado podem exercer efeitos de inibição nas células, contudo, esse tipo de processo possui menor risco de contaminação, além de que o reator pode ser utilizado para a fabricação de diversos produtos (FERREIRA, 2020).

## 3.3.2 Batelada Alimentada

O processo batelada alimentada conhecido como uma fermentação descontínua continuamente alimentada por açúcares, denominada por "cultura por processo descontínuo alimentado", pode ser observado como um processo fermentativo no qual um ou mais nutrientes são fornecidos gradualmente ao biorreator durante o cultivo e no qual os produtos continuam no mesmo até o final do processo (FERRARI, 2013). De acordo com Ferrari (2013) e Mendes (2014), o processo em batelada alimentada é considerado eficiente e versátil, a utilização desses processos, especialmente naqueles com altas densidades celulares, a produtividade é alta devido ao grande número de células viáveis no meio em fermentação,

Este tipo de processo fermentativo se difere do anterior pelas sucessivas adições de substrato no biorreator, a batelada alimentada tem por objetivo eliminar os problemas de inibição relacionados ao tipo batelada, fazendo com que as taxas de crescimento dos microrganismos se aproximem do seu valor máximo e, em consequência disso, aumentem sua produtividade, além disto, o seu rendimento depende de diversos fatores, dentre os quais temos: microrganismos agentes, tipo de substrato, composição do ambiente, temperatura e pH (HASELEIN, 2017). De acordo com Ferreira (2020), essa técnica é uma das mais usadas em processos microbianos, no qual um ou mais nutrientes são acrescentados ao fermentador durante o cultivo, além de que a sua concentração celular não depende apenas da massa de microrganismos, mas também da mudança de volume decorrente da adição do mosto à dorna, e sua vazão da alimentação pode ser constante ou variar com o tempo.

O processo fermentativo semibatelada é mais empregado em processos no tratamento de resíduos orgânicos que liberam cargas tóxicas, sendo limitado a uso em escala industrial, apresenta como vantagens, maior tempo de duração na dinâmica do biorreator e aumento da sua produção pela diminuição dos efeitos de inibição e como desvantagens, possui um risco maior de contaminação, em virtude das seguidas inserções de substrato, além da alteração frequente do meio de cultivo, mostrando a dificuldades na busca de um ponto de operação ótimo (HASELEIN, 2017). Já para Ferreira (2020), ele apresenta como vantagens a produção de elevadas concentrações de células (o que é muito importante no caso de produtos associados ao crescimento celular), além de que o modo de operação permite controlar insuficiência no crescimento celular, permitindo a reposição de água evaporada. No Brasil, o processo descontínuo alimentado com reciclo é um dos mais utilizados.

#### 3.3.3 Fermentação Contínua

O processo contínuo distingue-se por ser um sistema que pode ser operado em extensos períodos em estado estacionário, além de ser um processo que necessita de um maior entendimento do comportamento do microrganismo no meio em que ele atua (FERRARI, 2013). Conforme Ferreira (2020), este tipo de processo "possui uma alimentação contínua de meio de cultura a uma determinada vazão constante, sendo o volume de reação mantido constante através do fluxo contínuo", dessa forma, é de extrema importância deixar o cultivo contínuo sob regime estacionário, ou seja, assim como os atributos do meio continuam constantes com o tempo em cada ponto (Figura 2).

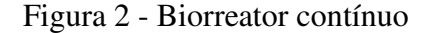

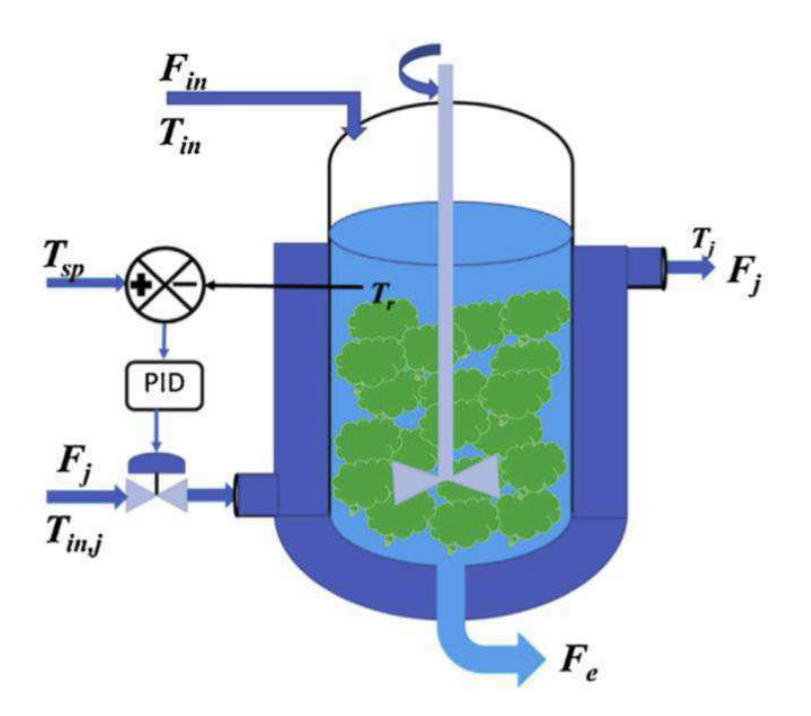

Fonte: Ferreira (2020).

De acordo com Haselein (2017), o processo contínuo caracteriza-se por operar em um estado, cujo fluxo de entrada equivale ao de saída, em outras palavras, a partir do momento que o substrato é inserido consecutivamente no sistema, existe remoção do produto fermentado, consentindo que a reação alcance um estado de equilíbrio, essa condição mantém constantes as variáveis de estado do sistema durante todo o período em que opera em regime

permanente. Alguns fatores operacionais influenciam na produtividade do sistema exigindo um maior controle do processo, tais como: temperatura, pH, viabilidade celular, biomassa, concentração de substrato, etanol, entre outros (HENRIQUES, 2014).

Os biorreatores contínuos podem atuar por longos períodos, tornando-se do ponto de vista dinâmico, o modo de operação mais rico, por possui características de crescimento dos microrganismos atuantes no processo em tempos mais longos e o desenvolvimento de técnicas para resolução de problemas de otimização, o uso deste método procura prolongar a fase exponencial, deixando o sistema neste estágio para que evite alguns fenômenos de inibição e mantenha alta produção (HASELEIN, 2017). Segundo Henriques (2014), o processo contínuo apresenta atributos mais vantajosos do que o sistema batelada (ou batelada alimentada), por conta que inclui otimização das condições de processo para uma maior produtividade, além de proporcionar um menor custo de instalação, automatização mais fácil e menor volume de equipamentos. As taxas de produtividade e crescimento da biomassa podem ser otimizadas alterando-se o fluxo de alimentação, e os efeitos causados são mais facilmente analisados, outra vantagem da implementação de um processo de fermentação contínuo é que, pode ser operado indefinidamente (HASELEIN, 2017).

Uma das desvantagens nesse tipo de processo é que a fermentação é mais apta à contaminação bacteriana por conta dos longos prazos de exposição (por se tratar de ser um circuito aberto), visto que essas contaminações podem causar efeitos na digestão dos organismos e perda de produto (HENRIQUES, 2014). De acordo com Haselein (2017), longos períodos de funcionamento acabam ocasionando em falhas mecânicas, dessa forma, o procedimento deve passar por manutenção, além disso, pode-se destacar um alto custo para sua implementação, ainda que este modelo não seja muito utilizado em escala industrial, ele é amplamente empregado no tratamento de águas residuais.

### 3.4 Fatores que afetam a fermentação alcoólica

Durante o processo fermentativo, múltiplos fatores estressantes podem chegar a atingir as leveduras, tais como: altos teores alcoólicos, temperatura elevada, acidez do meio, presença de sulfito, contaminação bacteriana e contaminação por outra linhagem de levedura (raramente documentada) (GOMEZ, 2011).

Diferentes fatores químicos, físicos e microbiológicos dissimulam o rendimento da fermentação e a eficácia da conversão de açúcar em etanol, dentre os principais fatores que possam vir a contrafazer na produção de etanol, podem se destacar: temperatura, pressão osmótica, tempo de alimentação do substrato, espécie, linhagem, concentração de inoculo, pH, oxigenação, contaminação bacteriana, nutrientes (minerais e orgânicos) e inibidores (ALVES, 1996; GOMEZ, 2011; FERRARI, 2013; PEREIRA *et al.,* 2020).

## 3.4.1 Temperatura

Segundo Gomez (2011) e Pereira *et al.,* (2020), temperaturas diferentes dissimulam as atividades metabólicas e o crescimento das leveduras, ou seja, a temperatura influencia vários aspectos no processo fermentativo como crescimento celular, capacidade fermentativa e viabilidade celular das leveduras. De acordo com Pacheco (2010), a temperatura recomendada para os processos fermentativos deve estar entre 25º e 36ºC temperaturas inferiores acabam retardando a fermentação, já temperaturas superiores, causam a evaporação do álcool, além de favorecer na contaminação, ou seja, a partir do momento que a temperatura aumenta, a contaminação bacteriana se torna mais favorável e a levedura fica mais sensível a toxidez do etanol (PEREIRA *et al.,* 2020). Temperatura acima de 35ºC beneficia a multiplicação de bactérias, redução da viabilidade do fermentado e aumento da acidez (PACHECO, 2010).

Altas temperaturas acabam exercendo a desnaturação de algumas proteínas, ribossomos e ainda na fluidez de membranas, dessa forma influência indiretamente no crescimento celular, além de estar sujeitas a contaminações microbianas e a queda do rendimento celular (GOMEZ, 2011). Conforme Alves (1996), temperaturas abaixo de 13ºC ou superiores a 27ºC, tende a diminuir a tolerância do álcool, além de diminui a velocidade de absorção dos nutrientes e de açúcar, ocasionando um tempo de fermentação acima do destinado (PEREIRA *et al.,* 2020).

## 3.4.2 pH

Segundo Gomez (2011), "o pH é um fator significativo para a fermentação devido à sua importância", o pH entre 4,0 e 5,0 inibe o desenvolvimento de diversos tipos de bactérias (PACHECO, 2010). Pereira *et al.,* (2020), afirma que o pH é um fator extremamente significativo para as fermentações industriais por conta da sua importância no controle de contaminação bacteriana, e de suas decorrências no crescimento de levedura e da taxa fermentativa.

Nos mostos industriais, os valores de pH se encontram na faixa de 4,5 e 5,0, mas as leveduras mantem uma homeostase de forma quase independente dos valores de pH do meio, por isso toleram o tratamento ácido (GOMEZ, 2011). O aumento do pH até 7, ocasiona uma diminuição no rendimento do etanol, com aumento da produção de ácido acético, já para baixos valores de pH o meio mais se torna agressivo, por conta que exige das leveduras um maior dispêndio de energia na manutenção, além de afetar as proteínas conforme Alves (1996). Quando os valores de pH se encontram baixos, acaba resultando no crescimento da sensibilidade ao etanol, aos ácidos orgânicos e ao  $SO<sub>2</sub>$ , além de ocasionarem na perda de nutrientes como o potássio e o nitrogênio (PEREIRA *et al.,* 2020).

Uma técnica aplicada para o controle dessa variável é através da adição de ácidos e bases. Uma mudança no valor intracelular do pH seria indesejável e é por isto que os microrganismos têm uma eficiente capacidade tamponante intracelular, capaz de manter o valor de pH sempre ótimo (GOMEZ, 2011).

#### 3.4.3 Substrato

Vários substratos têm sido utilizados para a produção fermentativa, de acordo com Moreira (2016) os substratos podem ser classificados em: substratos solúveis que podem ser facilmente extraídos produto(s) como por exemplo, sacarose, glicose, frutose e lactose, provenientes de cana-de-açúcar, beterraba, melaço, soro de leite, entre outros; substratos insolúveis, que precisam de tratamento moderado para solubilização e hidrólise, antes da conversão em produto(s) como por exemplo, amido de milho, mandioca, trigo, cevada, batata; e substratos insolúveis muito resistentes, que necessitam de pré- tratamento físico, seguido de hidrólise química ou enzimática para produzir substratos na forma monomérica a ser convertidos em produto(s) como, por exemplo, celulose e hemicelulose.

Segundo Gomez (2011), a concentração inicial de substrato proporciona uma influência na velocidade máxima específica de crescimento microbiano em relação à temperatura, entre uma faixa de 17 a 22% de substrato (peso/volume), contudo o próprio não acontece para a velocidade específica máxima de produção de etanol, ou para a velocidade específica de morte dos microrganismos. O substrato carbonado, a altas concentrações de aproximadamente 150 g/l de glicose para a espécie de *S. cerevisiae*, exerce uma ação inibitória sobre a fermentação alcóolica (ALVES, 1996). Acontece uma maior pressão osmótica na célula, por conta das altas concentrações de substrato, o que ocasiona uma redução do transporte pela membrana, resultando no aumento da morte celular e diminuição do crescimento microbiano.

## 3.4.4 Oxigênio

Durante o início da fermentação a presença de oxigênio é vital para a reprodução das células de levedura. Na presença de grandes concentrações de oxigênio a fermentação alcóolica acaba sofrendo uma ação inibitória, fenômeno este chamado de "Efeito Pasteur" (ALVES, 1996).

O fermento usa oxigênio para produzir ácidos graxos e esteróis, que compõem as paredes celulares da levedura, sendo assim, o oxigênio é um fator importante nessa etapa, pois com paredes celulares fracas, o fermento reduz a integridade da membrana, resultando em fraca regulação da permeabilidade, incapacidade de suportar níveis mais altos de álcool e diminuição da saúde reprodutiva das células. Valores baixos de oxigênio podem ocasionar: problemas na vitalidade do fermento, baixo grau de fermentação e maior tempo de fermentação; já para valores altos de oxigênio podem ocasionar: baixa formação de ésteres, excesso de multiplicação de levedura, originando autólise, excesso de espuma e maior formação de acetaldeído e álcoois superiores (ERNANDES, 2009).

### 3.4.5 Etanol

 Segundo Alves (1996), as leveduras do tipo *Saccharomyces* e *Schizosaccharomyces* são consideradas como sendo os gêneros que melhor possuem resistência ao efeito tóxico do etanol. De acordo com Holzberg *et.al.,* (1967 *apud* ALVES, 1996), concentrações de etanol inferiores a 26 g/l, demonstra que o crescimento celular não é inibido, porém é inibido totalmente quando a concentração atinge 68,5 g/l no meio da fermentação; já para Luong (1984 *apud* ALVES, 1996), constatou que o etanol apresentava um efeito sobre a velocidade de crescimento celular a concentrações acima de 15 g/l e a partir de 100 g/l as células não cresciam mais.

De acordo com Gomez (2011), a ação inibitória do etanol produzido em *Saccharomyces cerevisiae* durante a fermentação é complexo, e ao mesmo tempo é o principal fator para resultar em uma fermentação incompleta e por conseguinte, de baixo rendimento fermentativo, ou seja, o etanol retarda o crescimento da levedura, diminui sua viabilidade e agilidade fermentativa; o etanol também, modifica a fluidez da membrana plasmática, estimula a atividade da membrana H + ATPase e inibe o transporte de glicose.

#### 3.5 Cinética dos processos Fermentativos

A cinética de fermentação alcoólica tem em vista o potencial industrial e econômico (GOMEZ, 2011). O estudo da cinética de processos microbianos tem por objetivo quantificar a taxa de crescimento celular, consumo de substrato, formação de produtos e demais parâmetros relacionados, esse estudo ainda permite a influência de fatores externos como pH, temperatura, inibidores, entre outros, em casos de fermentação alcoólica, tais valores são imprescindíveis para se projetar adequadamente uma unidade industrial de produção de etanol (ALVES, 1996; VIEGAS, 2003).

Segundo Tosetto (2002), o estudo da cinética de processos fermentativos tem como por objetivo: adequar a velocidade de modificação que advém durante uma fermentação; analisar a extensão dos fatores pH, temperatura, entre outras; correlacionar por meio de equações empíricas, ou de módulos matemáticos, as velocidades com os fatores que nelas influem; aplicar as equações na otimização e controle do processo.

De acordo com Atala (2000), Viegas (2003) e Gomez (2011), os modelos cinéticos podem ser classificados em: não-estruturados e não-segregados: nos quais as células de microrganismos são consideradas como soluto; estruturados e não-segregados: onde as células são tratadas como seres individuais de múltiplos componentes, porém com composição média semelhante; não-estruturados e segregados: onde as células são tratadas como seres individuais distintos (heterogêneos), porém descritos por um único componente e; estruturados e segregados: onde as células de microrganismos são consideradas como indivíduos distintos e formados por múltiplos componentes.

No estudo da fermentação alcoólica, o modelo não-estruturado e não-segregado é o mais utilizado para descrever o comportamento das variáveis envolvidas, baseiam-se na determinação da velocidade específica de crescimento do microrganismo  $(\mu)$  ou da produção de etanol pelo decréscimo da velocidade específica máxima ( $\mu_{\text{max}}$ ), através de alguns termos de inibição (GOMEZ, 2011). Ademais, segundo cada autor, se diferem os fatores considerados como interferentes na velocidade específica de crescimento do microrganismo ou de produção de etanol (ANDRIETTA, 1994). Segundo Santos (2001), os principais fatores

que interferem na velocidade específica de crescimento da levedura  $(\mu)$  são as concentrações de Sacarose, Glicose, Frutose, células de levedura, etanol e a temperatura, ou seja:

$$
\mu = F(S, X, P, T)
$$

#### 3.6 Modelos Cinéticos

Conforme Santos (2001), a velocidade específica de crescimento celular  $(\mu)$  é igual a massa de células produzidas na unidade de tempo, por unidade de massa de microrganismo, sendo dada pela Equação (2):

$$
\mu = \frac{1}{X} \frac{dX}{dt}
$$
 (2)

O valor de  $\mu_{\text{max}}$  (velocidade máxima de crescimento celular) é específico para cada microrganismo, podendo ser verificado por três métodos básicos segundo Santos (2001):

- Por intermédio da curva  $X=X(t)$ : este método utiliza-se da cinética de crescimento de microrganismo, por intermédio da determinação de massa celular (a determinação é feita na fase exponencial);
- Determina-se o valor de  $\mu_{\text{max}}$  através da obtenção dos valores da concentração celular (X) e da concentrarão de substrato (S) no estado estacionário, para vários valores de vazão específica (D);
- Por ajuste de modelos matemáticos: elabora-se um modelo matemático que ajuste bem o comportamento cinético estudado, através do cálculo dos parâmetros deste modelo em função de algumas condições experimentais estudadas, determina-se o valor de  $\mu_{\text{max}}$ .

A modelagem da fermentação alcoólica parte do princípio de que a velocidade de formação de etanol é proporcional a velocidade de crescimento celular, sob a condição de desconsiderar a perda da viabilidade celular **(**ALVES, 1996**).** A expressão mais conhecida que determina a velocidade específica de crescimento de microrganismo é a de Monod (Equação 3):

$$
\mu = \mu_{\text{max}} \frac{S}{K_s + S} \tag{3}
$$

Em que:

µ – é a velocidade específica de crescimento;

 $\mu_{\text{max}}$  – é a velocidade máxima de crescimento celular;

*S –* concentração do substrato limitante e;

 $K_s$  – á constante de saturação (ou constante de Monod).

É sabido que, a equação de Monod só é aplicável onde não existe a presença de produtos metabólicos tóxicos ou interferência de inibidores, ainda mais, só pode ser usada para baixas concentrações de etanol no meio fermentativo, pois para altas concentrações, acontece a inibição da velocidade específica de crescimento (LUONG 1984; ALVES, 1996).

Além da equação de Monod, Moser (1985), Schmidell *et al.,* (2001) e Ferreira (2020) também apresentam equações que descrevem a velocidade de crescimento celular, mas não levam em consideração o efeito inibidor, tanto pelo substrato quanto pelo produto formado alguns exemplos dessas equações são propostos por Tessier, Moser (1958), Contois & Fujimoto (1959), escritas respectivamente a seguir (Equações 4, 5 e 6):

Tessier:

$$
\mu_X = \mu_{\text{max}} (1 - e^{-\frac{C_S}{K_S}})
$$
\n(4)

Em que:

 $\mu_X$  - é a velocidade específica de crescimento celular;  $C_S$  - concentração do substrato limitante.

Moser (1958):  
\n
$$
\mu_X = \mu_{\text{max}} \frac{C_S^n}{K_S + C_S^n}
$$
\n(5)

Em que:

*n* - é um parâmetro adimensional do modelo.

Contois & Fujimoto (1959):  
\n
$$
\mu_X = \mu_{\text{max}} \frac{C_S}{K_S C_C + C_S}
$$

Na literatura se encontram algumas formas usadas para relacionar a velocidade específica de crescimento do microrganismo ou de produção de etanol com os fatores de

(6)

inibição, Luong (1984) citado por Andrietta (1994) e Atala (2000), propõe as seguintes expressões para o termo de inibição pelo produto:

• Linear:

De acordo com o trabalho de Alves (1996), Holzeberg *et al.* (1967), Jones (1984), Ghose & Tyagi (1979), tentaram estabelecer uma relação entre  $\mu$ ,  $\mu_{\text{max}}$  e a concentração de etanol produzido ao longo da fermentação, por meio disto sugeriram um modelo linear conforme a Equação (7):

$$
\mu = \mu_{\text{max}} - K_1 * P = \mu_{\text{max}} (1 - \frac{P}{P_{\text{max}}}) \tag{7}
$$

Em que:  $K_1$ - é uma constante empírica;

 $P$  – concentração de etanol;

 $P_{\text{max}} = \left(\frac{\mu_{\text{max}}}{K_1}\right) - \acute{e}$  a concentração de etanol na qual as células não apresentam

crescimento.

• Exponencial:

Segundo Aiba *et al.* (1968), Moulin *et al.,* (1980) e Bonomi *et al.* (1981) propuseram uma relação exponencial pra  $\mu$  (Equação 8):

$$
\mu = \mu_{\text{max}} e^{-K_2 P} \tag{8}
$$

 $K<sub>2</sub>$  - é a constante de inibição empírica.

• Hiperbólica:

Aiba & Shoda (1969) e Novak *et al.* (1981) sugeriram a seguinte relação hiperbólica entre  $\mu$  e P, conforme a Equação (9):

$$
\mu = \mu_{\text{max}} \frac{1}{1 + \frac{P}{K_3}}
$$
\n(9)

 $K_3$  - é a constante de inibição empírica.

• Parabólica:

Bazua & Wilke (1977) sugeriram a seguinte relação parabólica entre  $\mu$  e P, conforme a equação (10):

$$
\mu = \mu_{\text{max}} (1 - \frac{P}{P_{\text{max}}})^{0.5}
$$
\n(10)

 No entanto, a Equação (10) não se ajustou bem aos dados experimentais apontados por eles, dessa forma Bazua & Wilke (1977) propuseram outra expressão matemática para representar seus dados (Equação 11):

$$
\mu = \mu_{\text{max}} \frac{a' * P}{b' - P} \tag{11}
$$

Sendo:  $a$  – constante definida na equação;

 $b$  – constante definida na equação.

 A partir da Equação (11) verifica-se que a taxa de crescimento especifico é afetada pelo etanol, mesmo em concentrações muito baixas, além do que o crescimento e produção de etanol cessam na concentração finita de etanol (ANDRIETTA, 1994).

• Não linear generalizado:

 Levenspiel (1980) propôs uma generalização da equação não linear para explicar a influência de produto etanol (Equação 12):

$$
\mu = \mu_{\text{max}} (1 - \frac{P}{P_{\text{max}}})^n \tag{12}
$$
Esta expressão, usada também por Ghose & Tyagi (1979), prevê que em alguma concentração do produto, Pmáx, o crescimento das células será interrompido e a medida que n aumenta, a constante da taxa de crescimento celular diminui para uma concentração constante de etanol, dessa forma, esta equação não está definida para concentrações de produto maiores que Pmáx.

Luong (1984), utilizou a seguinte expressão para o modelo não linear (Equação 13):

$$
\frac{\mu}{\mu_{\text{max}}} = 1 - \left(\frac{P}{P_{\text{max}}}\right)^n \tag{13}
$$

Sendo que:

- Quando  $n = 1$ , as equações 12 e 13 se tornam lineares e se reduzem;
- Quando n>1, nas equações 12 e 13 ocorre uma rápida redução inicial na velocidade de crescimento e seguida por uma lenta aproximação do P<sub>máx</sub>;
- Quando n<1, nas equações 12 e 13 acontece uma lenta redução inicial na velocidade de crescimento e seguida por uma rápida aproximação do Pmáx .

Outra expressão para o termo de inibição do produto foi modelada em duas formas básicas, por Aiba & Shoda (1969) e Boulton (1979) que multiplicaram  $\mu$  por um termo da forma (Equação 14):

$$
\mu = \mu_{\text{max}} \left( \frac{1}{1 + \frac{P}{K_P}} \right) \tag{14}
$$

 Segundo Lee *et al.,* (1983) a maioria dos modelos na literatura retrata a taxa de crescimento celular como uma função da concentração celular, de modo que, se a concentração celular for duplicada, a taxa de crescimento dobrará, para este estudo, um termo de inibição de célula análogo à inibição de produto foi adicionado (Equação 15):

$$
\mu = \mu_{\text{max}} (1 - \frac{X}{X_m})^m \tag{15}
$$

Em que:

- Xm é a concentração máxima de células que será alcançada em condições ideais de crescimento;
- O termo de potência, m (parâmetro adimensional do modelo), é indicativo de quão fortemente o termo de inibição afeta a equação de taxa em concentrações de células menores que  $X_m$ .
- Quanto ao termo de inibição do produto, não é definido para concentrações de células maior que  $X_m$ .

Segundo Andrews (1968), Daugulis e Swaine (1987), utilizaram a seguinte expressão para representar o termo da inibição pelo substrato (Equação 16):

$$
\mu_X = \mu_{\text{max}} \frac{S}{K_S + S + \frac{S^2}{K_i}}
$$
\n(16)

Já Thatipamala *et al.* (1992), cita a seguinte expressão para este termo (Equação 17):

$$
\mu = \mu_{\text{max}} \frac{S_{\text{max}} - S}{S_{\text{max}} - S_{\text{min}}} \tag{17}
$$

Em que:

- $S_{\text{max}}$  = é a máxima concentração do substrato, acima da qual o microorganismo *(S. cerevisiae*) não consegue se desenvolver, assumido pelo autor como sendo 210g/l;
- $S_{min} = \epsilon$  a concentração onde se inicia o efeito de inibição, assumido pelo autor como sendo 150 g/l.

Levenspiel (1980), revisou e generalizou uma equação matemática para o crescimento celular contendo um termo para inibição pelo produto (Equação 18):

$$
\mu = \mu_{\text{max}} \frac{S}{K_s + S} \left( 1 - \frac{P}{P_{\text{max}}} \right)^n \tag{18}
$$

- Substrato limitante;
- Sem inibição pelo substrato;

• Inibição de potência pelo produto.

De acordo com Ghose & Tyagi (1979), características do modelo e sua expressão (Equação 19):

- Efeito do substrato limitante (Monod);
- Inibição pelo substrato (exponencial);
- Inibição pelo produto (linear).

$$
\mu = \mu_{\text{max}} \frac{S_i}{K_s + S_i + \frac{S_i^2}{K_i}} (1 - \frac{P_i}{P_{\text{max}}})
$$
(19)

Para Sevely *et al.,* (1981), temos a seguinte expressão e suas características (Equação 20):

$$
\mu = \mu_{\text{max}} \left( \frac{S_i}{K_s + S_i} \right) \left( \frac{K_P}{P_i + K_P} \right) \left( 1 - \frac{P_i}{P_{\text{max}}} \right)^{0.5} \tag{20}
$$

- Efeito do substrato limitante (Monod);
- Sem inibição do substrato;
- Inibição pelo produto (parabólica).

Jin *et al.* (1981), temos a seguinte expressão (Equação 21):

$$
\mu = \mu_{\text{max}} e^{-K_1 P_i - K_2 S_i} \left( \frac{S_i}{K_s + S_i} \right) \tag{21}
$$

- Efeito substrato limitante (Monod);
- Inibição pelo substrato (exponencial);
- Inibição pelo produto (exponencial).

Lee *et al.,* (1983), Siqueira (1997), Andrietta (1994) e Alves (1996) Equação (22):

$$
\mu = \mu_{\text{max}} \left( \frac{S_i}{K_s + S_i} \right) \left( 1 - \frac{P_i}{P_{\text{max}}} \right)^n \left( 1 - \frac{X_i}{X_{\text{max}}} \right)^m \tag{22}
$$

38

Em que: m=l, n=l

- Efeito substrato limitante (Monod);
- Sem inibição pelo substrato;
- Inibição pelo produto (não linear generalizada);
- Inibição pela concentração de células.

Tosetto (2002), temos a seguinte expressão (Equação 23):

- Substrato limitante;
- Inibição pelo substrato;
- Inibição de potência pelo produto.

$$
\mu = \mu_{\text{max}} \left( \frac{S_i}{K_s + S_i + \frac{S_i^2}{K_i}} \right) \left( 1 - \frac{P_i}{P_{\text{max}}} \right)^n \tag{23}
$$

Em que n é diferente de 1.

 A seguir na Tabela 1, encontra-se o resumo de algumas equações mais utilizadas dos Modelos matemáticos não-estruturados e não-segregados propostos na literatura para a fermentação alcoólica.

| <b>Modelo</b>                                                                                                    | Referência            |
|----------------------------------------------------------------------------------------------------|-----------------------|
| S<br>$\mu_X = \mu_{\text{max}}$<br>$K_S + S + \frac{S^2}{K_i}$                                                        | Andrews (1968)        |
| $S_i$<br>$\mu = \mu_{\text{max}} \frac{S_i^2}{K_s + S_i + \frac{S_i^2}{K_i}}$<br>$P_{\text{max}}$                     | Ghose e Tyagi (1979)  |
| $\mu = \mu_{\text{max}} \frac{1}{K_s + S} (1 - \frac{1}{P_{\text{max}}} )^n$                                          | Levenspiel (1980)     |
| $K_{P}$<br>$\mu = \mu_{\text{max}} \left( \frac{S_i}{K_s + S_i} \right) \left( \frac{K_P}{P_i + K_P} \right)$<br>10,5 | Sevely et al., (1981) |

Tabela 1 - Modelos cinéticos disponíveis na literatura.

| $\mu = \mu_{\text{max}} e^{-K_1 P_i - K_2 S_i} \left( \frac{S_i}{K_s + S_i} \right)$                                                            | Jin <i>et al.</i> , (1981) |
|----------------------------------------------------------------------------------------------------|----------------------------|
| $\mathbf{m}$<br>$(1-\frac{1}{P_{\text{max}}})^n(1-\frac{1}{n})$<br>$\mu = \mu_{\text{max}}(\frac{K_s + S_i}{K_s + S_i})$ (1<br>$X_{\text{max}}$ | Lee <i>et al.</i> , (1983) |
| $\mu = \mu_{\text{max}}($<br>$K_s + S_i + \frac{S_i^2}{K}$<br>$P_{m\acute{a}x}$                                                                 | Tosetto $(2002)$           |

Fonte - Próprio autor.

### 3.7 Parâmetros Cinéticos

Conforme o trabalho de Alves (1996), na literatura encontra-se uma enorme variedade de valores para os parâmetros cinéticos da fermentação alcoólica, devido os parâmetros dependerem do microrganismo utilizado, de suas condições fisiológicas, do meio de cultura, da temperatura, dentre outras condições. Os parâmetros cinéticos estão absolutamente relacionados com a taxa de crescimento específico, qualquer mudança nesses parâmetros afeta o comportamento dinâmico da velocidade de crescimento, devido à grande influência da cinética no processo fermentativo, por conta disso, é importante a determinação precisa desses parâmetros para uma boa representação da cinética (GOMEZ, 2011). A multiplicidade de modelos cinéticos que descrevem o crescimento microbiano é devido ao fato destes serem construídos para uma levedura específica em condições experimentais pré-definidas (FERREIRA, 2020).

Na Tabela (2) são apresentados uma série de valores para os parâmetros cinéticos encontrados na literatura segundo os autores Andrietta (1994), Alves (1996), Atala (2000), Santos (2001), Viegas (2003), Gomez (2011) e Zanardi & Junior (2018).

| <b>Autores</b>                 | $K_{S}$<br>(g/l)         | $\mu_{m\alpha}$<br>$(h-1)$ | $P_{m\acute{a}x}$<br>(g/l) | $X_{m\acute{\a}x}$<br>(g/l) | N                        | M                        | $Y_{X/S}$<br>(g/g)       | $Y_{P/S}$<br>(g/g) | $Y_{x/p}$<br>(g/g)       | $K_i$                    | $K_P$<br>(g/l)           | $K_1$<br>(g/l)           | $K_2$<br>(g/l)           | $K_3$<br>(g/l)           | $K_4$<br>(g/l) |
|--------------------------------|--------------------------|----------------------------|----------------------------|-----------------------------|--------------------------|--------------------------|--------------------------|--------------------|--------------------------|--------------------------|--------------------------|--------------------------|--------------------------|--------------------------|----------------|
| Aiba & Shoda<br>(1969)         | $\overline{\phantom{0}}$ | 0,43                       | 90                         | $\overline{\phantom{0}}$    | $\overline{\phantom{a}}$ | $\overline{\phantom{a}}$ | $\qquad \qquad -$        | 0,35               | $\overline{\phantom{0}}$ | $\overline{\phantom{0}}$ | 55                       | $\overline{\phantom{0}}$ | $\overline{\phantom{a}}$ | $\overline{\phantom{0}}$ |                |
| Bazua &<br><b>Wilke (1977)</b> | 0,24                     | 0,448                      | $80 -$<br>100              | $\overline{\phantom{a}}$    | $\overline{\phantom{0}}$ | $\overline{\phantom{a}}$ | $\overline{\phantom{0}}$ | 0,52               | -                        | -                        | 40                       | -                        | $\overline{\phantom{a}}$ | $\overline{\phantom{0}}$ |                |
| Ghose &<br>Tyagi<br>(1979)     | 0,476                    | 0,40                       | 87-90                      | $\overline{\phantom{a}}$    | 1,0                      | $\overline{\phantom{a}}$ | 0,09                     | 0,47               | $\overline{\phantom{a}}$ | 203,49                   | $\overline{\phantom{a}}$ | $\overline{\phantom{0}}$ | $\overline{\phantom{a}}$ | -                        |                |

Tabela 2- Valores para os parâmetros cinéticos encontrados na literatura segundo alguns autores.

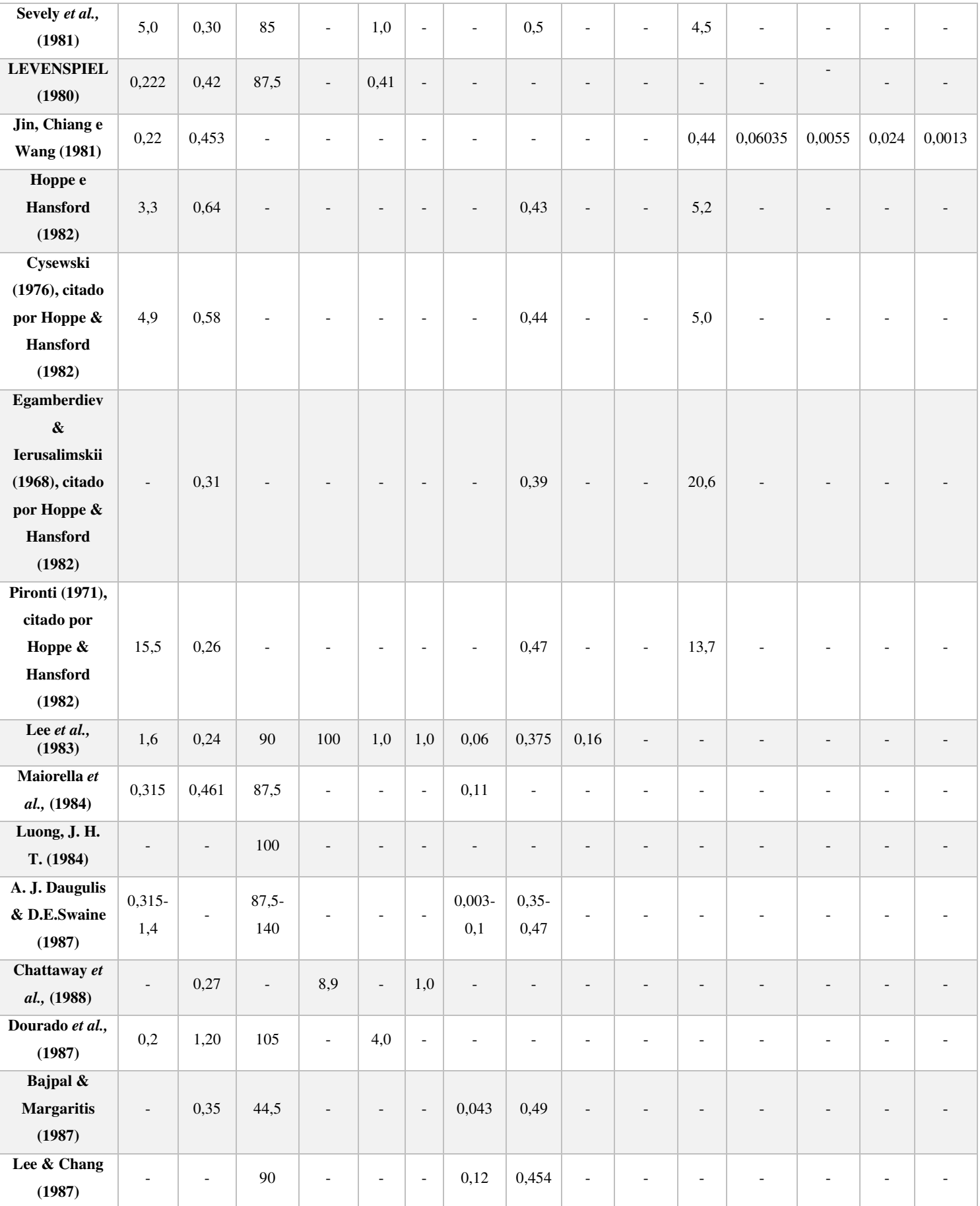

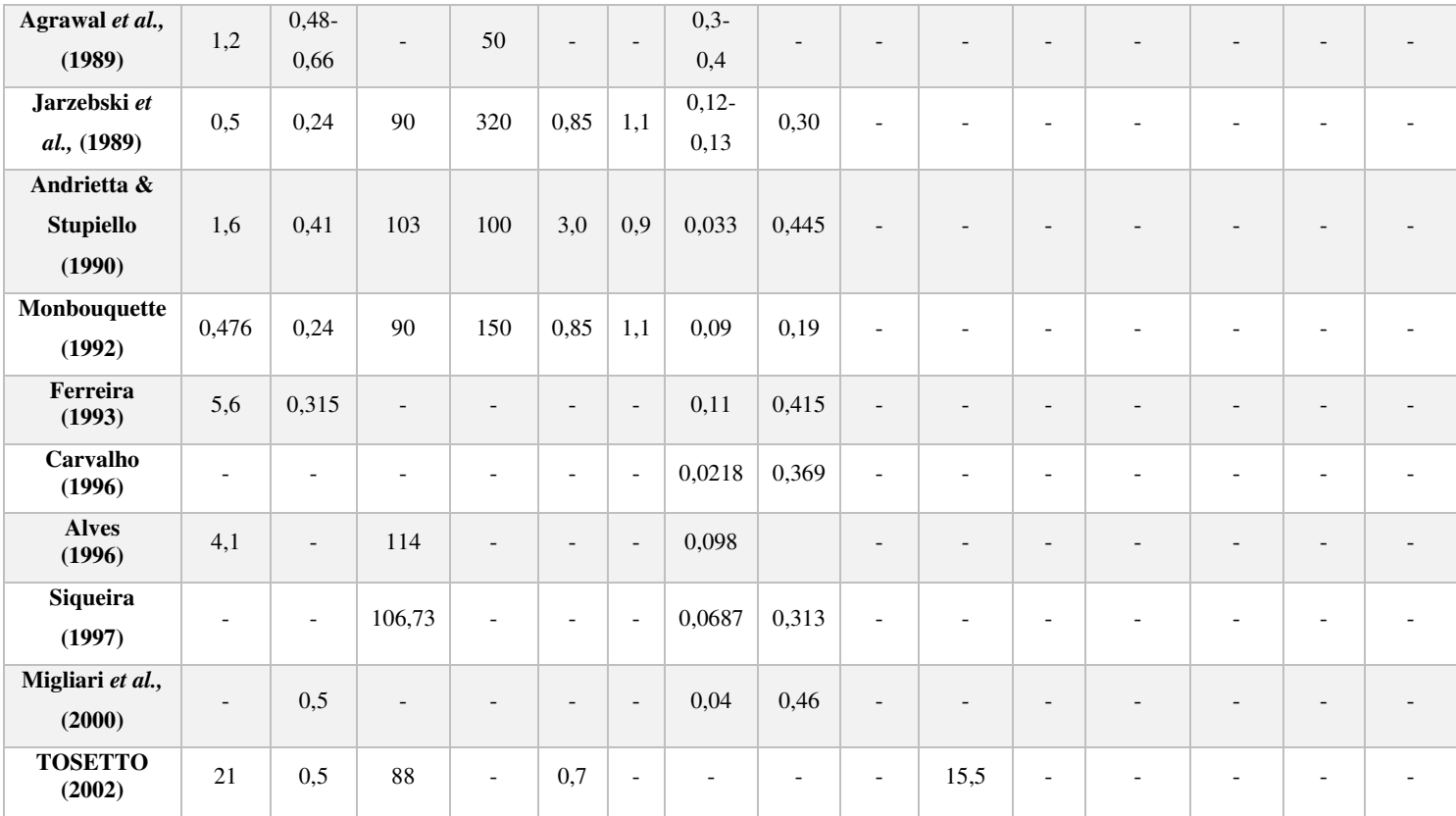

Fonte - Próprio autor.

### 3.8 Simulação do Processo de Fermentação Alcoólica

Existe uma ampla quantidade de estudos para a otimização de processos para a produção de etanol, a fim de medir sua execução para os termos de balanços de massa e de energia, bem como, para os termos de operação e custos gerados, os processos de síntese podem ser otimizados expressivamente empregando um pacote de simulação de processos (GOMEZ, 2011). Segundo o trabalho proposto por Cardona & Sánchez (2007), foram realizadas diversas simulações para a produção de etanol, por meio da biomassa, ponderando alterações nos pré-tratamentos, hidrólise de celulose, fermentação, separação e tratamento dos efluentes, levando em consideração as aceitáveis integrações, sendo essas simulações realizadas, utilizando o software ASPEN Plus®.

Conforme Lin & Tanaka (2006), os modelos não estruturados são repetidamente usados durante rotinas de controle dos processos fermentativos, enquanto que os modelos estruturados podem ser utilizados para otimização e controle da fermentação alcoólica, sendo que a maior limitação destes modelos são os fatores que afetam a concentração de etanol, como a limitação de substrato, inibição pelo substrato, inibição pelo produto e a morte celular,

sabendo que muitos dos modelos propostos fornecem a descrição matemática das configurações específicas dos fermentadores e seus regimes de cultivo para a produção de etanol.

Costa *et al.* (2001) empregaram um modelo intrínseco que analisa a fração de volume celular e a dependência das constantes cinéticas da temperatura para fermentação contínua a vácuo usando leveduras, por meio deste modelo, o processo foi otimizado utilizando análise de superfície de resposta, que permitiu a determinação das condições de operação, maximizando o rendimento e a produtividade, sendo assim, foi realizada uma simulação dinâmica empregando o conceito de planejamento fatorial, com a finalidade de se alcançar as melhores estruturas de controle. A formulação de modelos adequados para descrever os processos biológicos é uma questão crucial e tem forte influência na qualidade da simulação do processo de produção de etanol (GOMEZ, 2011).

# 3.8.1 Simuladores de processos

Um simulador de processo é um software que tem por finalidade apresentar um processo químico ou físico através de um modelo matemático, que inclua o cálculo de balanço de massa e energia, em conjunto com equilíbrio de fases, equações de transporte e cinética química (CAVALCANTI, 2018). Segundo Chaves *et al.,* (2016), o modelo matemático utilizado na simulação de processo contém: "equações algébricas lineares, não-lineares e diferenciais, que representam equipamentos ou operações de processo, propriedades físicoquímicas, conexões entre o equipamento, operações e suas especificações". Todo esse procedimento é realizado em busca da previsão do comportamento de um processo, na qual alguns dados (ou variáveis de processo) preliminares dos equipamentos que constituem o processo são conhecidos, tais como: temperatura, pressão, vazões e composições, com áreas de superfície, configuração geométrica, pontos de válvulas, entre outros.

De acordo com Cavalcanti (2018), os simuladores de processos comerciais mais utilizados na atualidade são: MATLAB®, ASPEN PLUS®, DESIGN II®, HYSYM®, ASPEN HYSYS®, CHEMCAD® e PRO II®. Sendo possível a partir desses simuladores: Prever o comportamento de um processo; Analisar de forma simultânea diferentes casos, alterando os valores de variáveis operacionais; Otimizar as condições de operação de plantas novas ou existentes; Acompanhar uma planta química durante toda a sua vida útil, a fim de prever extensões ou melhorias no processo; Realizar cálculos de equilíbrio e balanço de massa e energia; Gerar propriedades termodinâmicas; Dimensionar colunas de destilação: número de pratos, cálculo de diâmetro, análise hidráulica; Gerar fluxogramas de processo.

# 3.9 Modelagem Matemática e simulação de Processos

O aspecto matemático de um processo industrial, geralmente envolve informações sobre química, termodinâmica, fluidodinâmica, mecanismos conduzidos por leis e princípios da Física, cálculo de reatores, no qual esses modelos precisam levar em consideração os fluxos de massa, energia e quantidade de movimento (FERREIRA, 2020). De acordo com Bonomi e Schmidell *et al.,* (2001), a modelagem matemática de processos fermentativos é representada por meio de equações fenomenológicas, onde se tem os balanços de massa para cada componente no biorreator, conexos as complexas transformações bioquímicas que acontecem no processo.

A modelagem matemática e simulação de processos pelos métodos computacionais são ferramentas de grande importância para se entender o comportamento dos biorreatores, desenvolver um modelo capaz de representar o comportamento das respostas biomassa, concentração de substrato e de produto com relação às mudanças nas condições operacionais (PACHECO, 2010). Segundo Ferreira (2020), para se obter um bom resultado e ter uma maior aproximação possível do que acontece numa planta real, é de fundamental importância conhecer o comportamento do processo, em que a partir desses conhecimentos, é possível construir uma malha de controle que ajude a detectar possíveis falhas de operação, apresentando resultados desejados. Havendo o modelo matemático e o simulador apropriado, pode-se reproduzir seu desempenho em alguns instantes, logo, possuirá uma crescente economia de tempo, de custo, insumos e energia que seriam desperdiçadas, caso fosse ensaiado fisicamente numa planta real (GAIJUTIS, 2018).

De acordo com Ferreira (2020), para a otimização de processos, os elementos básicos que os modelos matemáticos necessitam ter para uma boa validação são: Predição adequada do crescimento celular, consumo de substrato e produção de etanol; Predição adequada dos principais compostos gerados durante o processo; Segurança das predições dos modelos nas condições do processo; Dependência de parâmetros de entrada; Aplicabilidade dos modelos em diferentes escalas de fermentadores, desde o de laboratório até em escala industrial.

### 3.10 Modelos reduzidos e metamodelos

Ao longo dos anos vêm sendo utilizados modelos que são obtidos por aproximações ou simplificações de processos e fenômenos cujas descrições matemáticas sejam rigorosas ou difíceis, por conta disto, a utilização de modelos reduzidos está sempre associada a necessidade de desenvolver aplicações onde o esforço computacional, tempo e confiabilidade acabam se tornando aspectos essenciais e conflitantes, como é comum na atividade de controle e otimização de processos (GOMES, 2007). De acordo com Palmer & Realff (2002) um metamodelo seria uma função matemática simples baseada em dados obtidos pela simulação, tendo como propósito central aproximar as relações dos dados de entrada e saída.

Conforme Sacks *et al.,* (1989 *apud* GOMES, 2007) a metodologia para a obtenção dos metamodelos foi expressa inicialmente por eles e utilizada pela sigla *DACE (Design and Analysis of Computer Experiments*), na qual está metodologia envolve: a escolha de uma estratégia de planejamento experimental para a geração de dados; a escolha de um modelo para representar os dados e ajuste do modelo aos dados. Diante disso, neste trabalho, buscouse o desenvolvimento de estratégias para otimização de processos fermentativos explorando a metamodelagem, incluindo *Multiple Linear Regression* e *Kriging*.

#### 3.10.1 Modelos de Regressão Linear Múltipla

Se deparar com situações em que é imprescindível observar mais de uma variável independente, é necessário utilizar o modelo de Regressão Linear Múltipla. O conceito por trás desse modelo segundo Chein (2019) é o de *ceteris paribus*, expressão essa, que tem suas origens do latim, e é muito utilizada nos modelos econômicos, tendo como ideia, de que "tudo o mais constante", ou mantendo-se outros fatores fixos, podemos estimar o efeito de X (variável explicativa) sobre Y (variável explicada ou dependente). Logo, o modelo de regressão linear múltipla satisfaz a seguinte Equação (24):

$$
Y_i = \beta_0 + \beta_1 X_{1i} + \beta_2 X_{2i} + \dots + \beta_k X_{ki} + \epsilon_i
$$
\n(24)

Onde  $Y_i$  é a variável dependente (resposta);  $X_{1i}$ ,  $X_{2i}$ , ...,  $X_{ki}$  são as variáveis independentes (explicativas);  $\beta_0$ ,  $\beta_1$ ,  $\beta_2$  e  $\beta_k$ , como coeficientes parciais de regressão e  $\epsilon_i$ corresponde ao erro aleatório.

### 3.10.2 Kriging

O método *Kriging* surgiu na década de 1950 pela primeira vez, através do engenheiro Krige (1951), e desenvolvido anos depois pelo matemático Matheron (1969), este método utiliza semivariograma (autocorrelação espacial dos pontos amostrais medidos, uma vez que cada par de locais é plotado, um modelo é ajustado através deles) e tendência (valor médio dos dados) (LIMA, 2019). De acordo com Fazio (2013, *apud* FERNANDES 2022), o *Kriging* executa a interpolação por meio de uma média ponderada dos dados amostrais de forma que o erro esperado seja minimizado.

O modelo de *kriging* baseia-se na representação de um processo como sendo a soma de uma função de base fixa e uma função de desvio, como pode ser observado na Equação (25):

$$
y(x) = h(x)^T \beta_k + z(x) \tag{25}
$$

Onde:

$$
h(x)^{T} = [h_1(x) ... h_k(x)]
$$

$$
\beta_k = \begin{bmatrix} \beta_1 \\ \vdots \\ \beta_k \end{bmatrix}
$$

O primeiro termo da equação, emula uma tendência média da resposta verdadeira e pode ser vista como um modelo de regressão que se apresenta como uma combinação linear de *k* funções escolhidas (LIMA, 2019).

### 3.11 Real Time Optimization – RTO

Há décadas o método de Otimização vem sendo aplicado aos processos químicos, bioquímicos entre outros nas indústrias, na busca contínua da máxima exploração do potencial das unidades de processo. Os sistemas de Otimização em Tempo Real (RTO – *"Real Time Optimization")* estão entre as ferramentas de otimização cujo uso se encontra em expansão a nível mundial, tendo como intuito determinar o valor apropriado para as variáveis do processo que proporcionem máximo desempenho, dentro do perfil de produção definido pelas camadas superiores (GOMES, 2007). A otimização em tempo real de um determinado sistema incide na consignação de suas variáveis independentes, por meio de um modelo matemático e um algoritmo de programação, com a finalidade de maximizar ou minimizar uma função objetivo sem transgredir as restrições do sistema (CAMOLESI *et al.,* 2008).

Segundo Gomes (2007), as ferramentas de otimização em tempo real se baseiam na agregação de um modelo matemático do processo a um algoritmo de otimização que periodicamente origina o ponto ótimo operacional a ser perseguido. Para Calvo (2015), a alta complexidade dos processos industriais e a necessidade de maximizar o lucro econômico, torna necessária a aplicação de estratégias de otimização em tempo real (RTO), responsável por melhorar, controlar e estabilizar a planta enquanto procura o ponto de operação mais lucrativo.

#### 3.11.1 Otimização de processos

Com a globalização atualmente a capacidade de competição de uma organização depende da disposição de mudar e de desenvolver novas direções estratégicas, as empresas, em todos os setores da atividade econômica, demandam com mais intensidade uma posição de liderança no cenário onde atuam (DAS NEVES *et al.,* 2019). De acordo com De Jesus (2021), qualquer processo ou atividade organizada possui um início, meio e fim, gerando resultados, no qual a otimização de processos pratica uma abordagem geral e sistemática de gerenciamento ao identificar, projetar, executar, medir, monitorar e controlar processos, sejam eles automatizados ou não, garantindo alcançar resultados eficazes e levando a uma melhoria da eficiência organizacional.

De acordo com Antunes (2019, p. 7932) uma empresa precisa investir na otimização, pois:

É de suma importância que as empresas mantenham operações eficientes e de baixo custo. Portanto, é necessário a realização de estudos, análises e otimização dos processos, para melhoria contínua das atividades e produtos, buscando sua melhor eficiência, vantagens competitivas e minimização de custos operacionais.

Por meio de estudos através da modelagem é possível estabelecer o melhor fluxo de trabalho, além de obter a quantidade de operadores e de máquinas necessárias em uma estação de trabalho, nisso entra a simulação, pois a simulação é a modelagem de um processo ou sistema, na qual ela é realizada através de um computador (ANTUNES, 2019). Segundo Medina & Chwif (2010 apud ANTUNES, 2019), o estudo da modelagem pode ser dividido em três etapas, sendo elas: coleta de dados - essa etapa tem o propósito de definir uma amostra que represente da melhor forma a população; tratamento dos dados – na qual são utilizadas técnicas para expressar e identificar possíveis falhas nos dados apurados; e inferência – que tem por objetivo deduzir qual o comportamento da população a partir da amostra. Através da simulação é possível fazer interação com o processo sem alterar o sistema real (ANTUNES, 2019).

### 3.12 Caixa de ferramentas GPML

Linguagens de modelagem de uso geral, representam as ferramentas que podem ser aplicadas a qualquer negócio ou domínio para fins de modelagem (ABADE, 2016). Sousa (2019), define GPML (*Gaussian Processes Machine Learning*) como sendo propostas para modelar uma grande variedade de sistemas.

A caixa de ferramentas GPML, é totalmente detalhada por funções de média e covariância, permitindo uma modelagem flexível, ou seja, implementa algoritmos de inferência aproximados para processos Gaussianos (GP), como a Propagação de Expectativa, a aproximação de Laplace, métodos exatos e inferência variacional para uma ampla classe de funções de probabilidade tanto para a regressão como para a classificação (ABADE, 2016). Além disso a caixa de ferramentas é gratuitamente disponibilizada na web, além de ser de fácil uso (RASMUSSEN e NICKISCH, 2018 *apud* FERNANDES, 2022).

3.13 Optimization Interface (OPTI)

Para construir e resolver problemas de otimização linear, não linear, contínua e discreta, existem instrumentos capazes de solucionar essas complicações. A *Optimization Interface* (OPTI) *Toolbox*, é uma caixa de ferramentas do MATLAB® disponibilizada gratuitamente, que possui uma variedade de solucionadores de código aberto e acadêmico fornecidos para usuários do *Windows*, sem qualquer necessidade de compilação (GILBERT, 2017; WILSON *et al.,* 2019). A principal contribuição do OPTI é fornecer os solvers compilados, com interfaces MEX (Modelo Genérico de Experiência do Usuário), permitindo que o usuário do MATLAB® os chame como qualquer outra função do MATLAB®, esta caixa de ferramentas é liberada sob a licença BSD 3-Clause (GILBERT, 2017).

Segundo Wilson *et al.,* (2019), o OPTI tem a função de reduzir a barreira entre otimizadores de código aberto e o usuário industrial do MATLAB®, ou até mesmo aqueles interessados em resolver problemas de otimização industrial, embora existam vários solucionadores de otimização de código aberto que permitem resolver uma ampla variedade de problemas de otimização contínuos e discretos, lineares e não lineares, de média e grande escala, apenas alguns contêm binários pré-compilados utilizáveis para Windows. Além disso a caixa de ferramentas OPTI permite uma orientação a objetos flexível com interface de alta qualidade gratuita ou de baixo custo de solucionadores, uma poderosa linguagem, com recursos de alto processamento e a capacidade para fazer interface com hardware externo, isso tende a aliviar a necessidade de usar uma programação matemática especializada em linguagem como AMPL (*A Mathematical Programming Language*) (ROBERT *et al.,* 2002, *apud* CURRIE *et al.,* 2012).

Para Wilson *et al.,* (2019), o OPTI preenche lacunas e fornece uma plataforma intuitiva de otimização geral baseada em objetos que faz interface com muitos dos disponíveis gratuitamente, e aqueles com requisitos de licença de baixo ou nenhum custo, códigos de otimização de alta qualidade, todos acessíveis no ambiente de desenvolvimento rápido do MATLAB®, o usuário não precisa compilar ou construir as várias ferramentas, mas ainda aproveita as vantagens de usar hardware de desktop de ponta e permanecer em um ambiente de desenvolvimento poderoso e familiar.

A ferramenta OPTI apresenta algumas funcionalidades, tais como: Construção de problemas de otimização no MATLAB® e resolve usando uma variedade de solucionadores fornecidos; Detecta automaticamente o tipo de problema que está sendo resolvido e usa o melhor solucionador disponível para o problema; Usa poderosos solucionadores de código aberto, como IPOPT, SCIP, NOMAD e outros; Realiza *benchmarking* do *solver*, contornos de otimização de plotagem e valida a solução; Ler e gravar arquivos de otimização padrão, como MPS e LP; Ler e resolve problemas AMPL (GILBERT, 2017; WILSON *et al.,* 2019).

Além disso, a caixa de ferramentas OPTI fornece dois meios de definição de opções para todos solvers, uma interface comum de baixo nível, e um solver específico interface de configurações avançadas, o componente chave da caixa de ferramentas é a coleção de solucionadores projetados para uma ampla variedade de otimização, contendo problemas incluindo programas lineares (LPs), programas quadráticos (QPs) com variáveis inteiras opcionais (MILPs e MIQPs) e otimização não linear, como a caixa de ferramentas é

construída em torno de um objeto, o genérico solucionador pode inspecionar o objeto para decidir automaticamente o algoritmo mais apropriado, ou verificar se o algoritmo é adequado para o problema de otimização (CURRIE *et al.,* 2012).

De acordo com Gilbert (2016), os solucionadores fornecidos pelo OPTI, podem ser agrupados pelos tipos de problemas que eles podem resolver, a seguir está uma lista de alguns solvers:

- Programação não linear (NLP): [FILTERSD](https://web.archive.org/web/20181224025950/https:/www.inverseproblem.co.nz/OPTI/index.php/Solvers/FILTERSD) , [IPOPT](https://web.archive.org/web/20181224025950/https:/www.inverseproblem.co.nz/OPTI/index.php/Solvers/IPOPT) , [L-BFGS-](https://web.archive.org/web/20181224025950/https:/www.inverseproblem.co.nz/OPTI/index.php/Solvers/L-BFGS-B)[B](https://web.archive.org/web/20181224025950/https:/www.inverseproblem.co.nz/OPTI/index.php/Solvers/L-BFGS-B) , [M1QN3](https://web.archive.org/web/20181224025950/https:/www.inverseproblem.co.nz/OPTI/index.php/Solvers/M1QN3) , [NLOPT](https://web.archive.org/web/20181224025950/https:/www.inverseproblem.co.nz/OPTI/index.php/Solvers/NLOPT) , [SCIP](https://web.archive.org/web/20181224025950/https:/www.inverseproblem.co.nz/OPTI/index.php/Solvers/SCIP)
- Programação não linear global (GNLP): [NLOPT](https://web.archive.org/web/20181224025950/https:/www.inverseproblem.co.nz/OPTI/index.php/Solvers/NLOPT) , [NOMAD](https://web.archive.org/web/20181224025950/https:/www.inverseproblem.co.nz/OPTI/index.php/Solvers/NOMAD) , [PSWARM](https://web.archive.org/web/20181224025950/https:/www.inverseproblem.co.nz/OPTI/index.php/Solvers/PSWARM) , [SCIP](https://web.archive.org/web/20181224025950/https:/www.inverseproblem.co.nz/OPTI/index.php/Solvers/SCIP)
- Programação Não Linear Inteira Mista (MINLP): [BONMIN](https://web.archive.org/web/20181224025950/https:/www.inverseproblem.co.nz/OPTI/index.php/Solvers/BONMIN) , [NOMAD](https://web.archive.org/web/20181224025950/https:/www.inverseproblem.co.nz/OPTI/index.php/Solvers/NOMAD) , [SCIP](https://web.archive.org/web/20181224025950/https:/www.inverseproblem.co.nz/OPTI/index.php/Solvers/SCIP)
- Programação Linear (LP): [BARON](https://web.archive.org/web/20181224025950/https:/www.inverseproblem.co.nz/OPTI/index.php/Solvers/BARON) , [CPLEX](https://web.archive.org/web/20181224025950/https:/www.inverseproblem.co.nz/OPTI/index.php/Solvers/CPLEX) , [MATLAB](https://web.archive.org/web/20181224025950/https:/www.inverseproblem.co.nz/OPTI/index.php/Solvers/MATLAB) , [MOSEK](https://web.archive.org/web/20181224025950/https:/www.inverseproblem.co.nz/OPTI/index.php/Solvers/MOSEK) , [SeDuMi](https://web.archive.org/web/20181224025950/https:/www.inverseproblem.co.nz/OPTI/index.php/Solvers/SEDUMI)
- Programação Linear Inteira Mista (MILP): [BARÃO](https://web.archive.org/web/20181224025950/https:/www.inverseproblem.co.nz/OPTI/index.php/Solvers/BARON) , [CPLEX](https://web.archive.org/web/20181224025950/https:/www.inverseproblem.co.nz/OPTI/index.php/Solvers/CPLEX) , [MATLAB](https://web.archive.org/web/20181224025950/https:/www.inverseproblem.co.nz/OPTI/index.php/Solvers/MATLAB) , [MOSEK](https://web.archive.org/web/20181224025950/https:/www.inverseproblem.co.nz/OPTI/index.php/Solvers/MOSEK)
- Sistema de equações não lineares (SNLE): [MATLAB](https://web.archive.org/web/20181224025950/https:/www.inverseproblem.co.nz/OPTI/index.php/Solvers/MATLAB)
- Programação não linear (NLP): [BARÃO](https://web.archive.org/web/20181224025950/https:/www.inverseproblem.co.nz/OPTI/index.php/Solvers/BARON) , [MATLAB](https://web.archive.org/web/20181224025950/https:/www.inverseproblem.co.nz/OPTI/index.php/Solvers/MATLAB)
- Programação não linear global (GNLP): [BARÃO](https://web.archive.org/web/20181224025950/https:/www.inverseproblem.co.nz/OPTI/index.php/Solvers/BARON) , [GMATLAB](https://web.archive.org/web/20181224025950/https:/www.inverseproblem.co.nz/OPTI/index.php/Solvers/GMATLAB)
- Programação Não Linear Inteira Mista (MINLP): [BARÃO](https://web.archive.org/web/20181224025950/https:/www.inverseproblem.co.nz/OPTI/index.php/Solvers/BARON) , [GMATLAB](https://web.archive.org/web/20181224025950/https:/www.inverseproblem.co.nz/OPTI/index.php/Solvers/GMATLAB)

# 3.13.1 IPOPT

O IPOPT resolve programas não lineares suaves, duas vezes diferenciáveis, embora o objetivo não precise ser convexo, o IPOPT só encontrará soluções locais, contudo, para NLPs convexos, é provavelmente o melhor solucionador de código aberto disponível (WÄCHTER & BIEGLER*,* 2006).

De acordo com Biegler *et al.,* (2018; YANG *et al.,* 2015; BONAMI *et al.,* 2008), IPOPT *(Interior Point Optimizer*, pronunciado "*Eye-Pea-Opt*") é um pacote de software de código aberto para otimização não linear em larga escala, que pode ser usado para resolver problemas gerais de programação não linear da forma:

$$
\frac{mn}{x \in \mathbb{R}} \qquad f(\mathcal{X})
$$
  
s.t.  $g \le g(\mathcal{X}) \le g^U$   

$$
\mathcal{X}^L \le \mathcal{X} \le \mathcal{X}^U
$$

Onde,  $\mathcal{X} \in \mathbb{R}^n$  são as variáveis de otimização (com limites inferiores e superiores,  $\mathcal{X}^L \in (\mathbb{R} \cup \{-\infty\})^n$  e  $\mathcal{X}^U \in (\mathbb{R} \cup \{+\infty\})^n$ , com  $\mathcal{X}^L \leq \mathcal{X}^U$ .  $f: \mathbb{R}^n \to \mathbb{R}$  é a função objetivo, e g:  $\mathbb{R}^n \to \mathbb{R}^m$  são as restrições gerais não lineares. As funções  $f(\mathcal{X})$  e g( $\mathcal{X}$ ) podem ser lineares ou não lineares e convexas ou não convexas (mas devem ser duas vezes continuamente diferenciáveis). As funções de restrição,  $g(\mathcal{X})$ , tem limites inferior e superior  $g^L$  $(\mathbb{R} U\{-\infty\})^m$  e  $g^U \in (\mathbb{R} U\{+\infty\})^m$ ) com  $g^L \leq g^U$ . Observe que as restrições de igualdade da forma  $g_i(\mathcal{X}) = \overline{g}_i$  podem ser especificadas configurando $g_i^L = g_i^U = \overline{g}_i$ .

### 3.13.2 FILTERSD

O FILTERSD resolve programas não lineares suaves, duas vezes diferenciáveis, além de conter solucionadores densos e esparsos, o que permite que NLPs em larga escala sejam resolvidos, ademais, o FILTERSD mesmo sendo um solucionador local, é bem rápido (GILBERT, 2016).

Segundo Gilbert (2016), o FILTERSD é um pacote de software para resolver problemas de programação não linear e problemas linearmente restritos em otimização contínua, este solucionador visa encontrar uma solução para o problema de NLP na forma:

$$
min \t f(\mathcal{X})
$$
  
s.t. 1 < = (x, c (x)) < = u

Onde a função objetivo f(X): ℝ<sup>n</sup> → ℝ, e a função de restrição  $C(X)$ : ℝ<sup>n</sup> →  $\mathbb{R}^m$  são continuamente diferenciáveis em pontos que satisfazem os limites em  $\mathcal{X}$ . O código chama o solucionador LCP glcpd ou o solucionador QP qlcpd. Esses solucionadores visam encontrar uma solução de um problema linearmente restrito da forma:

$$
min \t f(\mathcal{X})
$$
  
s.t.  $1 \leq (\mathcal{X}, A^{TX}) \leq u$ 

### 3.13.3 NLOPT

O NLOPT é uma biblioteca de código aberto/livre para otimização não linear**,** fornecendo uma interface comum para várias rotinas de otimização gratuitas disponíveis online, bem como implementações originais de vários outros algoritmos (GITHUB, 2022). Segundo Steven (2016), o NLOPT é uma biblioteca para otimização local e global não linear, para funções com e sem informação de gradiente, sendo projetado como uma interface simples e unificada**,** e um pacote de várias bibliotecas de otimização não lineares gratuitas de código aberto**,** contendo vários solucionadores para otimização livre de derivativos, tendo como objetivo, facilitar a programação interativa, scripts e, fazer as coisas rapidamente com uma quantidade mínima de digitação.

Essa otimização global**,** é definida como sendo mais complexa, por conta do problema de encontrar o ponto viável *x* que minimiza o objetivo *f* ( **x** ) em toda a região viável, em geral, este pode ser um problema muito difícil*,* tornando-se exponencialmente mais difícil à medida que o número *n* de parâmetros aumenta, contudo, NLOPT inclui vários algoritmos de otimização global que funcionam bem em problemas razoavelmente bem comportados, se a dimensão *n* não for muito grande. Já para a otimização local, o problema se torna mais fácil, muitas vezes podem localizar rapidamente um mínimo local mesmo em problemas de dimensões muito altas, especialmente usando algoritmos baseados em gradiente (YPMA, 2014).

O NLOPT aborda problemas gerais de otimização não linear da forma (STEVEN (2016; YPMA, 2014):

$$
\frac{\min}{x \in \mathbb{R}^n} \qquad \qquad \mathbf{f}(\mathcal{X})
$$

Onde  $f \notin A$  função objetivo e  $X$  representa os *n* parâmetros de otimização (também chamadas de variáveis de projeto ou parâmetros de decisão). Este problema pode opcionalmente estar sujeito às restrições de limite (também chamadas de restrições de caixa):

$$
lb_i \leq \mathcal{X}_i \leq ub_i
$$

Para *i*=1, ..., *n*.

Dados os limites inferiores *lb* e os limites superiores *ub* (que podem ser  $-\infty$  *ou* +  $\infty$ , respectivamente, para problemas parcialmente ou totalmente irrestritos). Se  $lb_i = ub_i$ , esse parâmetro é efetivamente eliminado. Pode-se também opcionalmente ter *m* restrições de desigualdade não lineares (às vezes chamado de problema de programação não linear):

$$
fc_i(x)\leq 0
$$

Para *i*=1, ..., *m*.

Para funções de restrição  $fc_i(x)$ . Alguns dos algoritmos NLopt também suportam *p* restrições de igualdade não linear:

$$
h_i(x)=0
$$

Para *i*=1, ..., *p*.

Várias restrições ao mesmo tempo podem ser combinadas em uma única função que retorna um resultado com valor vetorial. Um ponto X que satisfaça todas as restrições de limite, desigualdade e igualdade é chamado de ponto viável, e o conjunto de todos os pontos viáveis é chamado de região viável (YPMA, 2014).

#### 3.13.4 NOMAD

O NOMAD usa um algoritmo *Mesh Adaptive Direct Search* (MADS - pesquisa direta adaptável a malha) para resolver programas não-lineares globais e não diferenciáveis, ele também contém um recurso para resolver MINLPs não convexos, e faz isso muito bem para problemas de até algumas centenas de variáveis, além de ser excelente solucionador para otimização livre de derivativos (LE DIGABEL, 2011).

Para Audet *et al.,* (2021), o NOMAD é um software de otimização de problemas de caixa preta, que foi desenvolvido desde 2001, e vem evoluindo constantemente, à medida que novos recursos são incorporados, novas versões são produzidas, possuindo uma arquitetura no qual fornece códigos mais flexível, uso de paralelismo para calcular simultaneamente várias avaliações de caixa preta e maximizar o uso de núcleos disponíveis, executar diferentes algoritmos, ajustar seus parâmetros e comparar seu desempenho para otimizar.

De acordo com Audet *et al.,* (2022; ABRAMSON *et al.,* 2009; AUDET & DENNIS*,*  2006), o Nomad (Otimização não linear por pesquisa direta adaptativa de malha) é definido como sendo um aplicativo de software para otimização baseada em simulação, podendo explorar eficientemente um espaço de projeto em busca de melhores soluções para um grande espectro de problemas de otimização, na forma:

$$
\frac{mn}{x \in \mathcal{X} \subseteq \mathbb{R}^n} \qquad \{f(\mathcal{X}): c(x) \le 0\}
$$

Onde a função objetiva f:  $\mathcal{X} \subseteq \mathbb{R}^n \to \mathbb{R} \cup \{ \infty \}$  e as restrições  $c: \mathcal{X} \subseteq \mathbb{R}^n \to$  $(\mathbb{R} \cup \{\infty\})^m$  são retornados por uma simulação de caixa preta: a estrutura analítica dessas funções não é, portanto, acessível (AUDET & DENNIS, 2009). Toda a região viável delimitada por  $\mathcal{X} \subseteq \mathbb{R}^n$  e as restrições  $c = (c_1, c_2, ..., c_m)$  é denotada por  $\theta = \{x \in \mathcal{X} : c(x) \leq \theta \}$ 0}. O conjunto  $\mathcal X$  é geralmente  $\mathbb R^n$ , o espaço de variáveis contínuas, ou alguns subconjuntos como o conjunto de variáveis não negativas  $R_+^n$  ou algum hiper retângulo  $[\ell, u]$  com  $\ell, u \in \mathbb{R}^n$ . O conjunto *X* também pode conter variáveis (AUDET *et al.*, 2019).

### 3.13.5 PSWARM

O PSWARM resolve programas linearmente restritos, não-lineares, não diferenciáveis, usando um padrão duplo e algoritmo de enxame de partículas (VAZ & VICENTE, 2007). Para Yao *et al.,* (2017; VAZ & VICENTE, 2007), esse *solver* aplica uma pesquisa direta direcional na etapa de pesquisa (pesquisa de coordenadas no caso de limites simples puros) e análise de partículas na etapa de pesquisa, além de não fazer uso de informações derivadas da função objetivo, no qual, vem se mostrado eficiente e robusto para problemas suaves e não suaves, tanto em série quanto em paralelo.

Inicialmente esse *solver* foi desenvolvido para otimização global de funções sem derivadas e onde as variáveis estão dentro dos limites superior e inferior, seu algoritmo é um método de busca de coordenadas, que garante a convergência para pontos estacionários a partir de pontos de partida arbitrários (VAZ & VICENTE, 2009). Yao *et al.,* (2017), aborda em seu trabalho uma comparação do PSwarm com outros solucionadores (incluindo alguns projetados para otimização global) e os resultados confirmam sua competitividade em termos de eficiência e robustez.

### 3.13.6 MATLAB (fmincon)

O MATLAB® Optimization Toolbox fornece algoritmos amplamente usados para otimização padrão e em grande escala, esses algoritmos resolvem problemas contínuos e discretos restritos e irrestritos, além disso, vem com vários solucionadores robustos para problemas de [programação linear](https://web.archive.org/web/20120305002955/http:/www.mathworks.com/discovery/linear-programming.html) (LP), Programação Linear Inteira Mista (MILP), Programação Quadrática (QP), sistemas de equações não lineares (SNLE), Mínimos quadrados não lineares (NLS) e [programação não](https://web.archive.org/web/20120305002955/http:/www.mathworks.com/discovery/nonlinear-programming.html) linear (NLP), e sua caixa de ferramentas de otimização será detectada automaticamente pelo OPTI se estiver instalada (GILBERT, 2016).

O MathWorks (2022; GELETU, 2007), complementa sobre o *Optimization Toolbox*, que essa ferramenta apresenta funções para encontrar parâmetros que minimizam ou maximizam os objetivos enquanto satisfazem as restrições, no qual, permite definir um problema de otimização com funções e matrizes, ou especificando expressões variáveis que refletem a matemática subjacente, além de poder usar a diferenciação automática de funções objetivas e de restrição para soluções mais rápidas e precisas, realizar análises de compensação e incorporar métodos de otimização em algoritmos e aplicativos.

Por meio da função fmincon do MATLAB®, é possível encontrar o mínimo da função multivariável não linear restrita (MATHWORKS, 2022). Esse solucionador visa encontrar uma solução de um problema não linear da forma:

$$
\frac{min}{x} \quad f(x)
$$

$$
c(x) \le 0
$$

$$
ceq(x) = 0
$$

$$
A \cdot x \le b
$$

$$
Aeq \cdot x = beq
$$

$$
lb_i \le X_i \le ub_i
$$

Onde: *b* e *beq* são vetores; *A* e *Aeq* são matrizes; *c* ( *x* ) e *ceq* ( *x* ) são funções que retornam vetores; *f* ( *x* ) é uma função que retorna um escalar; *f* ( *x* ), *c* ( *x* ) e *c e q* ( *x* ) podem ser funções não lineares;  $lb_i, ub_i, X_i$  podem ser passados como vetores ou matrizes (MATHWORKS, 2022).

3.13.7 GMATLAB (patternsearch)

O MATLAB*®* Global *Optimization Toolbox* vem com vários solucionadores para problemas de [programação não](https://web.archive.org/web/20120305002955/http:/www.mathworks.com/discovery/nonlinear-programming.html) linear (NLP) e Programação Não Linear Inteira Mista (MINLP), e ele será detectado automaticamente pelo OPTI se estiver instalado (GILBERT, 2017).

O Global *Optimization Toolbox* fornece funções que buscam soluções globais para problemas que contêm vários máximos ou mínimos, além de que, a caixa de ferramentas inclui pesquisa global*, multistart*, pesquisa de padrões, algoritmo genético, algoritmo genético multiobjetivo, recozimento simulado e solucionadores de enxame de partículas, no qual, esses solucionadores são usados para resolver problemas de otimização em que a função objetivo ou de restrição é contínua, descontínua, estocástica, não possui derivadas ou inclui simulações ou funções de caixa preta, além disso, pode melhorar a eficácia do solver definindo opções e personalizando as funções de criação, atualização e pesquisa, ou seja, usando tipos de dados personalizados com o algoritmo genético e solucionadores de recozimento simulados para representar problemas que não são facilmente expressos com tipos de dados padrão (MATHWORKS, 2022). Por meio da função *patternsearch* para o otimizador global do MATLAB®, é possível encontrar o mínimo da função usando a pesquisa de padrões.

#### 4 METODOLOGIA

O projeto como princípio metodológico realizar uma metamodelagem na otimização em tempo real de processos fermentativos por meio da utilização de ferramentas como *multiple linear regression* e *Kriging.*

A simulação foi realizada de acordo com dados apresentados na tese de Andrietta (1994), que se tratava de um processo industrial de fermentação alcoólica, com o sistema equipado com o reator de mistura perfeita. E tendo como base o programa desenvolvido na tese de Fernandes (2022), programa este capaz de construir modelos substitutos ou metamodelos de forma automática, onde não foi necessário informar os dados de amostras ou metamodelo, pois o algoritmo fornece ao usuário o número de amostras necessárias para a construção do modelo, as transformações das variáveis respostas e o melhor modelo que representa os dados. Sendo assim, foi possível avaliar o desempenho de cada *solver* realizado no MATLAB® e compará-lo com os dados gerados no Simulink.

Dessa forma, foi possível comparar o metamodelo com o valor real, buscando por meio da otimização, a maximização do rendimento, considerando limites das variáveis manipuladas. Buscando como critérios para os resultados: o otimizador que apresentar um maior valor de rendimento e o otimizador que levará menos tempo.

O processo foi simulado no SIMULINK® e metamodelado no MATLAB®, sempre no ponto ótimo. Portanto a ferramenta foi construída no Simulink com comunicação com o MATLAB®.

4.1 Modelagem matemática do processo

A figura (3) a seguir, mostra o fluxograma esquemático do processo industrial de fermentação alcoólica, com o sistema equipado com o reator de mistura perfeita.

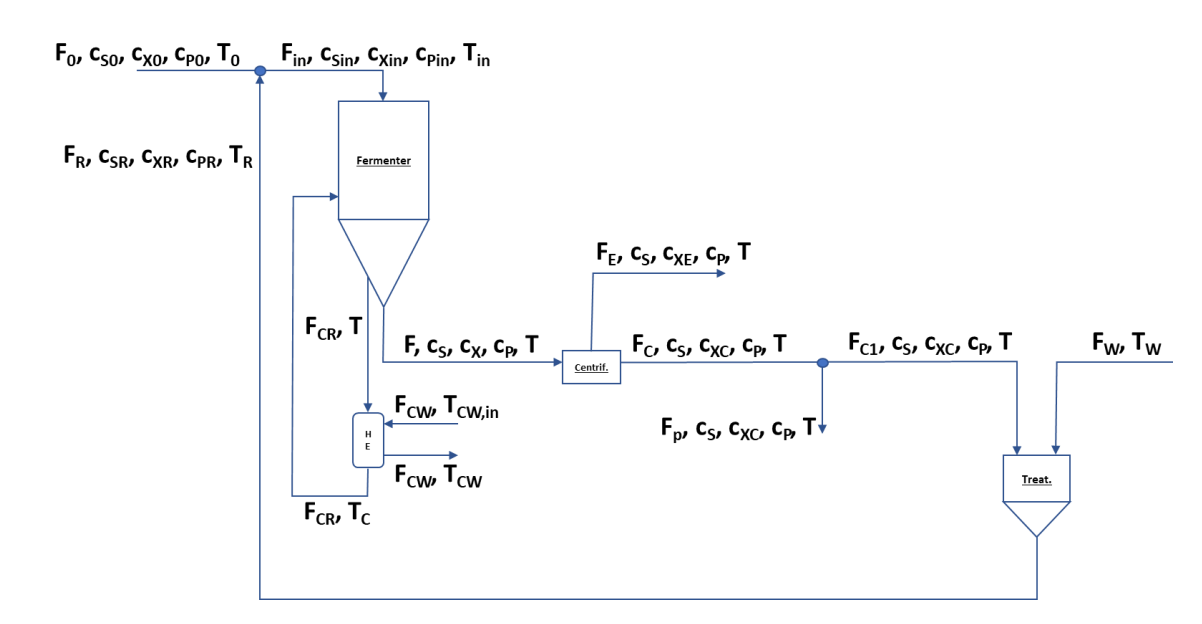

Figura 3 – Fluxograma esquemático do sistema.

Fonte: O autor.

Para a simulação de um processo, é necessário um modelo matemático que possa reproduzir, o mais próximo possível, o comportamento do processo sob diversas condições (SANTOS, 2001). Partindo da Equação (26) geral do balanço molar em um reator contínuo e fazendo as considerações adequadas, pode-se obter a equação de projeto correspondente:

$$
ACÚMULO = ENTRADA - SAÍDA + GERADO \tag{26}
$$

Reescrevendo em termos reacionais, tem-se:

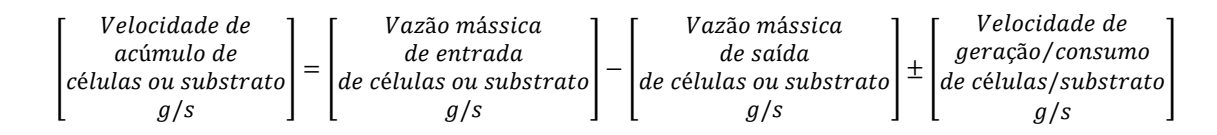

Uma vez que a fermentação, nesse caso, está sendo analisada em um reator de mistura perfeita, e realizando as devidas considerações, a equação diferencial do fermentador pode ser dada pela Eq. (27):

$$
\frac{d}{dt}V = F_{in} - F\left[\frac{m^3}{h}\right] \tag{27}
$$

Sendo V,  $F_{in}$ , F, o volume, a vazão de entrada na alimentação e vazão de saída, respectivamente. Considerando o volume constante, o balanço de massa para células se torna (Equação 28):

$$
V\frac{dC_x}{dt} = F_{in}C_{x_{in}} - FC_x + V\frac{dx}{dt}_{crscimento}
$$
\n(28)

Onde:  $C_{x_{in}}$ - concentração celular inicial;

 $C_x$  - concentração celular final;  $\frac{dx}{x}$ <sup>dt</sup> crscimento - velocidade global instantânea de crescimento.

 A velocidade global instantânea de crescimento, por sua vez, pode ser expressa como (Equação 29):

$$
\frac{dx}{dt}_{\text{c}\text{-}scimento} = \mu c_X \tag{29}
$$

 Sendo assim, substituindo e dividindo por V, temos a Equação (30) diferencial para o balanço de massa para celulas:

$$
\frac{d}{dt}c_X = \frac{F_{in}}{V}c_{X_{in}} - \frac{F}{V}c_X + \mu c_X \left[\frac{kg}{m^3 \cdot h}\right]
$$
\n(30)

Para o balanço de massa para substrato temos a Equação 31:

$$
V\frac{dC_s}{dt} = F_{in}C_{sin} - FC_s + V\frac{dS_{consumido}}{dt}
$$
\n(31)

Onde:  $C_{\text{sin}}$  – concentração de substrato inicial;

 $C_s$  – concentração de substrato final.

Sabe-se que o rendimento celular é expresso pela Equação 32:

$$
Y_{x/s} = -\frac{\frac{dx}{dt}}{\frac{ds}{dt}}
$$
 (32)

Logo ajustando, temos:

$$
\frac{ds_{\text{consumido}}}{dt} = -\frac{\frac{dx}{dt}}{Y_{\frac{X}{s}}} = -\mu \frac{X}{Y_{x/s}}
$$
(33)

 Substituindo e dividindo por V, temos a seguinte Equação (34) diferencial para o substrato:

$$
\frac{d}{dt}c_S = \frac{F_{in}}{V}c_{S_{in}} - \frac{F}{V}c_S + \left(-\mu \frac{1}{Y_{\frac{X}{S}}}\right)c_X \left[\frac{kg}{m^3 \cdot h}\right]
$$
\n(34)

Para o balanço de massa para o produto, temos a seguinte Equação (35):

$$
V\frac{dC_P}{dt} = F_{in}C_{P\,in} - FC_P + V\frac{dP_{gerado}}{dt}
$$
\n<sup>(35)</sup>

Onde:  $C_{Pin}$  – concentração produto inicial;

 $C_P$  – concentração produto final.

Sabe-se que o rendimento do produto é expresso pela Eq. (36):

$$
Y_{P/s} = -\frac{\frac{dP}{dt}}{\frac{ds}{dt}}
$$
(36)

 Logo, substituindo e dividindo por V, temos a Equação (37) diferencial para o balanço de massa para o produto:

$$
\frac{d}{dt}c_P = \frac{F_{in}}{V}c_{P_{in}} - \frac{F}{V}c_P + \left(\mu \frac{Y_{P/S}}{Y_{X/S}}\right)c_X \left[\frac{kg}{m^3 \cdot h}\right]
$$
\n(37)

 Para os reatores (sitemas de quatro reatores de volumes iguais) o balanço de energia é descrito pelas Equações diferenciais: para o fluido reagente no reator (38), para o fluido reagente no trocador de calor (39) e para o fluido de resfriamento no trocador de calor (40), onde *T*,  $T_{in}$ ,  $T_c$ ,  $T_{in, cw}$ ,  $T_{cw}$  são respectivamente, a temperatura (°C), a temperatura do fluxo que entra no reator na alimentação (ºC), a temperatura do fluido reagente na saída do trocador (ºC), a temperatura de resfriamento que entra no trocador de calor (ºC), e temperatura de resfriamento do trocador de calor (°C),  $F_{cw}$  é a vazão do fluxo de agente de resfriamento  $(\frac{m^3}{h})$ ,  $F_{cr}$  vazão de fluído reagente no trocador de calor  $(\frac{m^3}{h})$ ,  $V_c$  volume reagente no trocador de calor  $(m^3)$ ,  $V_{jacket}$  é o volume da jaqueta  $(m^3)$ , U vetor das variaveis manipuladas em modelos lineares, ∆ é o calor de reação gerado pelo processo de fermentação <u>k J</u>  $\frac{N}{kg \, ART}$ ,  $A_T$  é área de transferência de calor (m<sup>2</sup>),  $C_{heat,cw}$  e  $C_{heat,r}$  são a capacidade de calor de agente de resfriamento e de massa de reação, respectivamente <u>k J</u>  $\frac{N_f}{kg \cdot c}$ , também nas equações temos  $\rho_r$  e  $\rho_{cw}$  que representam a densidade da massa de reação e a densidade de agente de resfriamento  $\frac{kg}{m^3}$ , respectivamente (NAGY, 2007; MARGINEAN *et al.,* 2012).

$$
\frac{d}{dt}T = \frac{F_{in}}{V}T_{in} - \frac{F}{V}T + \frac{F_{cr}}{V}(T_C - T) + \frac{\Delta H_r \mu c_X}{\rho_r C_{heat,r} Y_{X/S}} \left[\frac{C}{h}\right]
$$
\n(38)

Considerando  $V_c$  constante, tem-se:

$$
\frac{d}{dt}T_C = \frac{F_{cr}}{V_C}(T - T_C) - \left(\frac{UA_T}{V_C \rho_r C_{heat,r}}\right) LMTD
$$
\n(39)

Considerando  $V_{iacket}$  constante, tem-se:

$$
\frac{d}{dt}T_{cw} = \frac{F_{cw}}{V_{jacket}}(T_{in,cw} - T_{cw}) + \left(\frac{UA_T}{V_{jacket}C_{neat,cw}}\right)LMTD\left[\frac{C}{h}\right]
$$
(40)

Onde a equação algébrica do fermentador para LMTD (média logarítmica das temperaturas) é representada pela Equação (41):

$$
LMTD = \frac{(T - T_{cw}) - (T_C - T_{in,cw})}{\ln(\frac{T - T_{cw}}{T_C - T_{in,cw})}} [C]
$$
\n(41)

Outras equações algébricas do fermentador, também utilizadas no processo, é o modelo cinético adotado por Lee *et al*. (1983) Equação (42), e a Equação (43) de Arrhenius para descrever como a velocidade máxima de crescimento da levedura é afetada pela temperatura.

$$
\mu = \mu_{max} \left( \frac{c_S}{c_S + K_S} \right) \left( 1 - \frac{c_P}{c_{P_{max}}} \right)^n \left( 1 - \frac{c_X}{c_{X_{max}}} \right)^m \left[ \frac{1}{h} \right] \tag{42}
$$

Onde: n - é um parâmetro adimensional do modelo;

m - é um parâmetro adimensional do modelo.

$$
\mu_{max} = Ae^{-\frac{E}{R(T+273)}}\tag{43}
$$

Onde: A – constante de ajuste da dependência  $\mu_{max}$  com a temperatura;

- $e$  base logarítmica;
- E energia de ativação  $\frac{1}{mol}$ ; R – constante dos gases  $\frac{J}{mol \cdot K}$ .

Segundo Andrietta (1994), o comportamento para o valor de  $c_{P_{max}}$  em relação a temperatura, leva em conta dois pontos: abaixo da temperatura crítica superior -  $c_{P_{max}}$  é constante e seu valor é igual ao correspondente a temperatura crítica superior; e acima da temperatura crítica superior – o valor de  $c_{P_{max}}$  decresce exponencialmente com o aumento da temperatura de acordo com a Equação (44):

$$
c_{P_{max}} = K_0 e^{aT} \tag{44}
$$

Onde:  $K_0$  – constante do modelo de dependência de  $c_{P_{max}}$  com a temperatura  $(\frac{kg}{m^3})$  $\frac{mg}{m^3}$ );

- $e$  base logarítmica;
- $a$  constante de ajuste de dependência de  $P_{\text{max}}$  com a temperatura  $(\frac{1}{c})$ .

As Equações algébricas utilizadas no processo do balanço mássico são apresentadas a seguir por meio do fluxograma da Figura (3). Sendo: RR a taxa de reciclo, F – vazão após a fermentação  $(\frac{m^3}{h})$ ,  $F_0$  – vazão inicial  $(\frac{m^3}{h})$ ,  $F_C$  é a vazão após a centrifugação  $(\frac{m^3}{h})$ ,  $F_{C_1}$  é a vazão após a centrifugação a ser utilizada  $(\frac{m^3}{h})$ ,  $F_E$  é a vazão de saída  $(\frac{m^3}{h})$ ,  $F_R$  - vazão de reciclo  $(\frac{m^3}{h})$ ,  $F_p$  – vazão de sangria de levedura  $(\frac{m^3}{h})$ ,  $F_W$  vazão adicionada ao tratamento  $(\frac{m^3}{h})$ ,  $c_{X_C}$  é a concentração de células após a centrifugação  $(\frac{kg}{m^3})$  $\frac{\kappa_{\rm g}}{\rm m^3}$ ),  $c_{X_E}$  é a concentração de células na saída ( $\frac{\text{kg}}{\text{m}^3}$  $\frac{\text{kg}}{\text{m}^3}$ ),  $c_{X_R}$  concentração celular no reciclo  $\left(\frac{\text{kg}}{\text{m}^3}\right)$  $\frac{\kappa_{\mathcal{B}}}{m^3}$ ,  $c_{S_R}$  concentração de substrato no reciclo  $\left(\frac{kg}{m^3}\right)$  $\frac{\text{kg}}{\text{m}^3}$ ),  $c_{P_R}$  concentração de etanol no reciclo  $\left(\frac{\text{kg}}{\text{m}^3}\right)$  $\frac{\text{kg}}{\text{m}^3}$ ,  $T_R$  temperatura no reciclo (°C),  $T_W$ temperatura adicionado ao tratamento (ºC).

$$
\left(RR = \frac{F_R}{F_{in}}\right) \tag{45}
$$

$$
F_{in} = \frac{1}{1 - RR} F_0 \tag{46}
$$

$$
F_E = \frac{c_{X_C} - c_X}{c_{X_C} - c_{X_E}} F_{in}
$$
\n(47)

$$
F_R = \frac{RR}{1 - RR} F_0 \tag{48}
$$

$$
F_C = F - F_E \tag{49}
$$

$$
F_{C_1} = \frac{c_{X_R}}{c_{X_C}} F_R \tag{50}
$$

$$
F_W = F_R - F_{C_1} \tag{51}
$$

$$
F_p = F_C - F_{C_1} \tag{52}
$$

$$
c_{S_R} = \frac{c_S}{F_R} F_{C_1} \tag{53}
$$

$$
c_{P_R} = \frac{c_P}{F_R} F_{C_1} \tag{54}
$$

$$
T_R = \frac{F_{C_1}T + F_W T_W}{F_R} \tag{55}
$$

Para realizar o balanço do misturador da reação, foram utilizadas as seguintes equações algébricas seguindo o esquema da figura 3:

$$
c_{S_{in}} = \frac{c_{S_0} F_0 + c_{S_R} F_R}{F_{in}}
$$
\n(56)

$$
c_{X_{in}} = \frac{c_{X_0} F_0 + c_{X_R} F_R}{F_{in}}
$$
\n(57)

$$
c_{P_{in}} = \frac{c_{P_0} F_0 + c_{P_R} F_R}{F_{in}}
$$
\n(58)

$$
T_{in} = \frac{F_0 T_0 + F_R T_R}{F_{in}}
$$
\n(59)

O sistema pode ser representado matematicamente através dos balanços de massa e entálpico mostrados anteriormente, associados às considerações cinéticas do processo. As propriedades termodinâmicas, os dados cinéticos, os parâmetros do modelo bem como as condições nominais do reator foram obtidos na literatura e encontram-se sumarizados na Tabela (3) que contém os parâmetros do modelo, Tabela (4) perturbações do processo e Tabela (5) variáveis manipuladas, utilizadas no processo industrial de fermentação alcoólica segundo o trabalho de Andrietta (1994).

| <b>Parâmetros</b> | <b>Siglas</b>                                                                   | Valor / S.I.                                     |  |  |  |  |  |
|-------------------|---------------------------------------------------------------------------------|--------------------------------------------------|--|--|--|--|--|
| a                 | Constante de ajuste de<br>dependência de $P_{\text{max}}$ com a<br>temperatura. | $-0.0676\frac{1}{c}$                             |  |  |  |  |  |
| $\boldsymbol{A}$  | Constante de ajuste da<br>dependência $\mu_{max}$ com a<br>temperatura          | $4.5 \cdot 10^{10}$                              |  |  |  |  |  |
| $A_T$             | Área de Transferência de<br>calor                                               | $[76.361; 63.24; 31.06; 6.87]$ m <sup>2</sup>    |  |  |  |  |  |
| $c_{heat,cw}$     | Capacidade de calor de<br>agente de resfriamento                                | 4.18 $\frac{kJ}{kg \cdot c}$                     |  |  |  |  |  |
| $C_{heat,r}$      | Capacidade de calor da<br>massa de reação                                       | $4.18 \frac{kJ}{kg \cdot c}$                     |  |  |  |  |  |
| $c_{X_{max}}$     | Concentração máxima<br>celular                                                  | $\frac{100 \frac{kg}{m^3}}{m^3}$                 |  |  |  |  |  |
| E                 | Energia de ativação                                                             | $\frac{64434 \frac{J}{mol}}{1.6 \frac{kg}{m^3}}$ |  |  |  |  |  |
| $K_{S}$           | Constante de saturação                                                          |                                                  |  |  |  |  |  |
| $K_0$             | Constante do modelo de<br>dependência de $c_{P_{max}}$ com<br>a temperatura     | 895.6 $\frac{kg}{m^3}$                           |  |  |  |  |  |
| $\boldsymbol{m}$  | Parâmetro adimensional do<br>modelo                                             | $\mathbf{1}$                                     |  |  |  |  |  |
| $\boldsymbol{n}$  | Parâmetro adimensional do<br>modelo                                             | $\overline{3}$                                   |  |  |  |  |  |
| $\boldsymbol{R}$  | Constante dos gases                                                             | $8.314 \frac{J}{mol \cdot K}$                    |  |  |  |  |  |
| $\boldsymbol{U}$  | Vetor das variaveis<br>manipuladas em modelos<br>lineares                       | 14644                                            |  |  |  |  |  |
| V                 | Volume                                                                          | 210.4 m <sup>3</sup>                             |  |  |  |  |  |
| $V_c$             | Volume reagente no<br>trocador de calor                                         | $20 \ m^3$                                       |  |  |  |  |  |
| $V_{jacket}$      | Volume da jaqueta                                                               | $20 \ m^3$                                       |  |  |  |  |  |
| $Y_{P/S}$         | Rendimento do produto                                                           | 0.445 g/g                                        |  |  |  |  |  |
| $Y_{X/S}$         | Rendimento celular                                                              | $0.033$ $g/g$                                    |  |  |  |  |  |
| $\Delta H_r$      | Calor de reação gerado<br>pelo processo de<br>fermentação                       | 216.564 $\frac{kJ}{kg \, ART}$                   |  |  |  |  |  |
| $\rho_{cw}$       | Densidade de agente de<br>resfriamento                                          | $1000 \frac{kg}{m^3}$                            |  |  |  |  |  |

Tabela 3 - Parâmetros do modelo.

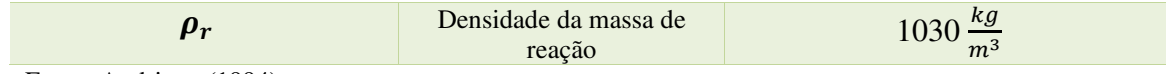

Fonte: Andrietta (1994).

# Tabela 4 - Perturbações do processo.

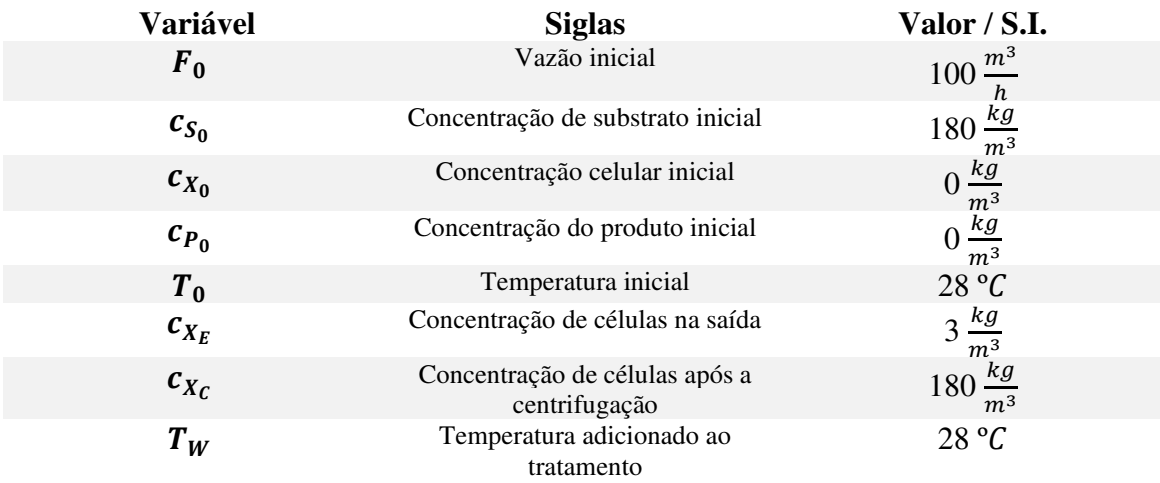

Fonte: Andrietta (1994).

# Tabela 5 - Variáveis manipuladas.

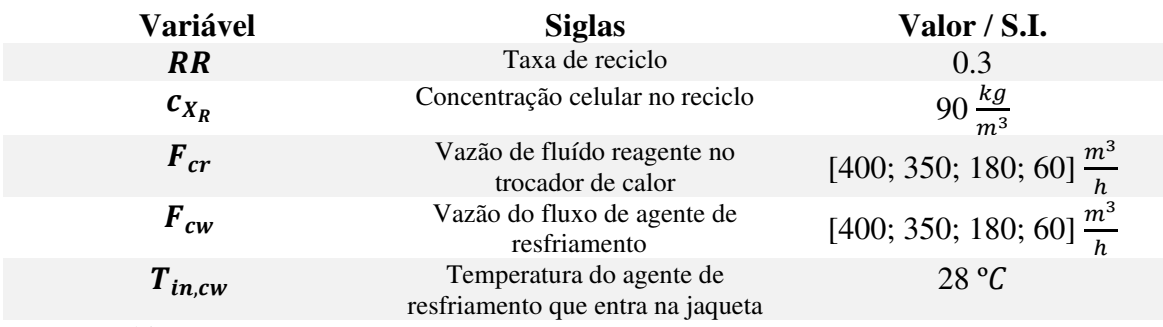

Fonte: Andrietta (1994).

A simulação foi realizada de acordo com dados apresentados na tese de Andrietta (1994), que se tratava de um processo industrial de fermentação alcoólica, com o sistema equipado com o reator de mistura perfeita. A figura (4) mostra o sistema de quatro reatores ligados em serie com o sistema de resfriamento, todo o processo foi descrito e programado Matlab® e projetado no Simulink®.

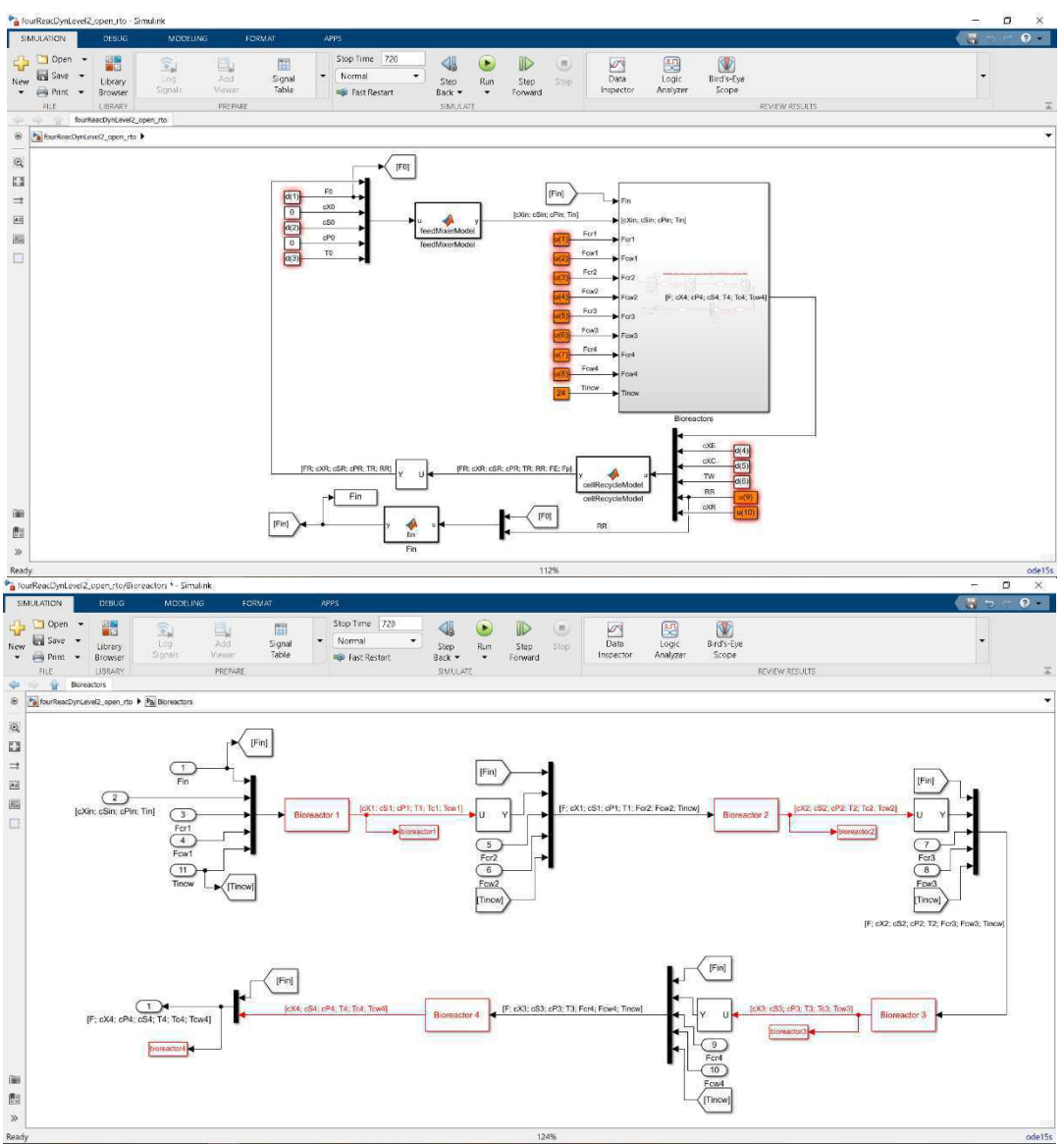

Figura 4 - Sistema de quatro reatores ligados em serie com o sistema de resfriamento.

Fonte: O Autor.

Na parte do bloco para os Bioreatores, foram adicionadas condições iniciais para rodar cada reator, por meio da função S do MATLAB® de nível 2 (*Level-2 MATLAB file S-Function),* este bloco *S-Function* permite acesso às funções *S* a partir de um diagrama de blocos, ela define quaisquer parâmetros adicionais, onde podem ser inseridos no campo parâmetros da caixa de diálogo de parâmetros do bloco. Neste caso as condições iniciais estão entrando como dois parâmetros, sendo a área de troca de calor para cada reator e estados iniciais para cada reator.

Com o sistema devidamente modelado, foi possível simular o processo em ambiente MATLAB®, no qual se obteve o comportamento do sistema. As instruções em MATLAB® são geralmente dadas e executadas linha a linha, dentro do programa é possível efetuar uma sequência de comandos que são arquivadas num ficheiro. Ficheiros esses que contêm código em linguagem MATLAB®, e que são chamados de M-files (uma M-file consiste numa sequência de comandos MATLAB® que pode fazer referência a outras M-files), existem dois tipos de M-files que são usados: "*scripts"* e "*function"* (FALCAO, 2001).

O programa principal para rodar no MATLAB®, foi denominado de *'mainSimulink.m'*, este programa foi desenvolvido na tese de Fernandes (2022), algoritmo este capaz de construir modelos substitutos ou metamodelos de forma automática, onde não necessita informar os dados de amostras ou metamodelo, pois o algoritmo fornecerá ao usuário o número de amostras necessárias para a construção do modelo, as transformações das variáveis respostas e o melhor modelo que representa os dados, ou seja, ele determina automaticamente o número de amostras que precisa para obter um bom modelo.

Dessa forma, foi possível a obtenção dos resultados para a execução deste trabalho. Basicamente, foi destinado 50% dos recursos do programa na tentativa de geração de metamodelos de regressão linear com transformação de regressores, mas como não foi obtido um metamodelo com boa capacidade preditiva  $(Q^2<0.97)$ , o algoritmo precisou de mais algumas iterações para achar no fim um modelo tipo *kriging* em poucas iterações. Com a utilização desta metodologia, foi possível evitar um modelo muito grande, além de ser uma técnica para avaliar um modelo em um novo conjunto de dados.

O parâmetro usado para constatar a aderência dos dados ao modelo é a raiz do erro quadrático médio, representado pela variável Q<sup>2</sup> e calculado pela expressão  $1 - Error$ . A raiz do erro médio quadrático (RMSE sigla do inglês *Root Mean Square Error*) é um dos dois principais indicadores de desempenho para um modelo de previsão de regressão, uma [métrica](https://mariofilho.com/as-metricas-mais-populares-para-avaliar-modelos-de-machine-learning/)  [de avaliação](https://mariofilho.com/as-metricas-mais-populares-para-avaliar-modelos-de-machine-learning/) amplamente utilizada e reconhecida na comunidade de *machine learning* para medir o desempenho de modelos de regressão, sua visualização mostra a diferença entre os valores preditos e observados em seu modelo, ou seja, ela fornece uma estimativa da precisão da previsão do valor alvo com o modelo em questão (HALLAK & PEREIRA, 2011). Ela é calculada tomando-se a raiz quadrada da média dos quadrados dos erros, onde o erro bruto é a diferença entre o valor previsto pelo modelo e o valor real, definido como (Equação 60):

$$
RMSE = \sqrt{\frac{1}{n} \sum_{i=1}^{n} (y_i - p_i)^2}
$$
 (60)

Em que:  $n - \acute{\textbf{e}}$  o número de amostras;

 $y_i$  – é o valor observado para a amostra i;

 $p_i$  – é o valor previsto pelo modelo para a amostra i.

Por meio do algoritmo, foi testado modelos lineares (de regressão linear), ou seja, modelos oriundos de regressão linear, onde 50% do máximo do número de amostras, foram utilizadas para tentar obter o metamodelo de regressão linear, ao chegar em 500 amostras que é a metade de mil, e não achar o modelo, que possua uma capacidade preditiva boa, o programa muda automaticamente para regressão não linear, ou seja, para buscar agora um modelo não linear, de regressão não linear.

Tendo como base o algoritmo proposto por Fernandes (2022), que inicialmente funciona realizando a comunicação entre o simulador gerador de dados durante toda a etapa de construção dos metamodelos, em que essa comunicação pode ser realizada através dos simulados Aspen Plus e Simulink, além de poder inserir os dados por meio de uma função de Matlab ou script. Neste caso, foi abordado a linguagem usada pelo Simulink, por conta, do simulador utilizado neste trabalho.

No Simulink, faz-se a leitura do arquivo, onde o usuário deve procurar a função denominada "*simulFuncSimulink*" (essa função recebe argumentos e simula o modelo específico no Simulink, sendo uma linha de valor de entrada por vez), em seguida realizar a leitura das variáveis de entrada e saída, a leitura dos limites inferiores e superiores para as variáveis de entrada, posteriormente abrir a função "*SimulFuncMatlab"* (essa função recebe argumentos e executa a função MATLAB®, especificada onde os dados de respostas são gerados, sendo uma linha de valores de entrada por vez).

A manipulação nas variáveis de entrada, pode ser transformação ou expansão das variáveis. O comando "*par.flagTransformation*" é responsável em determinar se as variáveis de entrada serão transformadas ou não, caso o usuário escolha "true", o algoritmo usará funções elementares para transformar as entradas gerando um conjunto de preditores de maior dimensão, se escolher "false", os preditores serão os mesmos que as variáveis de entrada. Outro comando usado é o "*par.flagExpansion*" ele se refere à expansão das variáveis de entrada feita pelo recurso "x2fx" (recurso esse converte uma matriz de preditores em uma matriz de projeto para análise de regressão) do MATLAB®, onde o usuário pode escolher entre "linear", "interaction", "quadratic", "purequadratic", ou ainda uma expansão implementada por ele.

Em seguida, o usuário deve retornar ao arquivo principal e definir o tempo de simulação. Nesta etapa:

- O usuário precisa ter domínio da engenharia do processo para garantir que o tempo definido seja longo o suficiente, capaz de permitir que a simulação alcance o estado estacionário;
- Deve definir as opções de simulação e a imagem de cada uma das variáveis de saída;
- Posteriormente realizado a configuração de estrutura, método e objeto do projeto sequencial básico, por meio da criação do comando "*struct*" (a qual conterá a quantidade de variáveis de entrada e as informações dos limites inferiores e superiores das mesmas), onde será escolhido o método (o usuário pode escolher entre quatro diferentes métodos, descritos na tese de FERNANDES, 2022);
- Em seguida criado outro comando para o objeto de design sequencial, contendo os parâmetros que podem ser modificados pelo usuário (disponíveis e apresentados detalhadamente na tese de FERNANDES 2022);
- Logo após realizado o cálculo dos parâmetros internos, para em seguida ter que escolher se as varáveis de entrada serão transformadas ou expandidas.

Com a função *"SimulFuncXXX(point)",* será realizado as simulações com os pontos gerados, onde para todas as respostas do grupo "ativo", será feito o cálculo do erro, enquanto para todas as respostas do conjunto "ativo" e "não convergido", será feito o cálculo do Erro e Q². Nesse caso se os valores forem menores que os Q², será selecionado o comando *"kresp"* (disponível e apresentado detalhadamente na tese de FERNANDES 2022). Para resposta ativa *"kresp",* o algoritmo utiliza um método de otimização para encontrar o melhor metamodelo, e daí será utilizado a função *"varTransModelOptimization"* (essa função recebe argumentos, executa otimizações de inteiros e retorna variáveis usadas pelo algoritmo de chamada), responsável por retorna ao usuário o modelo de regressão, funções de transformações das variáveis respostas, método de regressão e função de covariância, técnica de escalonamento, Erro, Q², sendo o fim dessa função e geração dos resultados e gráficos. As variáveis respostas pertencentes ao grupo "não convergido serão sempre processadas utilizando o método de regressão linear dos mínimos quadrados e um método de regressão não linear.

Para resposta *"kresp"* o algoritmo fará um *loop* para encontrar os melhores modelos para todas as respostas do processo. Para ajudar a encontrarmos o menor número de amostras

possíveis, o algoritmo começa a escolha do melhor metamodelo para a resposta que é mais difícil, isto porque, algumas respostas consideradas mais fáceis podem ser resolvidas enquanto o algoritmo tenta resolver a resposta escolhida para processamento. A escolha da resposta mais difícil se baseia no valor do parâmetro  $Q<sup>2</sup>$  para cada resposta. O algoritmo considera a resposta mais difícil como sendo aquela que apresenta o menor valor para  $Q^2$ , já que este parâmetro indica o progresso do algoritmo a cada iteração para aquela resposta que está sendo processada (FERNANDES, 2022).

O algoritmo é considerado inclusivo porque todas as variáveis que não atenderam aos critérios de saída para convergência são processadas de alguma forma, mesmo aquelas que foram consideradas "não convergidas" de acordo com os mesmos critérios de saída. Enquanto as respostas estão sendo processadas no algoritmo, existem alguns critérios de parada que indicam que aquelas respostas já concluíram o seu processamento. O primeiro critério é a detecção do estado estacionário do valor de Q². O segundo critério tem relação com o primeiro (verificação do estado estacionário). Uma vez que o estado estacionário for detectado, sabe-se que seus valores pontuais apresentam pequenas variações, então o algoritmo faz uma interpolação linear para verificar qual é esse valor médio de Q² que representa o estado estacionário. Para que o resultado seja satisfatório, este valor deve estar acima do valor mínimo ideal, definido pelo usuário. O valor padrão para Q² mínimo é 0,97. O terceiro critério estabelece que a variável resposta deixará de ser processada quando o valor de Q² ficar acima do mínimo permitido.

Além desse algoritmo foi utilizado mais dois programas no MATLAB® para executar a otimização em tempo real da planta do biodiesel, foram o *"rto\_app.m"* e *"optimizer\_gpr\_app.m",* a seguir a descrição detalhada de cada um.

4.1.1 rto\_app.m

A Figura (5) abaixo, mostra o início dos comandos do programa. No script "*rto\_app.m"*, inicialmente foram adicionados (linha 1) os comandos responsáveis por: limpar todas as variáveis da área de trabalho atualmente ativa; remover todo o texto da Janela de Comando, resultando em uma tela limpa; fechar todas as figuras cujas alças são visíveis e definir formato de exibição (formato compacto).

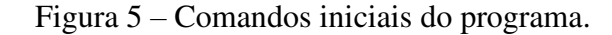

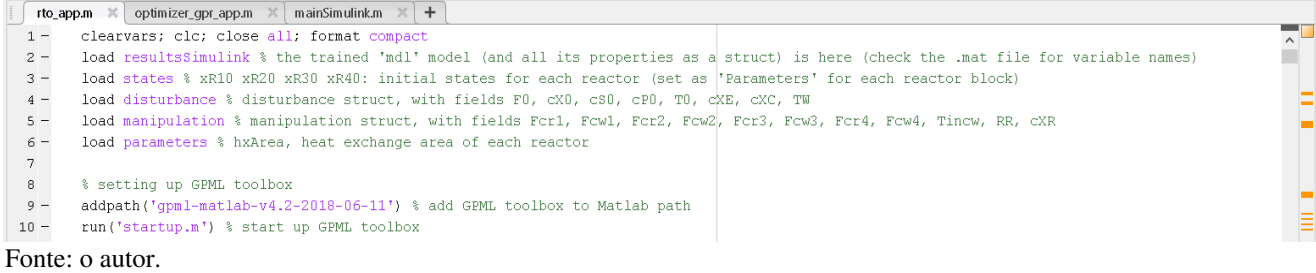

Posteriormente com o comando "*load",* responsável por carregar variáveis de arquivos no espaço de trabalho, é carregado os arquivos: *"resultsSimulink", "states", "disturbance", "manipulation*" e *"parameters",* sendo respectivamente, o arquivo onde está localizado o modelo, denominado '*mdl*', que corresponde ao metamodelo da variável resposta rendimento; condições iniciais para o sistema de equações diferenciais, localizado dentro do Simulink; os distúrbios com valor nominal; variáveis manipuláveis com valor nominal; e as áreas de troca térmica de cada reator.

Segundo Tognetti (2016), variável manipulada (MV, do inglês *manipulated variable*), é a variável cujo valor é ajustado por um operador humano ou controlador automático para manter a variável controlada (CV, do inglês *controlled variable*) em seu ponto fixo (SP, do inglês set-point), enquanto a variável de distúrbio (d), é a variável cujo valor não é resultado de um ajuste de um operador ou controlador que faça com que a variável controlada se desvie de seu ponto fixo, não são influenciáveis e podem ou não ser medidas. Em seguida é configurado a caixa de ferramentas GPML, com os comandos *"addpath"* e *"run",* para adicionar pastas ao caminho de pesquisa e execução do script.

Na Figura (6), apresenta os distúrbios e as variáveis manipuláveis, no qual, pegou o distúrbio nominal e segrega, ou seja, retira os distúrbios  $c_{X_0}$  e  $c_{P_0}$ , utilizando, portanto, os distúrbios ( $F_0$ ,  $c_{S_0}$ ,  $T_0$ ,  $c_{X_E}$ ,  $c_{X_C}$ ,  $T_W$ ). Adicionando um valor mínimo e máximo para os distúrbios, onde, foi colocado uma variação de 20%, ou seja, limites das variáveis independentes, 20% para cima e 20% para baixo. O mesmo procedimento foi utilizado para as variáveis manipuladas, sendo a  $T_{in,cw}$  não considerada, portanto restando  $(F_{cr_1}, F_{cw_1}, F_{cr_2}, F_{cw_2}, F_{cr_3}, F_{cw_3}, F_{cr_4}, F_{cw_4}, RR,$  $c_{X_R}$ ).
Figura 6 - Distúrbios, variáveis manipuláveis e a geração de distúrbios.

|             | rto_app.m $\mathbb{X}$<br>optimizer_gpr_app.m $\times$   mainSimulink.m $\times$   +                                                           |  |
|-------------|----------------------------------------------------------------------------------------------------|--|
| 11          |                                                                                                    |  |
| 12          | % disturbances                                                                                                    |  |
| $13 -$      | = cell2mat(struct2cell(disturbance)); % d = [F0, cX0, cS0, cP0, T0, cXE, cXC, TW]<br>d.                                                        |  |
| $14 -$      | = d ([1 3 5:8]); % disturbances cX0 and cP0 are not considered, hence d = [F0, cS0, T0, cXE, cXC, TW]<br>d.                                    |  |
| $15 -$      | $= 0.80*$ d;<br>dmin                                                                                                    |  |
| $16 -$      | $= 1.20*d$ ;<br>dmax                                                                                                    |  |
| 17          | % manipulations                                                                                                    |  |
| $18 -$      | = cell2mat(struct2cell(manipulation)); % u = [Fcr1, Fcw1, Fcr2, Fcw2, Fcr3, Fcw3, Fcr4, Fcw4, Tincw, RR, cXR]<br>$\mathbf{u}$                  |  |
| $19 -$      | = u ([1:8 10 11]); % manipulation Tincw is not considered, hence u = [Fcr1, Fcw1, Fcr2, Fcw2, Fcr3, Fcw3, Fcr4, Fcw4, RR, CXR]<br>$\mathbf{u}$ |  |
| $20 -$      | $= 0.80$ *u;<br>umin                                                                                                    |  |
| $21 -$      | $= 1.20$ *u;<br>umax                                                                                                    |  |
| 22          |                                                                                                    |  |
| 23          | % disturbance data                                                                                                    |  |
| $24 -$      | $Nd = 10;$                                                                                                    |  |
| $25 -$      | = lhsdesign(Nd, size(d(:), 1)); $\frac{1}{2}$ generating input data with $X \in [0,1]$<br>d.                                                   |  |
| $26 -$      | d = dmin' + (dmax' - dmin') $\star$ d ; % scaling X \in [xmin, xmax]                                                                           |  |
| 27          |                                                                                                    |  |
| $\ $ < $\ $ |                                                                                                    |  |

Fonte: o autor.

Em seguida, realizado uma geração de distúrbios (Figura 6), onde foram gerados 10 distúrbios aleatoriamente, por meio do *Latin hypercube* (comando *"lhsdesign",* responsável por retornar uma matriz de amostra de *Latin hypercube* de tamanho 'n' – por – 'p', no qual para cada coluna de 'x', os 'n' valores são distribuídos aleatoriamente com um de cada intervalo ' $(0,1/n)$ ,  $(1/n,2/n)$ , ...,  $(1 - 1/n,1)$ ', e permutados aleatoriamente). De acordo com Penna *et al.,* (2012), no *Latin hypercube* o domínio de cada variável aleatória é dividido em "N" intervalos, de igual probabilidade 1/N, dessa forma, o número de intervalos "N" na amostragem por hipercubo latino deve ser igual ao tamanho da amostra desejada, ou seja, igual ao número total de simulações, para cada intervalo é mostrado apenas um valor, isto é, este valor será usado em apenas uma simulação.

A técnica *Latin hypercube*, gerou aleatoriamente entre os limites mínimo e máximo 10 distúrbios aleatórios, onde cada distúrbio desse foi aplicado a otimização, ou seja, foi otimizado o rendimento para cada distúrbio desse. Segundo Souza (2007), a otimização busca as melhores condições de operação para processo. Dessa forma, maximizar o rendimento para cada distúrbio, significa achar valores das variáveis manipuláveis que maximizam o rendimento para cada um desses dez distúrbios.

No bloco seguinte foram utilizados sete otimizadores (Figura 7), no qual foi testado primeiro a eficiência desses 7 otimizadores, para se saber qual otimizador é o melhor, primeiro será aquele que der o melhor rendimento, ou seja, maior valor de rendimento depois da otimização. Para isso foi utilizado o comando *"solver"* que é responsável por resolver problemas de otimização.

Figura 7- Otimizadores.

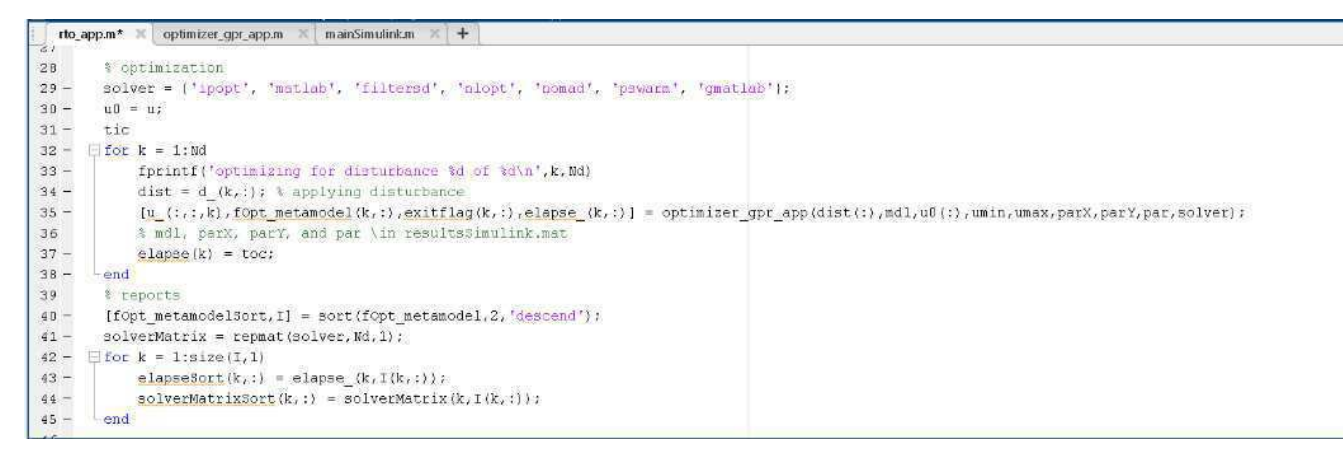

Fonte: o autor.

Por meio dos comandos *"for"* usado para executar um grupo de instruções em um loop por um número especificado de vezes, o *"fprintf"* gravar os dados, *"dist"* para ser aplicado os distúrbios, e *"end"* que termina as instruções. Então ele vai utilizar o comando *"for"* para o distúrbio 1, otimizá-lo, ou seja, achar os valores das variáveis manipuladas que maximizam o rendimento para o otimizador *'ipopt', 'matlab', 'filtersd', 'nlopt', 'nomad', 'pswarm', e 'gmatlab*, sucessivamente até chegar no distúrbio 10.

Em seguida faz-se o ordenamento (dispor de uma forma organizada), classificar os elementos da matriz em ordem crescente ou decrescente por meio de *"elapseSort"* e *"solverMatrixSort".* Em *"fOpt\_metamodelSort"* (tabela apresentada no *workspace* do MATLAB®), os valores foram classificados em ordem decrescente.

Neste outro bloco se localizam as melhores soluções (Figura 8), onde foi selecionado o maior valor da função objetiva, independente do tempo de execução e de otimizador usado, só selecionou os maiores valores (o máximo dos rendimentos), para os 10 distúrbios. Localizados em *"fOpt\_metamodel", "elapse\_"* e *"solver".* Na função *"uOpt"* se localiza o valor das variáveis manipuladas, onde esses valores serão aplicados no Simulink, ou seja, valores esses que maximizam o rendimento, aplicados no Simulink. De forma geral valores das variáveis manipuladas foram usados para maximizar o rendimento para os valores dos distúrbios.

Figura 8 - Melhores soluções.

```
46^{\circ}% best solutions
47 - \Boxfor k = 1: Nd
4B -kOpt = find(fOpt metamodel(k,:) == max(fOpt metamodel(k,:)));
           % in case more than one maximum pops up, which has already happened, pick the "fastest optimizer"
49
50 -if size(kOpt();j,1)>151 -aux = elapse_{k, kopt};52 -aux = aux == min(aux) ; % picking the "fastest optimizer"...
53 -kOpt = kOpt(aux);kOpt = kOpt(1); % just in case more than one pops up...
54 -55 -end
56 -uopt(:,k)
                           = u(1, kopt, k);57 -f\circ pt(k)= fopt metamodel(k, kopt);
58 -extflagOpt(k) = exitflag(k, kOpt);59 -elapseOpt(k)
                          = elapse_(k, kOpt);
60 -solverOpt(k)
                          = solver{kOpt};
       end61 -6263
        % simulations
        \texttt{simM1} = \texttt{`fourReacDynLevel2\_open\_rto'};64 -65 -load system (simMdl)
       set_param(simMdl,'LoadTnitialState','off','InitialState','')
66 -67
\sim
```
Fonte: o autor.

Em seguida otimiza em tempo real, ou seja, aplica o distúrbio, otimiza, obtém os valores da otimização, espera o transiente passar e ver qual foi o resultado final do rendimento. Isso foi realizado por linha de comando, o bloco mostra as simulações (figura 9), onde *"simMdl"* localizar o arquivo da simulação do SIMULINK®, *"load\_system"* carrega as variáveis do sistema e *"set\_param"* ajusta alguns parâmetros, onde essa função serve para definir o parâmetro para o valor especificado no modelo ou objeto de bloco especificado, é uma técnica eficiente por utilizar uma única chamada que requer a avaliação de parâmetros apenas uma vez, neste caso, os parâmetros: *"LoadInitialState", "off*" e *"InitialState",* foram utilizadas para eliminar o carregamento automático dos estados iniciais, quando ajustados esses parâmetros na simulação.

Em seguida foi rodado 20h de um estado estacionário, sem ainda aplicar distúrbio nenhum (Figura 9). Um processo é denominado de estado estacionário, quando uma variável de operação não varia com o tempo, ou seja, estado estacionário nada muda com o tempo, tudo permanece constante, por exemplo: em um gráfico x e y a variável permanecera em uma reta paralela ao eixo x.

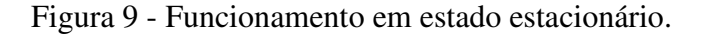

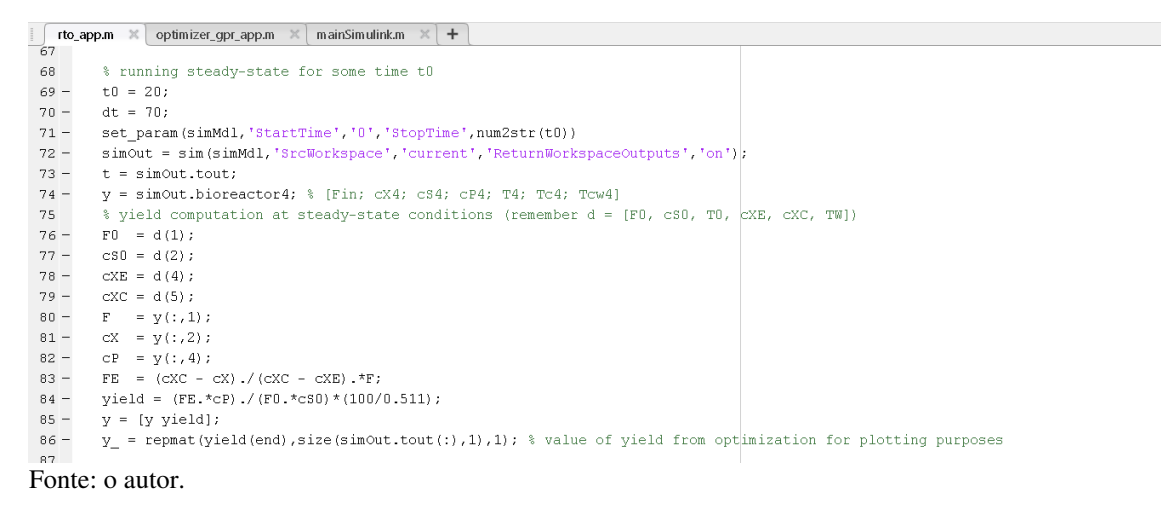

Depois de 20h foi dado o 1 distúrbio. A função *"set\_param"* serve para justar alguns parâmetros. Com a função *"sim"* que é uma função interna do SIMULINK® que vai simplesmente rodar a simulação, simular o modelo especificado usando parâmetros de configuração de modelo existentes e retorna o resultado.

Da linha de comando rodando de 0 a 20, vai retornar variáveis do SIMULINK® para o *workspace* (do MATLAB®), quando a simulação acabar depois de 20h, retorna o vetor tempo (que levou para rodar a cada 20h) e algumas variáveis de saída do reator 4, que são as variáveis que utilizamos para calcular o rendimento, juntamente com os distúrbios. Calcula o rendimento, onde será acumulado numa variável y. Em seguida, compara o rendimento obtido no Simulink com o rendimento ótimo calculado inicialmente pelos otimizadores.

Depois de 20h, quando é dado o primeiro distúrbio, o tempo é calculado novamente de 20h até 90h, porque está esperando o estado transiente que vá se estabilizar após 70h, então ele começa de 20h que é o tempo anterior do estado estacionário e vai até 90h (que é 20h mais 70h), esse 70h é o tempo do transiente, que se espera quando o transiente passar, dentro desse 70h que ele vai ainda atingir o estado estacionário (Figura 10).

Figura 10 - Cálculo dos dados em função do tempo.

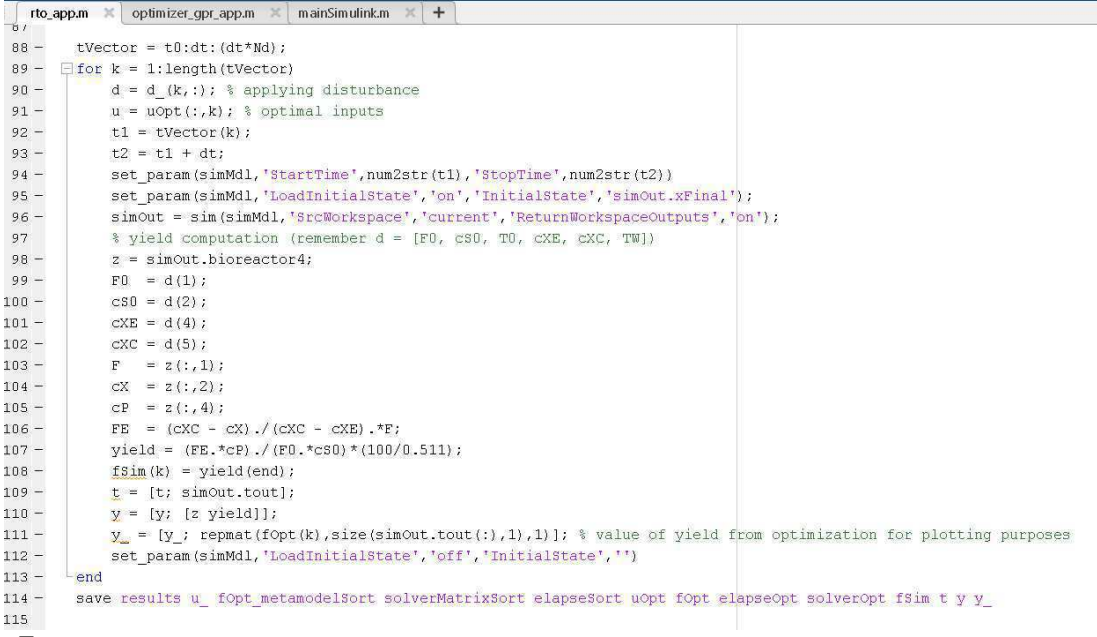

Fonte: o autor.

Em seguida ajusta os parâmetros pela função *"set\_param".* Carrega então a condição inicial anterior, que foi a condição inicial do estado estacionário. Simula e obtém os resultados do biorreator 4 e calcula novamente o rendimento.

Para fim de comparação, esse rendimento agora será em função do tempo, para fazer uma comparação com o valor ótimo (calculado pelos otimizadores), ou seja, para poder verificar se o metamodelo gerado ficou ótimo, por conta que o resultado da simulação não é o mesmo resultado do metamodelo, pois o metamodelo é uma aproximação do Simulink.

Armazena os valores de tempo, acumula os valores das variáveis de saída, incluindo o rendimento, ou seja, um perfil com o tempo, compara o acúmulo com os valores do distúrbio 1, acumulado com o distúrbio nominal. Realiza esse mesmo procedimento para o 2 distúrbio, sendo agora o tempo de 90h a 160h e as condições iniciais agora, serão as condições iniciais anteriores do primeiro distúrbio, que vão ser utilizadas para o segundo transiente, sendo as condições iniciais do conjunto de equações diferenciais de cada reator, ou seja, transportou as condições iniciais do distúrbio 1 para a condição inicial quando aplica o distúrbio 2. Repete o mesmo procedimento para os demais distúrbios, sempre acumulando o tempo, o valor das variáveis incluindo o distúrbio e o valor do rendimento ótimo obtido pela otimização. Salva todos os resultados nas variáveis citadas no comando.

E por fim a impressão dos resultados (Figura 11), que serão abordados nos resultados, as tabelas e o gráfico. Sendo utilizado ao final as funções: *"save\_system"* para salvar a simulação realizada e *"close\_system"* para fechar o modelo no Simulink.

Figura 11 - Impressão dos resultados.

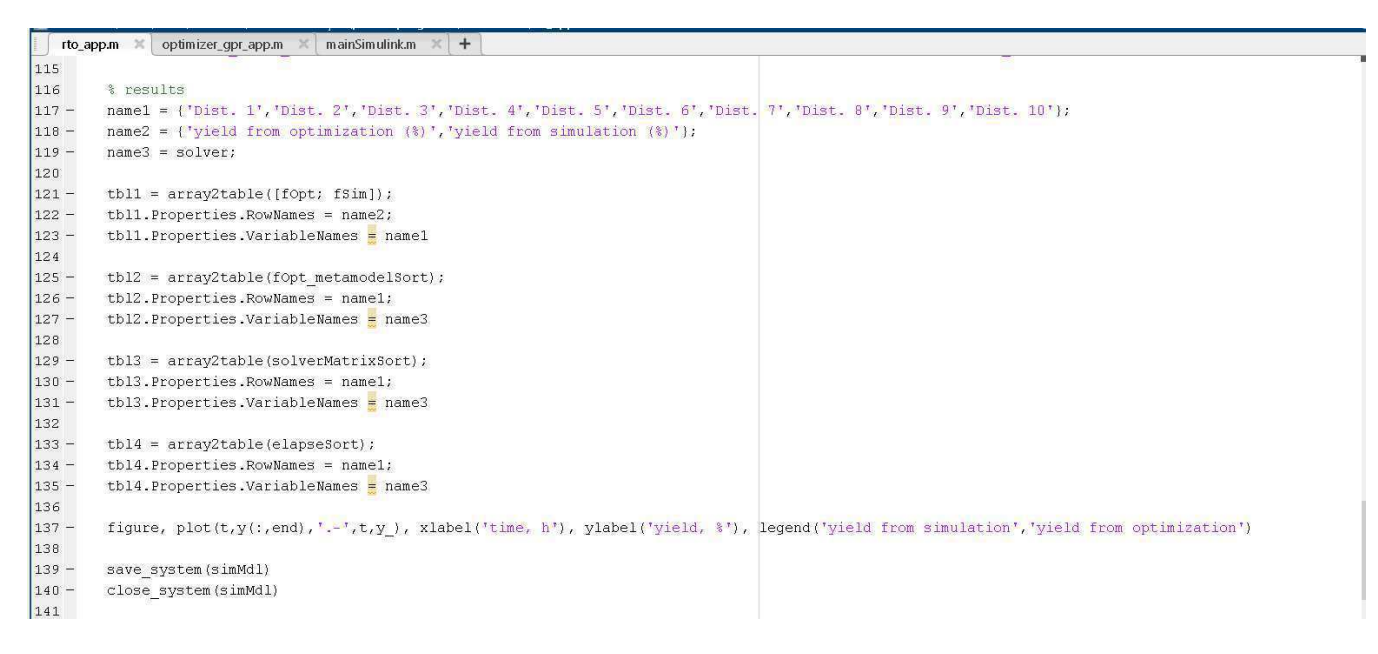

Fonte: o autor.

#### 4.1.2 optimizer\_gpr\_app.m

Criada a função *"optimizer\_gpr\_app.m"* (Figura 12), em que é utilizado como argumento: o valor do distúrbio *"d" ( contém* os 6 valores do distúrbio), o modelo *"mdl" (* metamodelo do rendimento , da resposta rendimento), um valor inicial *"u0" (ou seja,* uma estimativa inicial) para os valores das variáveis manipuladas, o valor mínimo *"umin"* e máximo *"umax"* das variáveis manipuladas, alguns parâmetros que são utilizados para resolver o modelo *("parX, parY, par"),* necessários para se obter o valor do rendimento dado pelo metamodelo, por meio da função *"myPredict"* (função essa responsável por prevê respostas para um metamodelo específico, além de manipular a matriz dos dados de entrada por meio de transformação, expansão, escalonamento, e remoção de coluna)*,* e o *"solver"* (onde se localiza os solucionadores, os otimizadores).

### Figura 12 - optimizer\_gpr\_app.m

```
rto_app.m optimizer_gpr_app.m animSimulink.m +
      \Box function [u, fOpt, exitflag, elapse] = optimizer gpr app(d, mdl, u0, umin, umax, parX, parY, par, solver)
\mathbf{1}\overline{2}\Box computes optimal values of manipulations
        -% solver = {'ipopt', 'matlab', 'filtersd', 'nlopt', 'nomad', 'pswarm', 'gmatlab');
\overline{3}\overline{4}5^{\circ}% constraints
         1<sup>b</sup> = [d: min]:6 -ub = Id: \text{umax1}:7 -_{\rm 8}\overline{9}% opti optimization
10 -fun = \theta(z) myPredict(z(:)',[],mdl,parX,parY,par); % the "z(:)'" argument is to avoid errors
11 -x0 = [d; u0]';
12 - \Boxfor k = 1: length (solver)
13 -+ i \in14 -fprintf('
                             optimizing using $s...', solver(k))
15 -options = optiset('solver', solver{k}, 'maxiter', 750);
16 -opt = opti('fun', fun, 'sense',-1, 'bounds', lb, ub, 'options', options); % set 'sense' = -1 for maximization
              [\underline{x}(:,k), \underline{f\text{Opt}}(k), \underline{extflag}(k)] = \text{solve}(\text{opt}, x0);17 -18\circif exitflag(k) >=1; x0 = x(:,k); end
19 -\text{elapse}(k) = \text{toc};20 -fprintf('optimum of $6.4f found in 6.2f seconds...\n', fopt(k), elapse(k))
21 -end
        -u = x(size(d(:).1)+1:end.:):
22 -23
```
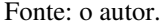

Em seguida coloca as restrições da otimização, que se refere, somente, as variáveis manipuladas. Logo, os valores mínimos *("lb"),* será o valor da variável distúrbio e o mínimo das manipuladas, e o valor máximo *("ub"),* será o mesmo valor do distúrbio (forçando o distúrbio a fica constante durante a otimização) e o valor máximo da variável manipulada.

Seguindo, aplica-se a função *"fun"* responsável por ser a função objetiva da otimização, que exatamente, será o metamodelo que vai dar a resposta do rendimento. A *"x0"* é a estimativa inicial para a otimização. Como o *"solver"* é o parâmetro da função *"optimizer\_gpr\_app",* o comando *"for k = 1:length(solver)",* é responsável de escolher o otimizado que vai ser utilizado dentre os 7 destacados em "*rto\_app.m",* que está sendo passado para função. Nisso pega o primeiro "*solver"*, restringe o número máximo de interações (do algoritmo de otimização em 750).

Posteriormente a variável *"opt"* descreve: otimiza a função objetiva "*fun"*, maximize essa função objetiva (daí o nome "*sense"*), a direção da otimização para maximizar é dada por (*-1*), sujeito aos mínimos e máximos das variáveis manipuladas.

Por fim, contabiliza quanto tempo levou para aquele otimizador resolver o problema, coloca como uma variável de saída da função. Segrega o que é manipulado, pois nem tudo é manipulado, o resultado gerado de *"x",* vai conter as variáveis distúrbio (que não mudam) e as manipuladas, porém só o que nos interessa são essas variáveis manipuláveis.

#### 5 RESULTADOS E DISCUSSÃO

A simulação foi realizada conforme a referência da tese de Andrietta (1994), que se tratava de um processo industrial de fermentação alcoólica, com o sistema equipado com o reator de mistura perfeita. Inicialmente foram estudadas algumas variáveis do processo, e testadas no MATLAB, sendo elas:  $C_x$  - a concentração celular (g/l);  $C_p$  - concentração do produto (g/l);  $C_s$  - concentração do substrato (g/l); T -temperatura (°C);  $T_c$  - temperatura do fluido reagindo no trocador (°C);  $T_{cw}$  - temperatura do agente resfriamento (°C); e V volumes dos reatores 1, 2, 3 e 4. Todo processo foi realizado quando o processo se encontrava em estado estacionário. Pode-se observar a seguir na Figura (13) o gráfico da concentração celular no estado estacionário para os 4 reatores, a concentração do produto e a concentração do substrato para cada reator.

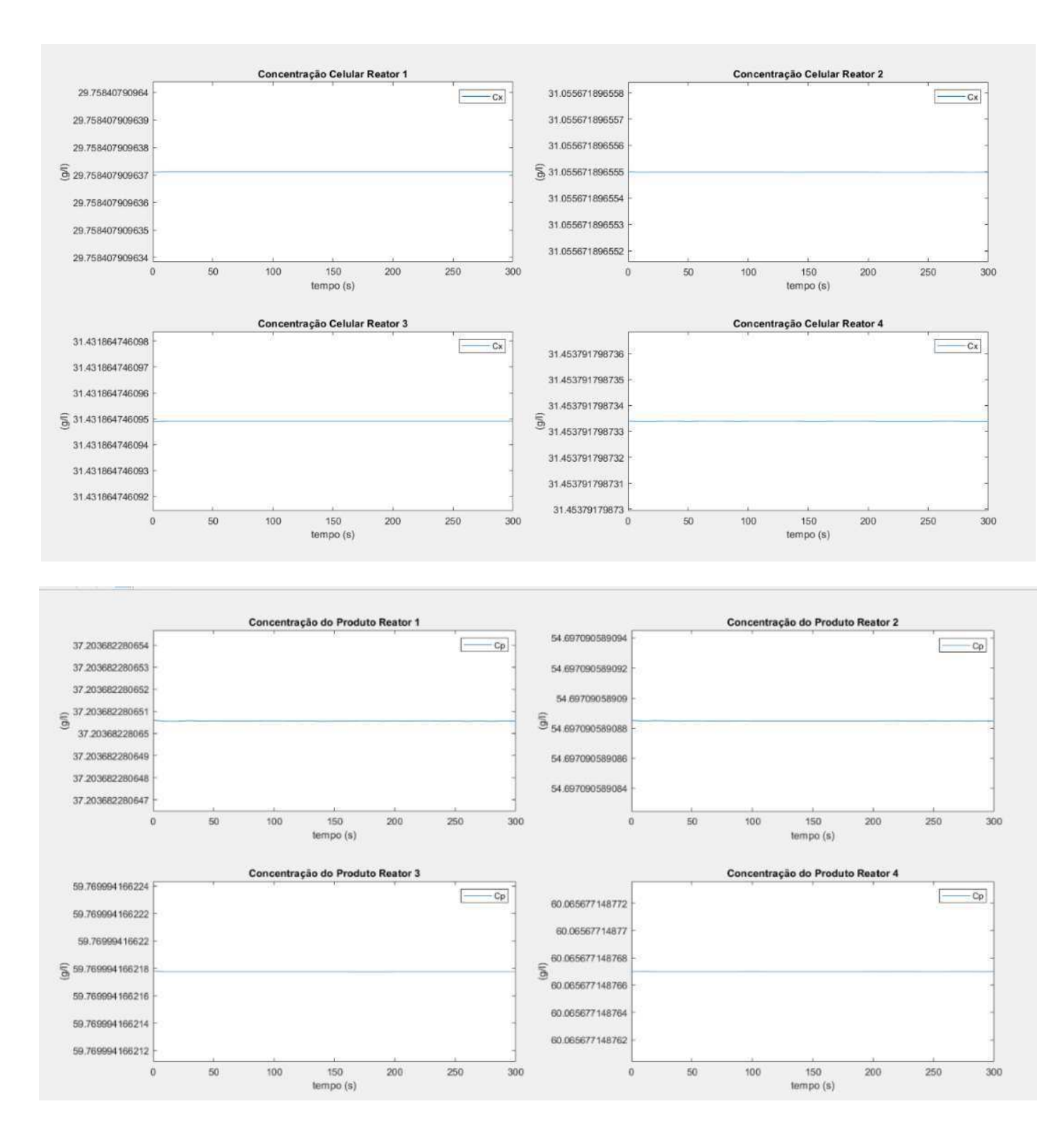

Figura 13 – Gráfico no estado estacionário para as concentrações de células, de produto, e de substrato para cada reator.

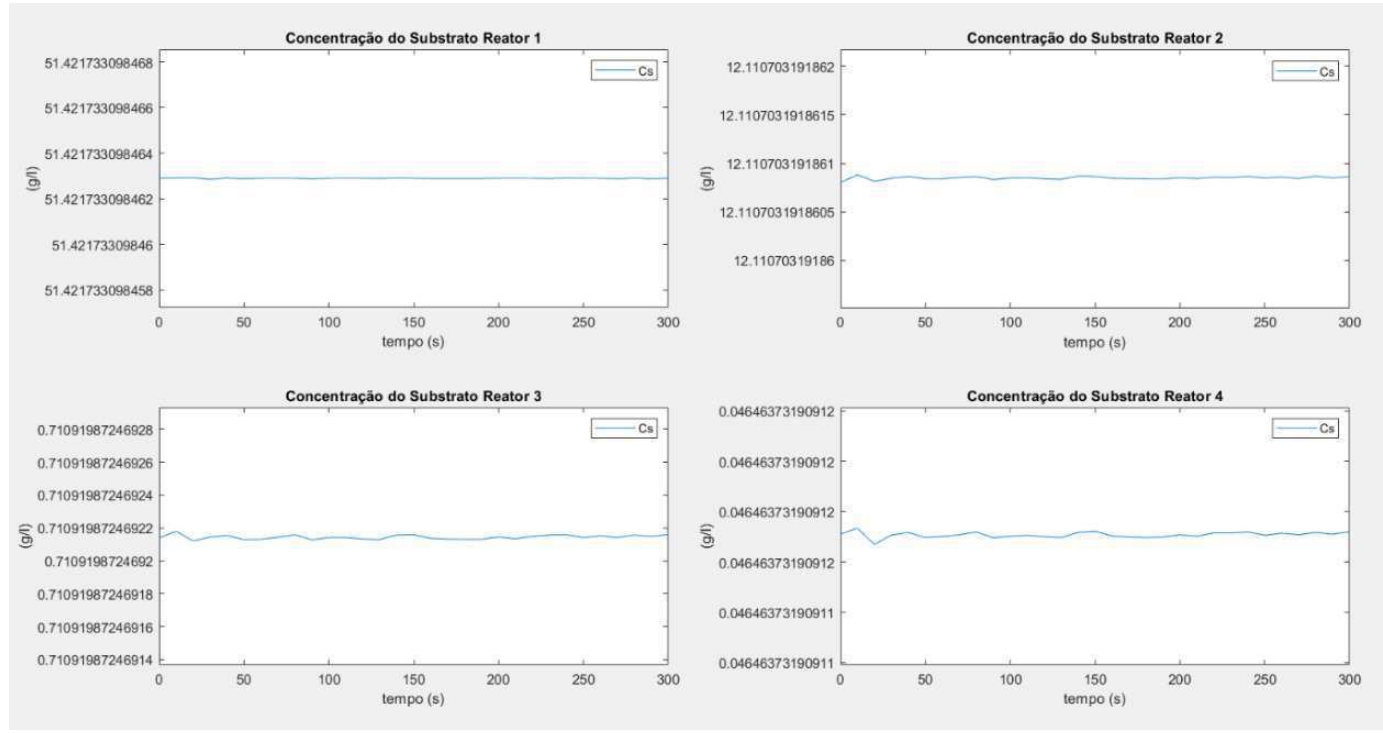

Fonte: O Autor.

A partir do resultado observado no Gráfico acima, verifica-se que há um aumento gradativo da quantidade da concentração celular do primeiro reator até o quarto reator. Além disso, observa-se que ao longo de cada reator a produção do produto se torna crescente. Em relação ao substrato, verificou-se que há um decaimento nítido a partir do momento que ocorre o consumo do substrato, ocasionando a produção do etanol. Isto se deve ao fato de a levedura estar metabolizando a glicose tanto para o crescimento celular, quanto para a formação do etanol.

Com o intuito de entender a influência da taxa de reciclo e da concentração celular do reciclo no processo, foram realizadas algumas alterações, modificando alguns dos valores de RR e  $C_{xr}$  citados na tabela 6 (valores manipuláveis) pelos valores (0.2; 80), pode-se observar a mudança ocorrida no sistema, realizada na Figura (14) da concentração celular, concentração do produto e substratos, respectivamente.

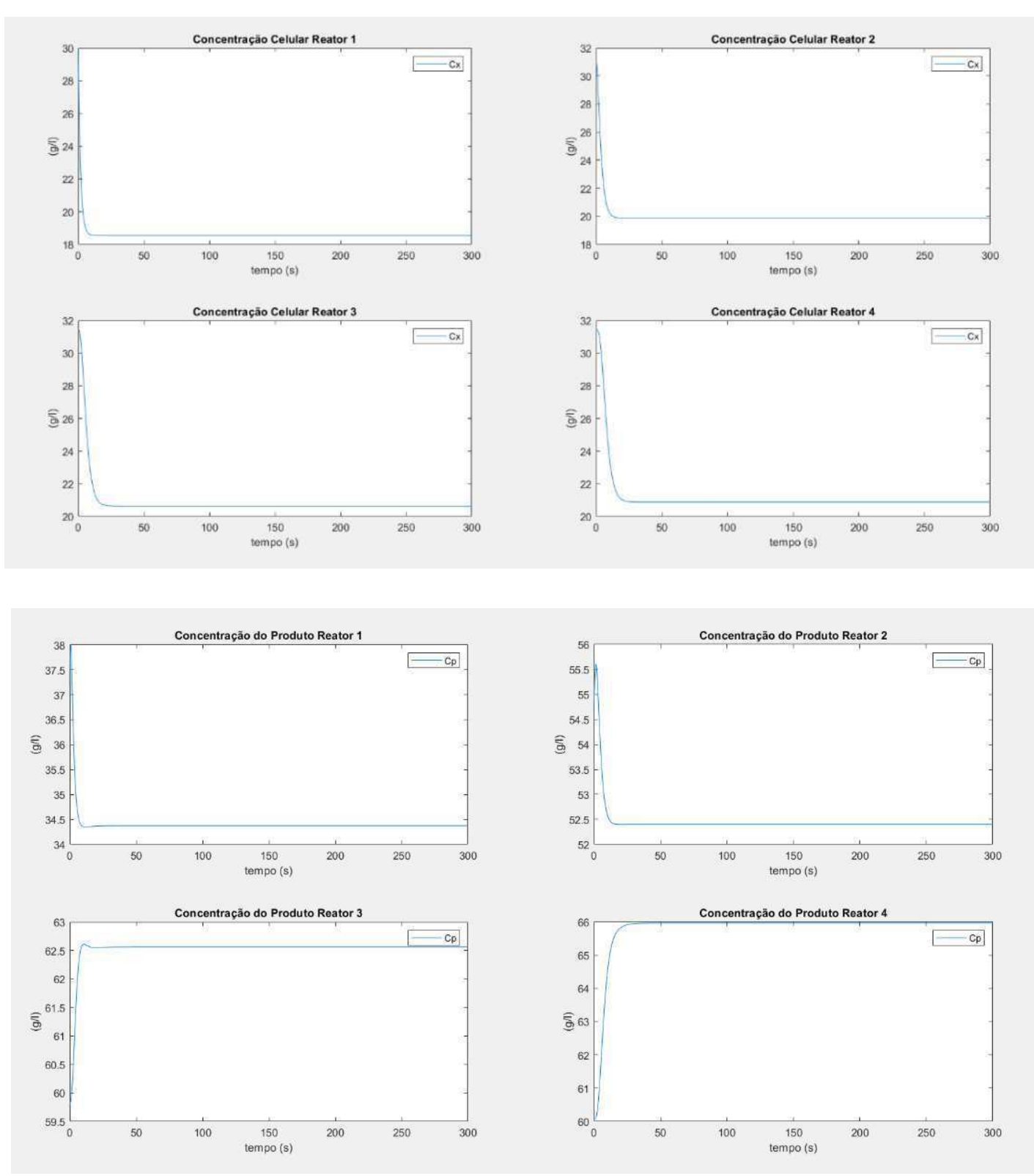

Figura 14 - Gráfico para concentração celular, concentração do produto e substratos, respectivamente para os quatro reatores.

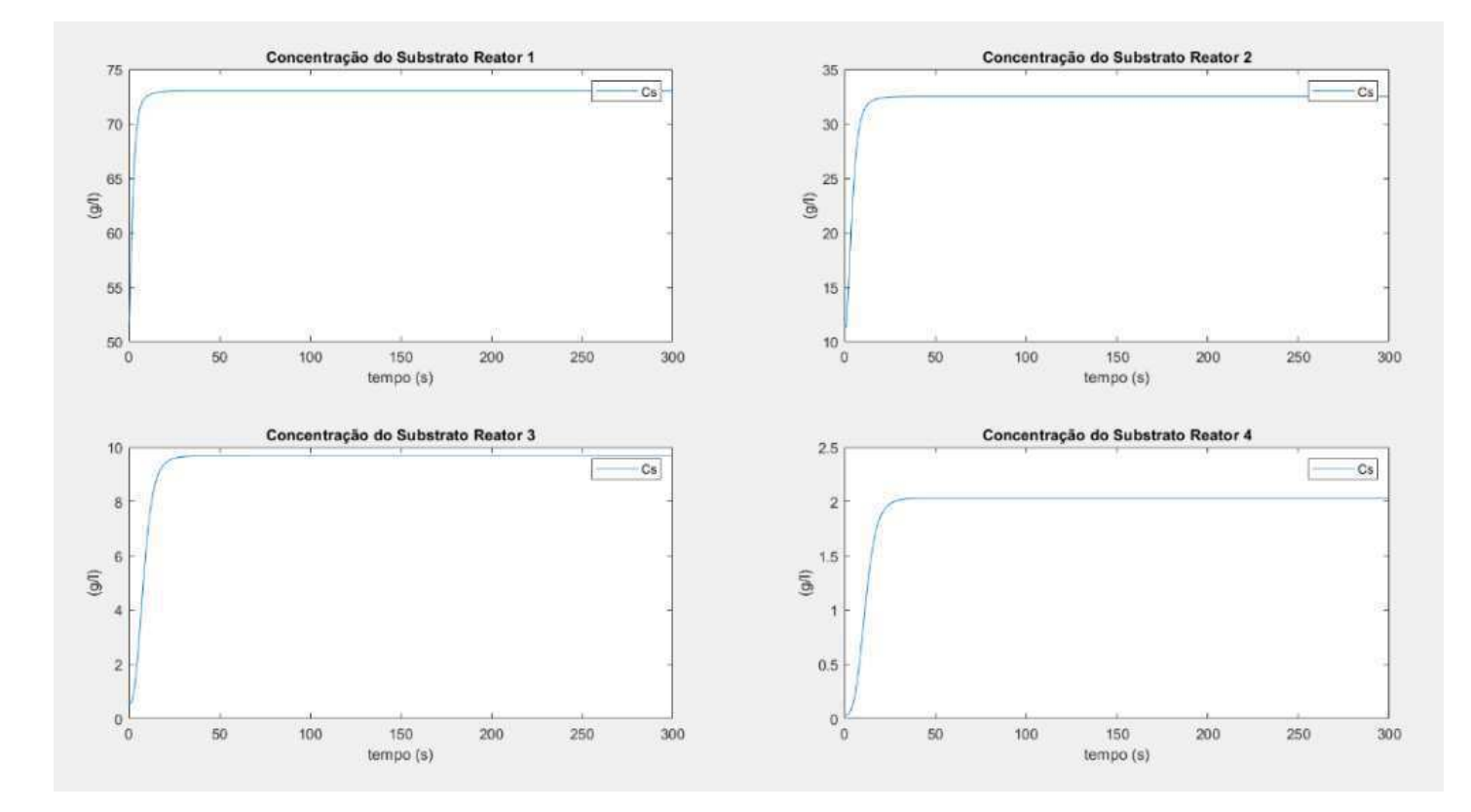

Fonte: O Autor.

A partir do resultado observado no Gráfico acima, verifica-se que há um aumento gradativo da quantidade da concentração celular do primeiro reator até o quarto reator. Além disso, observa-se que ao longo de cada reator a produção do produto se torna crescente. Em relação ao substrato, verificou-se que há um decaimento nítido a partir do momento que ocorre o consumo do substrato, ocasionando a produção do etanol.

Pode observar na figura (14) que houve uma pequena variação no sistema (variação mínima) em comparação aos dados apresentados na Figura (13), pois para a concentração celular e concentração do produto, ocorreu um decréscimo para os quatro reatores, já para a concentração do substrato ocorreu um aumento. Quando adicionado valores da taxa de reciclo celular e concentração celular acima do proposto na tabela (6), ocorre o oposto, aumento para a concentração celular e concentração do produto, e para a concentração do substrato um decréscimo. Aumentando-se a taxa de reciclo celular, a taxa de crescimento celular se torna maior que a taxa de diluição, que causa a diminuição dos efeitos de perturbações e por conseguinte o acréscimo da estabilidade do processo, além de se economizar substrato, pois as células que entram no processo em uma alimentação nova consomem substrato para crescer, e

as células que retornam ao processo pela corrente de reciclo já se encontram aptas à fermentação e adaptadas ao meio (PACHECO, 2010).

Alterando os valores de vazão de fluido reagindo no trocador de calor  $(F_{cr})$  e vazão do fluxo do agente de resfriamento  $(F_{cw})$  para valores a menos (200; 150; 90; 30) dos citados na tabela (6), pode-se observar a mudança ocorrida no sistema, para concentração celular, concentração do produto e do substrato, ocorre uma pequena variação no sistema (variação mínima) quando fez a alteração, em comparação a figura (12) para a concentração celular ocorreu um aumento; da mesma forma observa-se o mesmo acréscimo para a concentração do produto; já para a concentração do substrato ocorreu uma diminuição.

Modificando os valores de  $F_{cr}$  e  $F_{cw}$ , adicionando 200 $\frac{m^3}{h}$  a mais para cada reator, pode-se observar a mudança ocorrida no sistema, ocorre uma pequena variação no sistema (variação mínima) em comparação aos resultados obtidos na figura (12), para a concentração celular ocorreu uma diminuição; da mesma forma observa-se o mesmo abaixamento para a concentração do produto; já para a concentração do substrato ocorreu um pequeno aumento.

O uso da modelagem matemática e resolução através do software MATLAB® permite um entendimento mais facilitado sobre o comportamento do processo fermentativo e a influência de alguns parâmetros neste processo. Adicionalmente, o usuário pode ser capaz de alterar todos os parâmetros do processo fermentativo e ser capaz de avaliar qual a melhor configuração a ser adotada (JÚNIOR *et al.,* 2015).

Posteriormente, como a simulação foi realizada de acordo com dados apresentados na tese de Andrietta (1994), que se tratava de um processo industrial de fermentação alcoólica, e tendo como base o programa desenvolvido na tese de Fernandes (2022), programa este capaz de construir modelos substitutos ou metamodelos de forma automática, por meio da utilização de ferramentas como *multiple linear regression* e *Kriging*, em que não precisa informar os dados de amostras ou metamodelo, pois o algoritmo fornecerá ao usuário os dados. Dessa forma, sendo possivel realizar uma metamodelagem na otimização em tempo real em processos fermentativos.

Por meio dos otimizadores utilizados, é possível avaliar o desempenho de cada *solver* em termos de maximizar o rendimento, e compará-los com os dados gerados na otimização dentro do Simulink, ou seja, comparar o rendimento da otimização com o rendimento do Simulink. Os critérios de seleção do otimizador, foram: o valor do rendimento otimizado (o maior) seguido do tempo de processamento (o menor).

Na Tabela (6) a seguir, são apresentados e podem ser comparados os rendimentos dos dez distúrbios gerados, em termos do rendimento da otimização e o rendimento da simulação (realizada no Simulink). Foi selecionado o melhor rendimento, em termos de valor, ou seja, o maior valor obtido, tanto para o rendimento da otimização quanto para o rendimento gerado pela simulação.

Tabela 6 - Rendimentos gerados pela otimização e pela simulaçao para cada distúrbio.

|                                            | Dist. 1 | Dist. 2 | Dist. 3 | Dist. 4 | Dist. 5 | Dist. 6 |        | Dist. 7 Dist. 8 | Dist. 9 | Dist. 1 |
|--------------------------------------------|---------|---------|---------|---------|---------|---------|--------|-----------------|---------|---------|
| yield from optimization (%)                | 81.081  | 76.504  | 81.187  | 82.06   | 79.547  | 81.64   | 81.129 | 80.403          | 81.538  | 79.162  |
| vield from simulation (%)                  | 81.177  | 76.33   | 81.218  | 82.086  | 79.615  | 81.7    | 81.16  | 80.378          | 81.71   | 79.315  |
| $\mathbf{r}$ . $\mathbf{r}$ . $\mathbf{r}$ |         |         |         |         |         |         |        |                 |         |         |

Fonte: O Autor.

Pode-se observar que todos o rendimentos gerados pela otimização e pela simulaçao para cada distúrbio, permaneceram proximos, ou seja, disturbio para a otimização mostrou-se 81,081 enquanto para a simulação 81,177, pode-se deduzir que ocorreu um diferença minima entre ambos, mesma avaliação para os demais distrubios.

Na Tabela (7), pode-se observar o comportamento de cada solver para cada distúrbio gerado.

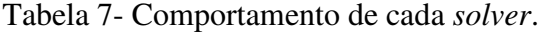

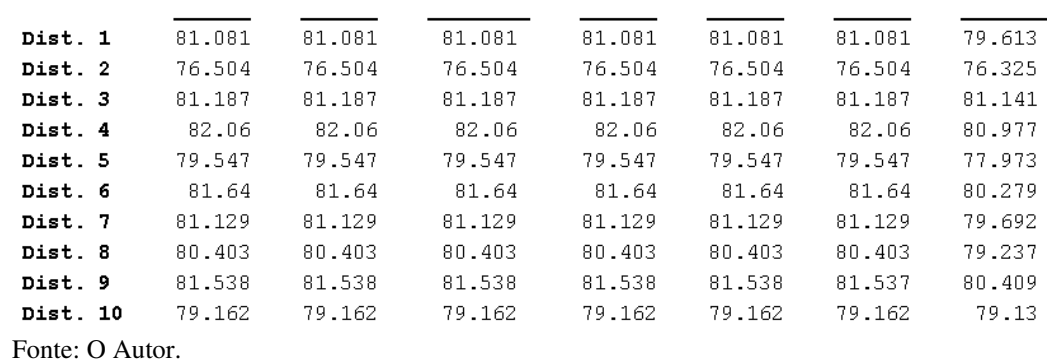

Na Tabela (7) pode-se observar o valor maximizado do rendimento de cada disturbio para cada otimizador, escrito do maior para o menor. Na Tabela (8), é apresetnado os nomes dos otimizadores correspondentes a tabela anterior.

Tabela 8 - Nomes dos otimizadores.

| Dist. 1        | {'ipopt'              | {'filtersd'} | {'nomad'     | {'pswarm'    | 'matlab'    | {'qmatlab'} | 'nlopt'                 |
|----------------|-----------------------|--------------|--------------|--------------|-------------|-------------|-------------------------|
| Dist. 2        | {'ipopt' }            | {'pswarm'    | {'filtersd'} | {'nomad'     | 'qmatlab'}  |             | ${\lceil}$ 'nlopt' }    |
| Dist. 3        | {'pswarm'}            | {'nomad'     | {'filtersd'} | {'ipopt'     | ' dmatlab') | {'matlab' } | ${\lceil}$ 'nlopt' }    |
| Dist. 4        | $\{ 'ipopt' \}$       | {'filtersd'} | {'nomad'     | {'pswarm'    | { matlab'   | {'qmatlab'} | $\{\n'n\text{lopt}\n\}$ |
| Dist 5         | $\{ 'ipopt' \}$       | {'filtersd'} | {'nomad'     | {'pswarm'    | { 'matlab'  | {'qmatlab'} | {'nlopt'}               |
| Dist 6         | $\{ 'i$ popt' }       | {'filtersd'} | {'nomad'     | {'pswarm'    | f matlab'   | {'qmatlab'} | 'nlopt'                 |
| Dist. 7        | {'ipopt' }            | {'filtersd'} | {'nomad'     | {'pswarm'    | { matlab'   | {'qmatlab'} | {'nlopt'}               |
| Dist. 8        | {'pswarm'}            | {'nomad'     | {'ipopt'     | {'filtersd'} | ('qmatlab') |             | {'nlopt'}               |
| Dist. 9        | $\{ \text{ input} \}$ | {'filtersd'} | {'nomad'     | {'pswarm'    | "matlab"    | {'qmatlab'} | ${\nmid \nmid}$         |
| Dist. 10       | "pswarm"}             | {'ipopt'     | {'filtersd'} | {'nomad'     | 'qmatlab'}  | { 'matlab'  | ${'nlopt'}$             |
| <b>PUILLER</b> |                       |              |              |              |             |             |                         |

```
Fonte: O Autor.
```
Observa-se para o disturbio 1 (tabela 7), que quase todos os valores deram iguais, menos o ultimo, que é o otimizador "*nlop*t" (tabela 8), nesse caso o otimizador que apresentar o menor valor para o dsiturbio 1 em comparação aos outros é o otimizador "*nlopt*", ou seja, para os demais distúrbios verifica-se, o mesmo valor para todos os otimizadores, exeto o "*nlopt*", dessa forma esse otimizador apresentou uma baixa maximização de rendimento em comparação aos outros seis *solver* disponiveis.

A Tabela 9, apresenta os tempos que cada otimizador levou para maximizar o rendimento para cada distúrbio, tempos esse apurados em segundos.

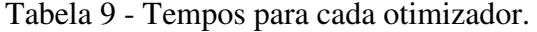

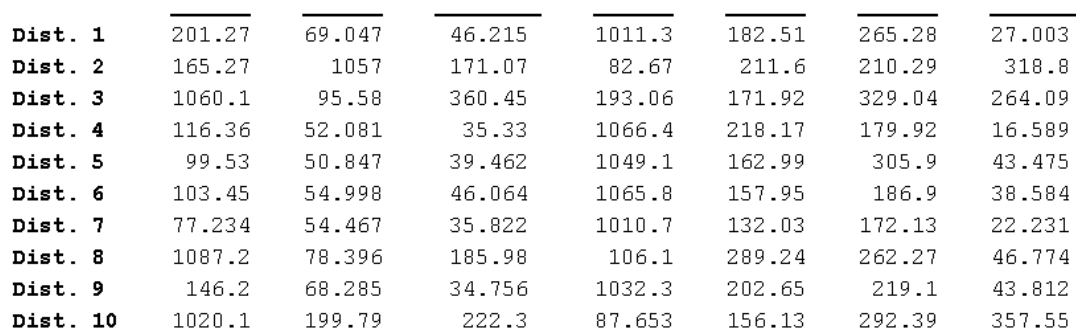

Fonte: O Autor.

 Como um dos critérios de seleção do otimizador, foi o fator tempo de processamento, e junto com ele o fator rendimento, é possível escolher o melhor otimizador utilizado nesse processo. Quanto menor for o tempo de processamento melhor se aproxima do melhor otimizador.

 Por meio da tabela (8) que contém os nomes dos *solver*, é possível verificar que para o distúrbio 1, que o menor tempo em segundo foi de 27,003s correspondente ao otimizador "NLOPT"; para o segundo distúrbio foi o otimizador "NOMAD" com o tempo de 82,67s; para o terceiro distúrbio com 95,58s o "NOMAD"; para o quarto distúrbio o otimizador "NLOPT" com 16,589s; quinto distúrbio com 39,462s o "NOMAD"; para o sexto distúrbio com 38,584s o "NLOPT"; para o sétimo distúrbio o "NLOPT" com 22,231s; para o oitavo distúrbio com 46,774s o "NLOPT"; para o distúrbio nove com 34,756s o "NOMAD"; e para o decimo distúrbio o "NOMAD" com 87,653s.

 Com isso, é possível verificar que o "NOMAD", se tornou o melhor otimizador desse processo, pois apresentou bons resultados de rendimento com um Q²<0,97, e com um tempo de processamento rápido em comparação aos demais. Dessa forma, esse resultado resultou na escolha do "NOMAD" que é um otimizador global. Mesmo o otimizador "NLOPT" tenha apresentado bons tempos, ele se tornaria inviável por conta dos valores baixos da maximização do rendimento. De acordo com Amaral (2020), o "NOMAD", é um software projetado para a otimização de problemas, especificamente, ele visa abordar problemas que são custosos, sem informações de gradiente e com poucas variáveis, ele permite que o espaço de busca possua restrições e que seja constituído de variáveis binárias, inteiras, contínuas e categóricas.

O otimizador "FILTERSD", por conseguir realizar o processo em um curto período, demonstrou-se ser um bom otimizador ocupando a terceira posição com valores de maximização de rendimento de 76,504 até 82,06 distribuídos entre os dez distúrbios analisados. Em quarto lugar, quesito tempo o otimizador que mostrou uma realização rápida do processo, foi o otimizador "IPOPT". Em quinto lugar, tem-se o otimizador "MATLAB". O sexto otimizador foi o "GMATLAB" possuindo uma duração a mais do tempo para realizar a otimização. E o "PSWAR" se mostrou o otimizador mais lento para realizar a otimização do processo.

A Figura (15) a seguir, apresenta a comparação dos rendimentos da otimização e da simulação.

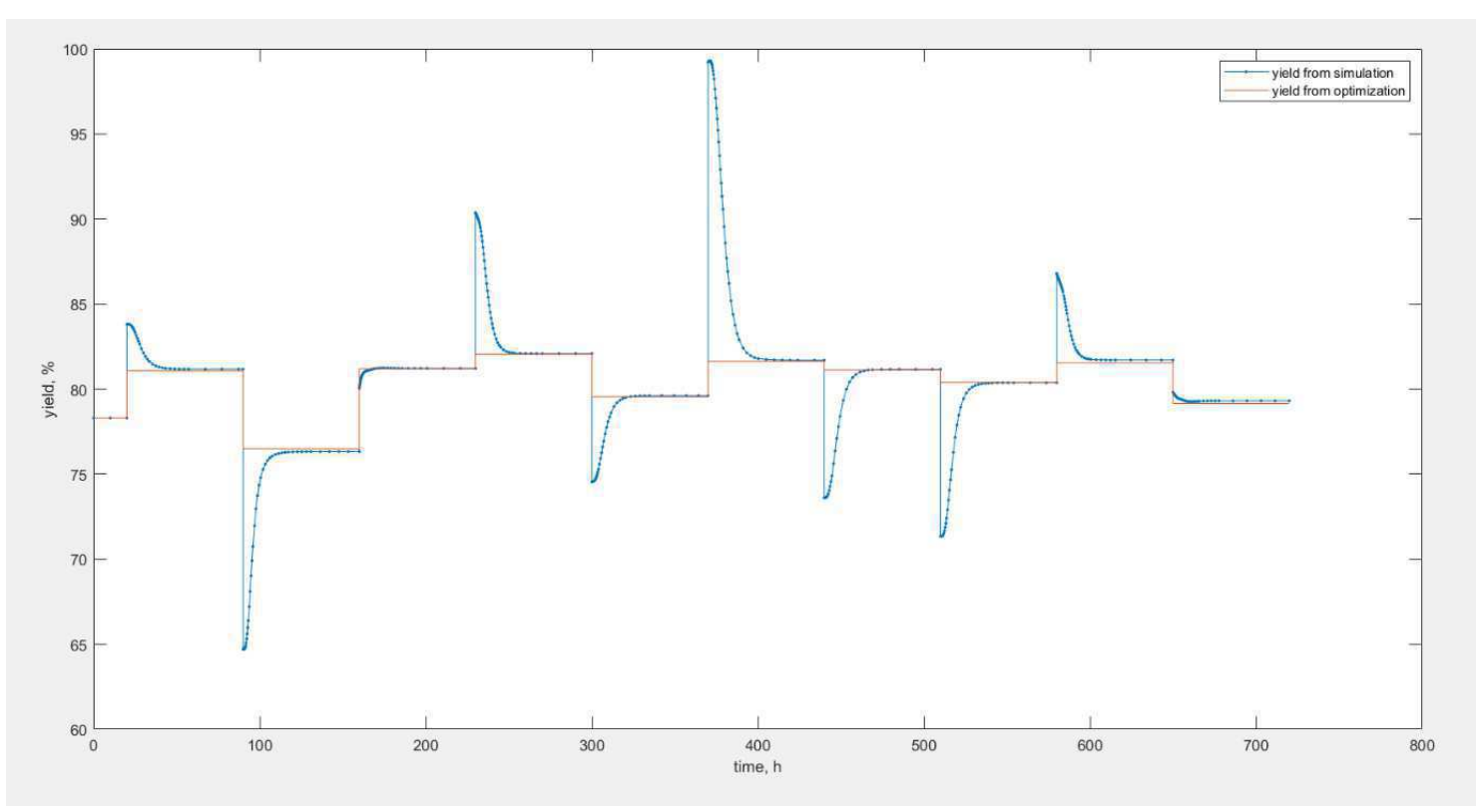

Figura 15 - Gráfico do comportamento dos rendimentos.

Fonte: O Autor.

 Inicialmente durante 20h o sistema se encontra em estado estacionário, nisso se aplica o primeiro distúrbio, e o estado do processo sofre alteração, nesse caso, o rendimento sofre redução, e em seguida começa a subir, até ficar constante novamente, no tempo de 90h. Em seguida é aplicado outro distúrbio, nisso observa-se que o rendimento sobe e logo depois começa a reduzir, até se estabilizar novamente no tempo de 160h. Aplica-se novamente outro distúrbio, o rendimento decresce e aumenta, até ficar constante em 220h, sendo este o comportamento dinâmico do sistema.

Quando o sistema estaciona, aplica-se o distúrbio, o sistema se torna transiente, ou seja, dinâmico, até estacionar novamente, isso realizado para os dez distúrbios em todo processo. Pode-se destacar que o rendimento máximo alcançado foi de 82,06 com um tempo de 35,33 segundos. Para todos os distúrbios utilizados na tabulação dos dados nesta dissertação, foi considerado que eles podem ser medidos.

## 6 CONCLUSÃO

Tendo como intuito analisar a capacidade da ferramenta computacional em relação a um determinado processo. A modelagem inserida ao software MATLAB® possibilitou o acompanhamento do comportamento estacionário das variáveis de concentração de produto, celular e substrato, além de uma forma rápida, pode-se obter comportamento previsível para o processo fermentativo ao alterar parâmetros adotados, onde os valores das modificações serviram apenas como estudo comparativo em relação às considerações iniciais.

Através dos dados apresentados na tese de Andrietta (1994), que se tratava de um processo industrial de fermentação alcoólica com o sistema equipado com o reator de mistura perfeita, e tendo como base o programa desenvolvido na tese de Fernandes (2022), programa este capaz de construir modelos substitutos ou metamodelos de forma automática, onde não necessita informar os dados de amostras ou metamodelo, pois o algoritmo fornecerá ao usuário o número de amostras necessárias para a construção do modelo, as transformações das variáveis respostas e o melhor modelo que representa os dados, foi possível realizar uma metamodelagem na otimização em tempo real do processo fermentativo em um estudo de caso industrial.

O algoritmo incluindo *Multiple Linear Regression* e *Kriging*, a metamodelagem proporcionou ao sistema a condição operacional ótima. Por meio dos otimizadores utilizados, foi possível avaliar o desempenho de cada *solver* em termos de maximizar o rendimento, e compará-los com os dados gerados na otimização dentro do Simulink, ou seja, comparar o rendimento da otimização com o rendimento do Simulink, utilizando como critérios de seleção do otimizador, o valor do rendimento otimizado (o maior) seguido do tempo de processamento (o menor).

Pode-se observar que todos o rendimentos gerados pela otimização e pela simulação para cada disturbio, permaneceram proximos, na qual, pode-se deduzir que ocorreu um diferença minima entre os rendimentos gerados, mesma avaliação para os demais distrubios. A aplicação da metodologia ao sistema estudado permite concluir que o "NOMAD", se tornou o melhor otimizador desse processo, pois apresentou bons resultados de rendimento com um Q²<0,97, e com um tempo de processamento rápido em comparação aos demais. Através de uma análise detalhada do processo, resultou na escolha do "NOMAD" que é um otimizador global.

A utilização do modelo *Kriging* neste trabalho cumpre o propósito do estudo da sua aplicabilidade na otimização e na modelagem de processos fermentativos.

# 7 REFERÊNCIAS

ABADE, André da Silva. Uma abordagem de teste estrutural de uma transformação M2T baseada em hipergrafos. 2016.

ABRAMSON, M. A., AUDET, C., DENNIS JR, J. E., & DIGABEL, S. L. OrthoMADS: a deterministic MADS instance with orthogonal directions. **SIAM Journal on Optimization**, v. 20, n. 2, p. 948-966, 2009.

AGRAWAL, Govind P.; N. ANDERS OLSSON. "Self-phase modulation and spectral broadening of optical pulses in semiconductor laser amplifiers." *IEEE Journal of quantum electronics* 25, no. 11 (1989): 2297-2306.

AIBA, S.; SHODA, M.; NAGATANI, M. Kinetics of product inhibition in alcohol fermentation. Biotechnol. Bioeng., v. 10, p.845-864, 1968.

AIBA, S. & SHODA, M. J. Ferment. Tecnol., v. 47, p. 790-794, 1969.

ALVES, J. G. L. F. **Estudo da influência da temperatura na cinética de crescimento anaeróbico de** *Saccharomyces cerevisiae* 1996. 69 f. Dissertação (Mestrado em Engenharia de Alimentos) - Universidade Estadual de Campinas, Campinas, 1996.

AMARAL, Leonardo Pedrozo. Acelerando a calibragem do software SLEUTH: um estudo de caso de otimização aplicado à simulação. 2020. Trabalho de Conclusão de Curso (Bacharelado em Ciência da Computação) - Universidade Tecnológica Federal do Paraná, Ponta Grossa, 2020.

ANDREWS, J.F. A mathematical model for the continuous culture of microorganisms utilizing inhibitory substrates. Biotechnology and Bioengineering, v. 10, p. 707-723, 1968.

ANDRIETTA, S. R. e STUPELLO, J. P. Simulação e modelagem para processos de fermentação alcoólica (I) Batelada Alimentada. **STAB – Tecnologia/Pesquisa**, v. Maio/Agosto, p. 36-40, 1990.

ANDRIETTA, Silvio Roberto. Modelagem, simulação e controle de fermentação alcoólica continua em escala industrial. 1994. [195] f. Tese (doutorado) - Universidade Estadual de Campinas, Faculdade de Engenharia de Alimentos, Campinas, SP. Disponível em: <http://www.repositorio.unicamp.br/handle/REPOSIP/256531>. Acesso em: 18 nov. 2021.

ANSONI, Jonas Laerte. (2015). **Metodologia para projeto de biorreatores industriais via otimização multiobjectivo com base em parâmetros de desempenho calculados por técnicas de CFD**. Doutorado (Tese para obtenção do título de Doutor em Engenharia Mecânica com área de concentração em Térmica e Fluidos), Escola de Engenharia de São Carlos da Universidade de São Paulo, SP, 2015.

ANTUNES, Mônica Grazieli Parreiras; SANTOS, José Ronaldo Tavares. Aplicação da modelagem e simulação computacional como ferramenta de otimização de processos do setor de pós-venda em uma empresa de prestação de serviços. **Brazilian Journal of Development**, v. 5, n. 7, p. 7931-7943, 2019.

ARNOUD, J. P. Origin and history of beer and brewing: From prehistoric times to the beginning of brewing science and technology, a critical essay. Alumni Association of the Wahl-Henius Institute of Fermentology, 1911.

ATALA, Daniel Ibraim Pires. Fermentação alcoólica com alta densidade celular: modelagem cinética, convalidação de parâmetros e otimização do processo. 2000. 135p. Dissertação (mestrado) – Universidade Estadual de Campinas, Faculdade de Engenharia de Alimentos, Campinas, SP. Disponível em: [<http://www.repositorio.unicamp.br/handle/REPOSIP/256513>](http://www.repositorio.unicamp.br/handle/REPOSIP/256513). Acesso em: 26 nov. 2021.

AUDET, Charles; DENNIS JR, John E. Mesh adaptive direct search algorithms for constrained optimization. **SIAM Journal on optimization**, v. 17, n. 1, p. 188-217, 2006.

AUDET, Charles; DENNIS JR, John E. A progressive barrier for derivative-free nonlinear programming. **SIAM Journal on optimization**, v. 20, n. 1, p. 445-472, 2009.

AUDET, Charles; LE DIGABEL, Sébastien; TRIBES, Christophe. The mesh adaptive direct search algorithm for granular and discrete variables. **SIAM Journal on Optimization**, v. 29, n. 2, p. 1164-1189, 2019.

AUDET, C., DIGABEL, S. L., MONTPLAISIR, V. R., & TRIBES, C. NOMAD version 4: Nonlinear optimization with the MADS algorithm. **arXiv preprint arXiv:2104.11627**, 2021.

AUDET, C., DIGABEL, S. L., SALOMON, L., & TRIBES, C. Constrained blackbox optimization with the NOMAD solver on the COCO constrained test suite. In: **Proceedings of the Genetic and Evolutionary Computation Conference Companion**. 2022. p. 1683-1690.

BAJPAL, P.; MARGARITIS, A. The effect of temperature and pH on etanol production by free and immobilized cells of *Kluyveromyces marxianus* grown on Jerusalém artichoke extract. Biotechnol. Bioeng., v. 30, p. 306-313, 1987.

BAZUA, C. D. & WILKE, C. R. Ethanol Effects on the Kinetics of a Continuous Fermentation with *Saccharomyces cerevisiae*. Biotechnol. Bioeng. Symp., v. 7, p. 105-118, 1977.

BIEGLER, L. T.; THIERRY, D. M. Large-scale optimization formulations and strategies for nonlinear model predictive control. IFAC-PapersOnLine, v. 51, n. 20, p. 1-15, 2018.

BONAMI, P., BIEGLER, LT, CONN, AR, CORNUÉJOLS, G., GROSSMANN, IE, LAIRD, CD, & WÄCHTER, A. **An algorithmic framework for convex mixed integer nonlinear programs**. Discrete optimization, v. 5, n. 2, p. 186-204, 2008.

BONOMI, A.; ABOUTBOUL, H.; SCHIMITELL, W. Simulation of the Continuous Fermentation of Manioc Hydrolisate. Biotechnol. Bioeng. Symp., V. 11, p. 333-357, 1981.

BONOMI, A.; SHMIDELL, W. Modelagem Matemática e Simulação de Processos Fermentativos. In: Schmidell, Willibaldo *et al*. (Coord.). **Biotecnologia Industrial**: Engenharia Bioquímica. São Paulo: Edgar Blücher, v. 2, p. 123-178, 2001.

BOULTON, R. Biotechnol. Bioeng. Symp.. 9, 167 (1979).

CALVO, A. **Integração de otimização em tempo real (RTO) e controle preditivo de modelo (MPC) de um divisor industrial de propeno/propano**. 2015. Tese de Doutorado, Universidade de São Paulo, Brasil, 2015.

CAMOLESI, Valmir J.; MORO, Lincoln L.; ZANIN, Antônio C. Implantação de um otimizador em tempo real (RTO) no conversor de uma unidade de craqueamento catalítico. *Sba Controle & Automação,* Natal, vol.19, n.2, abril/junho 2008.

CARDONA, Carlos A.; SÁNCHEZ, Óscar J. Produção de etanol combustível: tendências de desenho de processos e oportunidades de integração. **Tecnologia de biorecursos** , v. 98, n. 12, pág. 2415-2457, 2007.

CARVALHO, B. S. Efeito da temperatura na cinética de morte celular e em fermentação alcoólica contínua com reciclo de células. Campinas – SP., 1996. 83p. Dissertação (Mestre em Engenharia de Alimentos) – Faculdade de Engenharia de Alimentos, Universidade Estadual de Campinas.

CAVALCANTI, Cláudia Jéssica da Silva. *Simulação e otimização da produção de etanol anidro combustível*. 2018. Master's Thesis. Universidade Federal de Pernambuco.

CHATTAWAY, T.; GOMA, G. RENAUD, P. Y. Modeling etanol and secondary inhibition of etanol in multistage reactor, Biotechnol. And Bioeng., 32: 271-276, 1988.

CHAVES, I. D. G., LÓPEZ, J. R. G., ZAPATA, J. L. G., ROBAYO, A. L., NIÑO, G. R. Process Analysis and Simulation in Chemical Engineering. 1ª ed. Londres: Springer, 2016.

CHEIN, Flávia. Introdução aos modelos de regressão linear: um passo inicial para compreensão da econometria como uma ferramenta de avaliação de políticas públicas / Flávia Chein. -- Brasília: Enap, 2019. p.76.

CONTOIS, D. E.; FUJIMOTO. Kinetics of bacterial growth: relationship between population density and specific growth rate of continuous cultures. Journal of General Microbiology, v. 21, p. 40- 50, 1959.

COSTA, A.C.; ATALA, D.I.P.; MAUGERI, F., MACIEL, R.; 2001. Factorial design and simulation for the optimization and determination of control structures for an extractive alcoholic fermentation. Process Biochemistry 37, 125–137. 2001.

CURRIE, J., Wilson, D. I., Sahinidis, N., & Pinto, J. OPTI: Lowering the barrier between open source optimizers and the industrial MATLAB user. **Foundations of computer-aided process operations**, v. 24, p. 32, 2012.

CYSEWSKI, G.R. (1976). FERMENTATION KINETICS AND PROCESS ECONOMICS FOR THE PRODUCTION OF ETHANOL. Ph.D. Thesis, University of California, Berkeley.

DAS NEVES, Rafael Martins; NUNES, R. V.; PERDONÁ, L. L.; NAIMER, S. C.; GODOY, L. P. SISTEMA DE MANUFATURA: OTIMIZAÇÃO DE PROCESSOS EM UMA UNIDADE FABRIL DE CIMENTO ATRAVÉS DA TEORIA DAS FILAS. **Inter Science Place**, v. 13, n. 3, 2019.

DAUGULIS, A. J. SWAINE, D. E. Examination of substrate and product inhibition kinetics on the production of etanol by suspended and immobilized cell reactor. Biotechnol. And Bioeng., 29: 639-645, 1987.

DE JESUS, Adival Rodrigues. Enfoque no gerenciamento da rotina para otimização de processos. **Brazilian Journal of Development**, v. 7, n. 7, p. 65259-65275, 2021.

DOURADO, A.; GOMA.; ALBUQUERQUE, U. e SEVELY, Y. Modeling and static optimization of the etanol production in a cascade reactor: I. Modeling. **Biotechnology and Bioengineering,** v. 29, n. 2, p. 187-94, 1987.

DURAISKI, Ricardo Guilherme. Otimização dinâmica em tempo real utilizando modelos não-lineares simplificados. 2009.

EGAMBERDIEV, N. B., and IERUSALIMSKII, N. D. (1968). Microbiologiya, 37(4) 689- 690.

ERNANDES, Fernanda Maria Pagane Guereschi. Utilização de diferentes substratos para a produção de etanol, levana e sorbitol por Zymomonas mobilis. São José do Rio Preto. 2009. 145 f. Tese (doutorado) – Universidade Estadual Paulista, Instituto de Biociências, Letras e Ciências Exatas.

FAZIO, V. S. Interpolação especial: Uma comparação analítica entre redes RBF e Krigagem. Dissertação. Florianópolis, SC. Universidade Federal de Santa Catarina. 2013.

FALCAO, Maria Irene. Iniciação ao MATLAB. 2001.

FERNANDES, M. da S.; GARCIA, R. de C. de A. (Orgs.). Princípios de Inovações em Ciência e Tecnologia de Alimentos. Rio de Janeiro: Editora AMC Guedes, 2015.

FERNANDES, T. C. R. L. Algoritmo heurístico de retroalimentação inclusiva para regressão de dados de processo. 2022. 190 f. Tese (Doutorado em Engenharia Química) – Programa de Pós-Graduação em Engenharia Química, Centro de Ciências e Tecnologia, Universidade Federal de Campina Grande, Paraíba, Brasil, 2022.

FERRARI, Fernanda Cristina dos Santos. Fatores operacionais e cinética do processo fermentativo para otimização da produção de etanol em escala industrial. 2013. xvii, 74 p. Dissertação (mestrado) - Universidade Estadual Paulista, Faculdade de Ciências Agrárias e Veterinárias de Jaboticabal, 2013.

FERREIRA, J. S. Simulação e validação de processo de fermentação alcoólica e desenvolvimento de banco de dados para bioprocessos em simulador de processos (SimCentral/AVEVA). 2020. 93 f. Dissertação (Mestrado em Engenharia Química) – Programa de Pós-Graduação em Engenharia Química, Centro de Ciências e Tecnologia, Universidade Federal de Campina Grande, Paraíba, Brasil, 2020.

GAIJUTIS, Otavio dos Santos. **Análise e métodos práticos de ensino de automação para processos industriais: equipamento físico e simulação computacional.** Mestrado (Dissertação para o Título de Mestre em Engenharia Química), Universidade Federal de Campinas (UNICAMP), Faculdade de Engenharia Química, Campinas, SP, 2018.

GAO, Weihua; HERNÁNDEZ, Reinaldo; ENGELL, Sebastian. A study of explorative moves during modifier adaptation with quadratic approximation. **Processes**, v. 4, n. 4, p. 45, 2016.

GELETU, Abebe. Solving optimization problems using the matlab optimization toolbox-a tutorial. **TU-Ilmenau, Fakultät für Mathematik und Naturwissenschaften**, 2007.

GHOSE, T. K. & TYAGI, R. D. Rapid etanol fermentation of celulose hydrolysate – I. Batch versus continuous systems. Biotechnol.Bioeng., v. 21, p. 1387-1400, 1979.

GILBERT, David. **OPTI Toolbox: A free Matlab toolbox for optimization.** 2016.

GILBERT, David. **OPTI Toolbox: A free Matlab toolbox for optimization.** 2017.

GITHUB. NLopt. 2022. [https://github.com/stevengj/nlopt.](https://github.com/stevengj/nlopt)

GOMES, M. V. C. **Otimização Seqüencial por Aproximações–Uma aplicação em tempo real para o refino do petróleo**. 2007. Tese de Doutorado. D. Sc. Thesis.

GOMEZ, PABLO ANDRES ALVAREZ. (2011). Simulação de diferentes alternativas de arranjo de uma unidade de fermentação piloto móvel para produção de etanol. Mestrado (DISSERTAÇÃO de MESTRADO APRESENTADA A FACULDADE DE ENGHENHARIA QUIMICA DA UNICAMP PARA OBTENÇÃO DO TÍTULO DE MESTRE, NA ÁREA DESENVOLVIMENTO DE PROCESSOS QUIMICOS). 2011.

GRACIANO, José Eduardo Alves. Otimização em tempo real em processos químicos: avaliação de estratégias, melhorias e aplicação industrial. 2015. Tese de Doutorado. Universidade de São Paulo.

HALLAK, Ricardo; PEREIRA FILHO, Augusto José. Metodologia para análise de desempenho de simulações de sistemas convectivos na região metropolitana de São Paulo com o modelo ARPS: sensibilidade a variações com os esquemas de advecção e assimilação de dados. **Revista Brasileira de Meteorologia**, v. 26, p. 591-608, 2011.

HASELEIN, Walter Mendes. Identificação de modelos Dinâmicos para biorreatores Anaeróbicos. 2017.

HENRIQUES, Andreia Filipa Francisco. **Análise de um processo fermentativo para desenvolvimento de um produto alimentar**. 2014. Tese de Doutorado – Instituto Politécnico de Tomar. 2014.

HOLZBERG, I.; FINN, R. K.; STEINKRAUS, K. H. A kinetic study of the alcoholic fermentation of grape juice. Biotechnol. Bioeng., v. 9, p. 413 – 427, 1967.

HOPPE, G. K. & HANSFORD, G. S. Ethanol Inhibition of Continuous Anaerobic Yeast Growth. Biotechnol. Letters, v. 4, n. 1, p. 39-44, 1982.

JARZEBSKI, A. B.; MALINOWSKI, J. J.; GOMA, G. Modeling of etanol fermentation at high yeast concentrations. Biotechnol. Bioeng., v. 34, p. 1225-30, 1989.

JIN, C.K; CHIANG, H.L; WANG, S.S. Enzym. Microbiol. Technol. v.3, p.249, 1981.

JONES, R. P. Measures of yeast death and deactivation and their meaning: part I. Process Biochemistry, v. 22, p.118 – 128, 1984.

JÚNIOR, Adalício Uzêda Antunes; DA SILVA NETO, J. M.; DO BÚ ARAÚJO, M. I., & DE ALMEIDA ANDRADE, M. R. Aplicação de ferramenta computacional para monitoramento do comportamento de um processo químico. **Química: Ciência, Tecnologia e Sociedade**, v. 4, n. 1, 2015.

KIDMAN, T., BEDDINGFIEDL, E., MINUCCI, C., COOK, M., AND ABEL, C. V. Issue Paper: Aerobic and Anaerobic Bioreactor Project Protocol. Science Application International Corporation, 2011.

KRIGE, D. G. A statistical approach to some basic mine valuation problems on the Witwatersrand, J. Chem. Metall. Min. Soc. S. Afr.; v. 52, n.6; p. 119–139, 1951.

LE DIGABEL, Sébastien. Algorithm 909: NOMAD: Nonlinear optimization with the MADS algorithm. **ACM Transactions on Mathematical Software (TOMS)**, v. 37, n. 4, p. 1-15, 2011.

LEE, J. M.; POLLARD, J. F.; COULMAN, G. A. Ethanol fermentation with cell recycling: computer simulation. Biotechnol. Bioeng., v. 25, p. 497-511, 1983.

LEE, C. W.; CHANG, H. N. Kinects of ethanol fermentation in menbrane cell recycle fermentors. Biotechnol. Bioeng., v.29, n.9, p.1105-ll 12, 1987.

LEITE, Jorge Luis Lessa. **Fermentação Alcoólica no Setor Sucroalcooleiro**. Araçatuba-SP. 2013.

LEVENSPIEL, O. The Monod Equation: A revisit and a generalization to product inhibition situations. **Biotechnology and Bioengineering**, v. 22, p. 1671-1687, 1980.

LIMA, J. G. E. Metamodelagem Kriging dinâmica aplicada em trocadores de calor. 2019. 92 f. Dissertação (Mestrado em Engenharia Química) – Programa de Pós-Graduação em Engenharia Química, Centro de Ciências e Tecnologia, Universidade Federal de Campina Grande, Paraíba, Brasil, 2019. Disponível em: [http://dspace.sti.ufcg.edu.br:8080/jspui/handle/riufcg/6211.](http://dspace.sti.ufcg.edu.br:8080/jspui/handle/riufcg/6211)

LIN, Y., TANAKA, S. Ethanol Fermentation from Biomass Resources: Current state and Prospects. **Appl Microbiol Biotechnol.** 69, 627-642 (2006). Disponível: [<https://doi.org/10.1007/s00253-005-0229-x>](https://doi.org/10.1007/s00253-005-0229-x). Acessado em 23 dez. 2021.

LUONG, J. H. T. Kinetics of etanol inhibition in alcohol fermentation. Biotechnol. Bioeng., v.27, p. 280 - 285, 1984.

MAIORELLA, B. L.; BLANCH, H. W.; WILKE, C. R. Economic Evaluation of Alternative Ethanol Fermentation Processes. Biotechnol. Bioeng., v. 26, p. 1003-1025, 1984.

MARCHETTI, Alejandro G. FRANÇOIS, G., FAULWASSER, T., BONVIN, D. Modifier adaptation for real-time optimization—methods and applications. **Processes**, v. 4, n. 4, p. 55, 2016.

MARGINEAN, Ana Maria; TRIFA, Viorel; MARGINEAN, Calin. Simulation of fermentation bioreactor control for ethanol production. In: **Proceedings of the 11th International Conference on Development and Application systems**. 2012. p. 17-19.

MATHERON, G., Le krigeage universel, in: Les Cahiers du Centre de morpholo-gie mathématique de Fontainebleau, Fascicule1, École nationale supérieure des mines de Paris; v.1; p. 83; France, 1969.

MATHWORKS. 2022. [https://www.mathworks.com/help/optim/.](https://www.mathworks.com/help/optim/)

MATHWORKS.2022[.https://web.archive.org/web/20171125150100/https://www.mathworks.](https://web.archive.org/web/20171125150100/https:/www.mathworks.com/products/global-optimization.html) [com/products/global-optimization.html.](https://web.archive.org/web/20171125150100/https:/www.mathworks.com/products/global-optimization.html)

MEDINA, Afonso Celso; CHWIF, Leonardo; Modelagem e simulação de eventos discretos. Teoria e aplicações. 3ª ed. São Paulo, 2010.

MENDES, Sidney Gonçalves. O processo de fermentação endógena. Fundação Educacional do Município de Assis - FEMA - Assis, 2014. 55 p. Trabalho de Conclusão de Curso – Instituto Municipal de Ensino Superior de Assis – IMESA. 2014.

MIGLIARI, P. C, ANDRIETTA, S. R., ANDRIETTA, M. G. S. **Utilização da capacidade fermentativa na classificação de leveduras isoladas de um processo fermentativo.**  Simpósio nacional de fermentação. Anais. Rio de Janeiro- RJ, 2000.

MONBOUQUETTE, H. G. Modeling high-biomass-density cell recycle fermentors. **Biotechnology and Bioengineering**, v. 39, n.5, p.498-503, 1992.

MORAIS, Maria Suenia Nunes de. Modelagem e simulação de um processo fermentativo com sistema de monitoramento via supervisório. 2019. 62f. (Trabalho de Conclusão de Curso – Monografia), Curso de Engenharia de Biotecnologia e Bioprocessos, Centro de Desenvolvimento Sustentável do Semiárido, Universidade Federal de Campina Grande, Sumé – Paraíba – Brasil, 2019. Disponível em: [http://dspace.sti.ufcg.edu.br:8080/jspui/handle/riufcg/11713.](http://dspace.sti.ufcg.edu.br:8080/jspui/handle/riufcg/11713) Acessado em 26 nov. 2021.

MOREIRA, Felipe Santos. Estudo de diferentes tipos de fonte de carbono como substrato para produção de hidrogênio por meio de fermentação escura e fotofermentação. 2016. 76 f. Dissertação (Mestrado) - Universidade Federal de Uberlândia, Programa de Pós-Graduação em Engenharia Química.

MOSER, H. The dynamics of bacterial population maintained in the chemostat, Carnegie Institute of Washington. Washington, 1958.

MOSER, A. Kinetics of batch fermentation. In: Rehm, H. J. Reed, G. Volume Editor: Brauer, H. Biotechnology - A comprehensive treatise in 8 volumes. Weinheim, V.C.H. Verlagsgesellschaft, 1985. V.2, p. 234-283.

MOULIN, G.; BOZE, H.; GALZY, P. Inhibition of alcoholic fermentation by substrate and etanol. Biotechnol. Bioeng. v.22, p. 2375-2381, 1980.

NAGY, Zoltan Kalman. Model based control of a yeast fermentation bioreactor using optimally designed artificial neural networks. **Chemical engineering journal**, v. 127, n. 1-3, p. 95-109, 2007.

NOVAK, M.; STREHAIANO, P.; MORENO, M.; GOMA, G. Alcoholic Fermentation: On the Inhibitory Effect of Ethanol. Biotechnol. Bioeng., v.23, p. 201, 1981.

PACHECO, Thályta Fraga. Fermentação alcoólica com leveduras de características floculantes em reator tipo torre com escoamento ascendente. 2010.

PALMER, K., REALFF, M., 2002, "Optimization and Validation of Steady-state Flowsheet Simulation Metamodels", Trans IChemE, v. 80, Part A, pp. 773-782.

PATARO, C., Gomes, F. C. O., Araújo, R. A. C., Rosa, C. A., SCHWAN, R., CAMPOS, C., CASTRO, H. D. **Utilização de leveduras selecionadas na fabricação da cachaça de alambique**. Informe Agropecuário, Belo Horizonte, v. 23, n.217, p. 19-24, 1998.

PENNA, Débora Dias Jardim; MACEIRA, Maria Elvira Piñeiro; DAMÁZIO, Jorge Machado. APLICAÇÃO DA AMOSTRAGEM POR HIPERCUBO LATINO E AMOSTRAGEM DESCRITIVA NA DEFINIÇÃO DA ÁRVORE DE CENÁRIOS DE AFLUÊNCIAS PARA O PLANEJAMENTO DA OPERAÇÃO ENERGÉTICA. 2012.

PEREIRA, Danilo Aparecido; VIEIRA, Rita de Cássia Macri; GIMENEZ, Alex Zerbinatti. FATORES QUE AFETAM A FERMENTAÇÃO ALCOÓLICA. **Ciência & Tecnologia**, v. 12, n. 1, p. 44-55, 2020.

PIRONTI, F.F. (1971). KINETICS OF ALCOHOL FERMENTATION. Ph.D. Thesis, Cornell University.

RASMUSSEN, C. E.; NICKISH, H. The GPML Toolbox version 4.2. Manual. 2018.

ROBERT, Fourer; DAVID M. Gay, and Brian W. Kernighan. **AMPL: A Modeling Language for Mathematical Programming**. Brooks/Cole, 2002.

SACKS, J., WELCH, J.W., MITCHELL, T.J. ET AL., 1989, "Design and Analysis of Computer Experiments", Statistical Science., v.4, pp. 409-435.

SALVATORI, Tamara. Modelagem caixa-preta de biorreatores em modo descontínuo utilizando modelos polinomiais do tipo NAR e NARMA. 2016.

SANTOS, Sharline Florentino de Melo. Modelagem e simulação da fermentação alcoólica contínua extrativa. Verificação da influência dos subprodutos inibidos. 2001. 97f. (Dissertação de Mestrado em Engenharia Química), Curso de Mestrado em Engenharia Química, Centro de Ciências e Tecnologia, Universidade Federal da Paraíba - Campus II Campina Grande - Brasil,2001.

SCHMIDELL, Willibaldo; LIMA, Urgel de Almeida; AQUARONE, Eugênio; BORZANI, Walter. **Biotecnologia Industrial**, Editora Edgard Blucher, ed.1, v.2, p.193-204, São Paulo, 2001.

SEVELY, Y.; PORCIEL, J.P.; RAUZY, G.R, BABANS J.P. Paper presented at the 8 th Trienal International Congress, Kyoto, Japan, Aug. 1981.

SIQUEIRA, E. P. F. **Efeito da temperatura na cinética da fermentação alcoólica com alta densidade celular.** Campinas – SP., 1997. 87p. Dissertação (Mestre em Engenharia de Alimentos) – Faculdade de Engenharia de Alimentos, Universidade Estadual de Campinas.

SOUSA, Sabrina Cunha de. Uma revisão sistemática de literatura das extensões da KAOS (Knowledge Acquisition in Automated Specification). 2019.

SOUZA, Glauce Freitas de. **Integração da otimização em tempo real com controle preditivo**. Tese de Doutorado. Universidade de São Paulo. 2007.

STEVEN, G. Johnson. **The NLopt nonlinear-optimization package,** 2016.

THATIPAMALA, Gordon A. R.; HILL, Sohrab Rohani. On-line state estimation and adaptive optimization using state equations for continuous production of bioetanol. Journal of Biotechnology. Volume 48, Issue 3, 1996, p.179-190, ISSN 0168-1656.

TOGNETTI, Eduardo Stockler. 107484 – Controle de Processos. Departamento de Engenharia Elétrica Universidade de Brasília – UnB. 2016.

TOSETTO, Gisele Mantei. Influência da Matéria-prima no comportamento Cinético de Levedura na Produção de Etanol. 2002. 83p. Dissertação (mestrado) – Universidade Estadual de Campinas, Faculdade de Engenharia Química, Campinas, SP. Disponível em: [<http://www.repositorio.unicamp.br/handle/REPOSIP/267622>](http://www.repositorio.unicamp.br/handle/REPOSIP/267622). Acesso em: 2 nov. 2021.

VAZ, A. Ismael F.; VICENTE, Luís N. A particle swarm pattern search method for bound constrained global optimization. **Journal of Global Optimization**, v. 39, n. 2, p. 197-219, 2007.

VAZ, A. Ismael F.; VICENTE, Luís Nunes. PSwarm: a hybrid solver for linearly constrained global derivative-free optimization. **Optimization Methods & Software**, v. 24, n. 4-5, p. 669-685, 2009.

VIEGAS, Marcelo Caldeira. Otimização de sistema de fermentação alcoólica continua utilizando reatores tipo torre e leveduras com características floculantes. 2003. 139p. Tese

(doutorado) - Universidade Estadual de Campinas, Faculdade de Engenharia Química, Campinas, SP. Disponível em: <http://www.repositorio.unicamp.br/handle/REPOSIP/267478>. Acesso em: 09 nov. 2021.

WÄCHTER, Andreas; BIEGLER, Lorenz T. "On the Implementation of a Primal-Dual Interior Point Filter Line Search Algorithm for Large-Scale Nonlinear Programming," *Mathematical Programming.* v. 106, n. 1, pág. 25-57, 2006.

WILSON, D. L.; YOUNG, B. R.; AM, V.; THOMAS, J. **Industrial Information e Control Centre**. Caixa de ferramentas OPTI. 2019.

YANG, Xue; GRIFFITH, Devin W.; BIEGLER, Lorenz T. **Nonlinear programming properties for stable and robust NMPC**. IFAC-PapersOnLine, v. 48, n. 23, p. 388-397, 2015.

YAO, J. M.; MANCHESTER, R. N.; WANG, N. A new electron-density model for estimation of pulsar and FRB distances. **The Astrophysical Journal**, v. 835, n. 1, p. 29, 2017.

YPMA, Jelmer. Introduction to nloptr: an R interface to NLopt. **R Package**, v. 2, 2014.

ZANARDI, Mayara dos Santos; JUNIOR, Esly Ferreira da Costa. MODELAGEM DA FERMENTAÇÃO ALCOÓLICA INDUSTRIAL CONTÍNUA COM MÚLTIPLOS REATORES EM SÉRIE. **e-xacta**, v. 11, n. 1, p. 49-64, 2018.